# **Universidad de las Ciencias Informáticas Facultad 7**

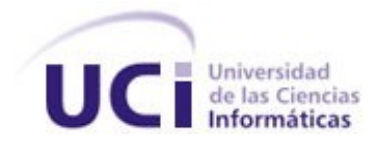

# **Título: Portal del Grupo de Calidad Facultad 7**

Trabajo de Diploma para optar por el título

de Ingeniero en Ciencias Informáticas

**Autores:**

Enrique Bin Díaz

Jesús Cirión Otero

# **Tutora:**

Ing. Yenisel Molina Hernández

**Ciudad de La Habana, Julio del 2008**

**"Año 50 de la Revolución"**

DECLARACIÓN DE AUTORÍA

 $\overline{\phantom{a}}$  .  $\overline{\phantom{a}}$ 

Declaramos ser autores de la presente tesis y reconocemos a la Universidad de las Ciencias Informáticas los derechos patrimoniales de la misma, con carácter exclusivo.

Para que así conste firmamos la presente a los días del mes de del año

 **Jesús Cirión Otero Enrique Bin Díaz**

**Firma del Autor** Firma del Autor

\_\_\_\_\_\_\_\_\_\_\_\_\_\_

 **Yenisel Molina Hernández**

\_\_\_\_\_\_\_\_\_\_\_\_\_\_ \_\_\_\_\_\_\_\_\_\_\_\_\_\_

Firma de la tutora

# **Agradecimientos**

#### **De kike**

Quiero agradecer a mis padres, que me dieron la vida, la guía, el apoyo, la confianza, la voluntad y la fuerza para luchar por lograr mis sueños. Dos seres a los cuales agradezco por existir, por confiar en mí, por no cansarse, por estar siempre, por ser sencillamente como son conmigo, especiales.

A mi gordita, por ser más que una hermana, por ser mi amiga, mi más cercano ser.

A mi ñequita, Yazmin, por entregarme tanto amor a diario, a ti que eres especial.

A mi familia que de una forma u otra contribuyeron a mi formación profesional.

A mi compañero de tesis Cirion por confiar en mi y apoyarme en todo.

A mis compañeros de 5 años de estudio y esfuerzo, a mis amigos.

A mi tutora, por su positiva influencia en nuestra formación profesional.

#### **De Cirión**

Quiero agradecer a toda mi familia en general, porque cada uno de ustedes ha aportado un grano de arena, no a lo largo de esta carrera universitaria, sino a lo largo de toda mi vida, me siento muy feliz de haber crecido dentro de ustedes. En Especial:

A mi madre por no dejarme tomar atajos y siempre señalarme cual es el camino correcto, si hoy estoy aquí es por ti. Por preocuparse tanto por mí (a veces demasiado), por estar siempre atenta a mis resultados, disculpa por los dolores de cabeza que te hice pasar, ya lo logramos!!!

A mi padre por darme tantas experiencias, siempre voy a absorber todo lo positivo de ti, pero es muy temprano para tirar la toalla, todavía te necesito.

A mis abuelos por siempre estar ahí cuando los necesite, ojala siempre sea así, ojala nunca me falten, sin ustedes no hubiese sido posible.

A mi hermano (Rosni) por seguir mi ejemplo, quiero que sepas que estoy muy orgulloso de ti, sigue adelante y no te detengas.

A mi novia, por esperarme todo este tiempo, por entenderme, por ser tan especial, por amarme tanto y porque significas mucho para mí.

A mi compañero de tesis, Kike, por no dejarme solo con la carga, ¡llegaste a asustarme!, pero ya ves, nada es imposible, lo hicimos.

A mis amigos de siempre por nunca dejar de preocuparse por mí.

A todos mis compañeros y amigos de la universidad, nunca los olvidare.

A los profesores que contribuyeron en mi formación a lo largo de todos estos años.

A la tutora por su preocupación y su interés en la realización de este trabajo.

A TODOS!!! y así no se queda nadie.

# **Dedicatoria**

#### **De Cirión**

Quiero dedicar esta tesis en especial a toda mi familia y a Rosi. A Fidel por ser una total inspiración. A todos los estudiantes de la universidad, aspiro que pueda ser útil para algunos de ustedes y a la universidad de forma general.

#### **De kike**

A mi familia por haberme apoyado no solo en estos 5 años de carrera sino en todos los años de mi vida.

A mis padres, por haber sido guía y ejemplo a lo largo de toda mi vida. Por haberme apoyado siempre y por darme tanto amor.

A mi hermana por contar siempre con ella y ser tan especial.

A mi ñequita Yazmin, por enseñarme a amar, y demostrarme que con amor todo se puede.

Al Comandante en Jefe Fidel Castro y a la universidad en general.

# **Resumen**

La Universidad de las Ciencias Informáticas, tiene la misión de impulsar el desarrollo de la producción de software. Para lograrlo, es necesario que los productos tengan la calidad requerida. En la Facultad 7, el Grupo de Calidad no cuenta con una infraestructura para la gestión de la información de calidad de software y de los servicios prestados. Por lo que el presente trabajo de diploma, tiene como objetivo principal, implementar una aplicación para la gestión de información del Grupo de Calidad de la Facultad 7.

Para la implementación del sistema se utilizó diferentes herramientas como: el CMS Joomla el cual está unido a un Modelo-Vista-Controlador (MVC), la tecnología PHP5 utilizando el Zend Studio, el Gestor de Base de Datos utilizado fue el MySQL 5.0, como servidor web el Apache, todo incorporado en el paquete AppServ. El desarrollo del software se definió utilizando la metodología RUP (Proceso Unificado de Desarrollo), se utilizó como herramienta de modelado el Visual Paradigm para UML 6.0.

La aplicación propiciará una entrada y salida más eficiente de la información referente al proyecto, manteniendo los datos más seguros ante cualquier situación. Además, mejorará la situación de trabajo del personal, haciéndolo más cómodo y confortable, evitando el papeleo o la pérdida de la información y logrando que la información sea más fácil de acceder, así como la reducción del tiempo de búsqueda de diferentes registros.

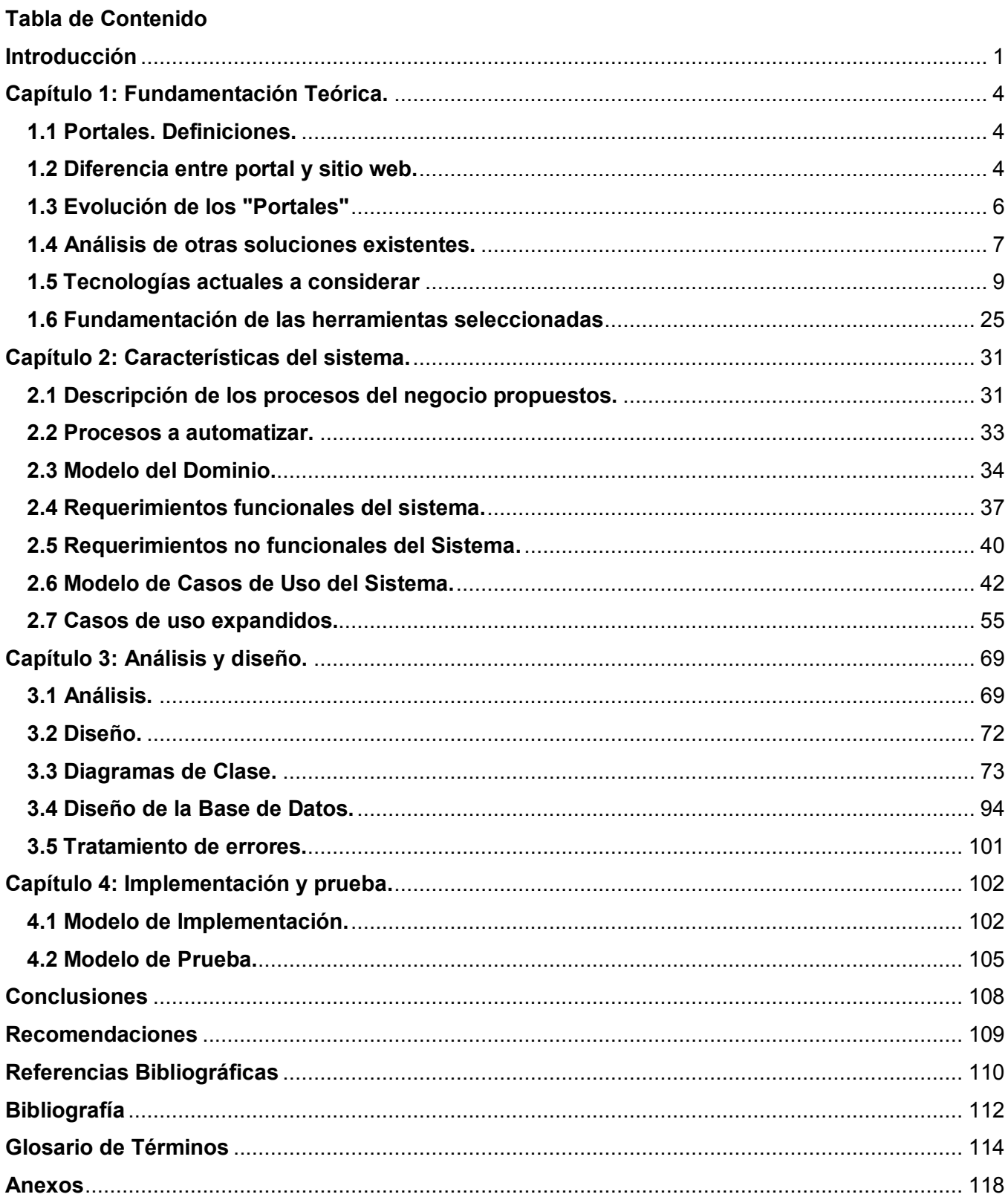

# **Introducción**

En el mundo de hoy, ha tomado gran auge la Informática y como parte de ella la producción de software. Es por ello, que una de las principales tareas del Gobierno Cubano, es desarrollar la Industria del Software, no solamente por los beneficios que se aportan al desarrollar sistemas informáticos para uso interno. Sino, también con el fin de insertarse en el mercado de software a nivel mundial, ya que este tiene grandes perspectivas económicas.

Pero en este camino, no todo es fácil ni se obtienen buenos resultados, pues surgen algunos inconvenientes en el desarrollo: grandes retrasos en la programación, inconsistencia en su funcionamiento, etc.; pero lo más importante es la falta de calidad, punto de gran interés e importancia para el logro de eficiencia y productividad de los sistemas.

Es claro que si un sistema presenta errores al ser utilizado, ese producto pierde confiabilidad a los ojos del usuario que podría desecharlo por ser un producto defectuoso. La Universidad de las Ciencias Informáticas, como centro que se dedica al desarrollo de programas informáticos, se ve obligada a velar celosamente por la calidad de los productos que se desarrollan, para lograr que los mismos sean competitivos y paralelamente a ello, minimizar en lo posible los inconvenientes mencionados anteriormente.

Hoy en día, la calidad de software tiene mucha importancia. Para garantizar que los proyectos obtengan, como resultado de un proceso de desarrollo de software, productos de altísima calidad, la UCI se trazó como estrategia la formación de un Grupo de Calidad en cada Facultad, guiados por el Laboratorio Central de Calidad.

Como el proceso de gestión de la calidad en la UCI es incipiente, es necesario que se conozca sobre el tema. Además de que los líderes de proyecto, y otras personas relacionadas con el proceso de calidad, accedan o tengan la documentación necesaria para solicitar la revisión de un producto. Posibilitar que los mismos se preparen y posean conciencia de la importancia de llevar a cabo el proceso. Por eso es necesario que todos los que participan conozcan bien los documentos que deben ser revisados y confeccionados.

Actualmente en el Grupo de Calidad de la Facultad 7, la admisión de solicitudes de prueba de calidad se hace a través de la inscripción de los líderes de proyecto utilizando un formulario para proporcionar los datos solicitados y un expediente del producto en el que esté disponible el producto software presentado y su documentación asociada. Los restantes servicios que ofrece el Grupo de Calidad de la Facultad 7 como auditoría y consultoría son solicitados de manera similar utilizando también un formulario de solicitud, todos estos procesos se hacen de forma física o a través del correo electrónico. Además para los clientes es muy complejo el proceso de conocer el estado en que se encuentra su solicitud.

Tampoco cuenta con una estructura que le permita gestionar la información referente a la incorporación de nuevos estudiantes al proyecto, contribuir a la formación de los mismos y permitir a sus líderes tener acceso todo el tiempo y de forma rápida a toda la información de sus estudiantes y de los nuevos ingresos. De la misma forma sucede con la oferta de cursos de formación, que a su vez se ve muy limitada debido a la falta de una planificación adecuada, esto trae consigo que la asignación de matrícula a los mismos sea engorrosa y poco factible tanto para los aspirantes al curso como para quienes los gestionan y de este modo el proceso se desarrolla de forma lenta.

Por otra parte el flujo de información que se maneja es muy grande y cambiante. No existe manera de publicar materiales, artículos, experiencias prácticas e investigaciones propias del Grupo de Calidad de la Facultad 7.

Hasta el momento el intercambio de información entre los proyectos y el grupo de calidad ocurre dependiendo de una persona en específico que posee la documentación y a quien el interesado debe solicitársela, esto ocasiona pérdidas de tiempo y esfuerzo innecesarios.

Luego del análisis de cómo se realiza el proceso de gestión de la información, basado en la experiencia del Grupo de Calidad de la facultad 7, se identificó el siguiente **problema científico**: ¿Como mejorar la gestión de información del Grupo de Calidad de la Facultad 7? Este problema se enmarca en el **objeto de estudio**: Proceso de Gestión de la Información de los proyectos productivos de la Facultad 7.

El **campo de acción** abarcado es: Proceso de Gestión de la Información del Grupo de Calidad de la Facultad 7.

**Objetivo general:** Implementar una aplicación para la gestión de información del Grupo de Calidad de la Facultad 7.

Las **tareas** que se llevarán a cabo para darle cumplimiento al objetivo propuesto son:

- $\triangleright$  Analizar soluciones existentes.
- Realizar estudio de las herramientas y tecnologías, a fin de seleccionar las adecuadas para el desarrollo del sistema informático.
- Describir las problemáticas que existen en el grupo de calidad de la Facultad 7.
- Determinar las necesidades de funcionamiento del sistema informático a desarrollar.
- Elaborar la documentación correspondiente al análisis, diseño e implementación de una aplicación web.
- $\triangleright$  Implementar dicha aplicación.

El presente trabajo esta estructurado por 4 capítulos, distribuidos de la siguiente manera:

Capítulo 1. Fundamentación teórica.

Este capítulo comprende el estado del arte sobre el tema tratado, las tendencias actuales que existen sobre los portales de gestión de información sobre calidad nacional e internacionalmente. Se describe la justificación de las tecnologías, metodologías y herramientas utilizadas para la solución del problema.

Capítulo 2. Características del Sistema.

Describe el negocio a través de un modelo de Dominio, se definen los requerimientos, casos de uso y actores del sistema agrupándolos mediante una herramienta de modelación en un diagrama de Casos de Uso del sistema, describiendo detalladamente sus funcionalidades.

Capítulo 3. Análisis y diseño del sistema.

En el capítulo se muestra las definiciones del modelo de análisis, además de los diagramas de clases del análisis, del diseño y los diagramas de interacción, el modelo de datos, las descripciones de las tablas de la base de datos, y de las diferentes clases utilizadas.

Capítulo 4. Implementación.

En el capítulo se muestra las definiciones de los diferentes modelos utilizados en la implementación, modelo de despliegue y el modelo de componentes así como su representación, además de las pruebas realizadas a la aplicación.

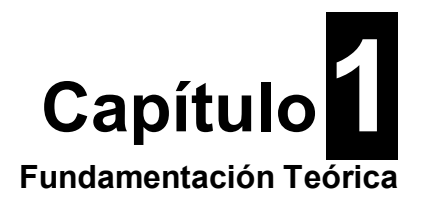

En el presente capitulo se muestra un estudio sobre las definiciones de portal, las diferencia entre portal y sitio web, evolución y tendencias actuales. Se aborda, además, el estado del arte de los portales de Gestión de Calidad existentes. Por último se realiza un estudio de las tendencias, tecnologías y metodologías mas usadas en la actualidad y se concluye con la selección de las herramientas a utilizar durante el desarrollo de la aplicación.

# **1.1 Portales. Definiciones.**

Un portal es un conjunto de páginas web o sitio web que sirve como un punto de entrada único a la información de una institución o empresa. Los portales deben estar organizados de forma tal, que para los usuarios sea fácil, cómodo e intuitivo encontrar la información que desean. Por este motivo, es bastante común que los portales cuenten con alguna especie de índice o mecanismo de búsqueda.

Pudiera considerarse también que un portal es un punto de entrada a Internet donde se organizan los contenidos y concentran los servicios y productos para ayudar a los usuarios a realizar cuanto necesiten, o al menos para que pueda encontrar allí todo cuanto utiliza cotidianamente, sin necesidad de salir de dicho sitio.

Un portal es la vía para lograr el acceso al recurso necesario, él facilita la comunicación y el intercambio de información entre los usuarios de una organización y esto puede afirmarse debido a que el elemento que lo distingue es que este constituye una red y que a partir de su página de presentación, los usuarios pueden acceder a las aplicaciones, productos, servicios, documentos, otros sitios, aplicaciones propias o compartidas que necesitan. [1]

# **1.2 Diferencia entre portal y sitio web.**

# **1.2.1 Sitio Web.**

Es un conjunto de archivos electrónicos y páginas Web referentes a un tema en particular, que incluye una página inicial de bienvenida, generalmente denominada home page, con un nombre de dominio y dirección en Internet específicos.

Empleados por las instituciones públicas y privadas, organizaciones e individuos para comunicarse con el mundo entero. En el caso particular de las empresas, este mensaje tiene que ver con la oferta de

sus bienes y servicios a través de Internet, y en general para hacer eficiente sus funciones de mercadotecnia. A veces se utiliza erróneamente el término página web para referirse a un sitio web. Una página web es parte de un sitio web y es un único archivo con un nombre de archivo asignado, mientras que un sitio web es un conjunto de archivos llamados páginas web. Si se compararan con un libro, un sitio web sería el libro entero y una página web de ese sitio web sería un capítulo de ese libro. El título del libro sería el nombre del dominio del sitio web. Un capítulo, al igual que una página web, tiene un nombre que lo define. Sería un capítulo y no una página del libro porque a menudo es necesario desplazarse hacia bajo en la pantalla para ver todo el contenido de una página web, al igual que en un libro te desplazas a través de varias páginas para ver todo el contenido de un capítulo.

Un sitio web no necesariamente debe localizarse en el sistema de cómputo del negocio. Los documentos que integran el sitio web pueden ubicarse en un equipo en otra localidad, inclusive en otro país. El único requisito es que el equipo en el que residan los documentos esté conectado a la red mundial de Internet. Este equipo de cómputo o servidor web, como se le denomina técnicamente, puede contener más de un sitio web y atender concurrentemente a los visitantes de cada uno de los diferentes sitios. Los sitios web pueden ser de diversos géneros, destacando los sitios de negocios, servicio, comercio electrónico en línea, imagen corporativa, entretenimiento y sitios informativos.

#### **1.2.2 Portal.**

Portal es un término, sinónimo de puente, para referirse a un sitio web que sirve o pretende servir como un sitio principal de partida para las personas que se conectan al World Wide Web. Un Sitio Web no alcanza el rango de portal sólo por tratarse de un sitio robusto o por contener información relevante. Un portal es mas bien una plataforma de despegue para la navegación en la web. Los portales tienen gran reconocimiento en Internet por el poder de influencia que tienen sobre grandes comunidades. Se entiende por portal algo más genérico, con mayor ámbito de actuación y poder de información. Es la entrada a un mercado de información donde vas a consumir información y encuentras multitud de puestos (webs, buscador, enlaces, utilidades, herramientas, programas, documentación, etc.).

Un sitio web sería una dirección que contiene información más específica y relacionada con un sólo tema, campo u organización (empresa, institución, etc.). Aunque te suministre enlaces, siempre será mucho más limitada que un portal.

Desde el punto de vista funcional, un portal se diferencia de un sitio web convencional debido a que incluye muchas más secciones, como pueden ser noticias, eventos, directorios, que requieren estar siempre actualizados. Por otro lado, normalmente se caracterizan por administrar claves de acceso, destinadas a restringir la visita a determinadas páginas con información de alto valor. El portal es

considerado un intermediario de información que tiene como fuente de ingreso la publicidad de empresas que ahí se anuncian. Realmente el portal es la evolución de un sitio web, más en el ámbito conceptual que en el tecnológico, se ha ido evolucionando en contenidos y servicios.

### **1.3 Evolución de los "Portales"**

Se pretende analizar la evolución del concepto de portal en Internet desde su nacimiento.

#### **1ª Etapa:**

Se puede afirmar que el portal aparece en los EE.UU. Inicialmente se trataba de grandes webs, no sólo eran buscadores sino también webs en general, las cuales ya fueran para fidelizar o para conseguir nuevas y más visitas, comenzaron a incluir en sus webs más servicios y contenidos. En esta primera fase no existía una conciencia de la estrategia de portal, por aquel entonces, el incluir servicios y contenidos a sus webs se denominaba "Valor Añadido". Esta Etapa se centró casi exclusivamente en webs con mucho tráfico y muchas de ellas pertenecientes a grandes empresas que por lo general eran de los EE.UU.

#### **2ª Etapa:**

Como consecuencia del éxito que las primeras webs estaban teniendo al incluir "Valor Añadido" y debido a otros factores como el descenso de la eficacia de los banners y todo lo que ello representaba, así como el descenso del tráfico, se empezó a concebir la "Estrategia del Portal", lo que hoy se conocen como "Portales".

#### **3ª Etapa:**

Se empieza hablar de portales de una forma abierta. El Internauta empieza adquirir conciencia de este nuevo tipo de web y lo hace de una forma positiva. En Europa llega la Estrategia de Portales, aunque ya había llegado un poco antes para algunas webs europeas que pertenecían a intereses de los EE.UU. En España, entran tímidamente, tan sólo son unos pocos los que empiezan a aplicar esta Estrategia de web.

#### **4ª Etapa:**

Es la primera gran evolución dentro de la "Estrategia de Portal", dado los altos costos e inversión inicial que representaba crear un portal, en Europa y también en los EE.UU, aparece la "Estrategia de Temático".

En España, es el despegue de los portales, asumiendo las estrategias que emplean las webs no españolas y convirtiendo sus webs en "Portales Locales" o "Portales Temáticos". Los portales temáticos son aquellos cuya especialización atiende a una línea temática concreta. Un ejemplo claro

sería el de Infonomía (www.infonomia.com), especializado en la gestión de información y documentación. [2]

#### **1.3.1 Tendencias Actuales.**

La tendencia inicial de los grandes portales en español de información general en Internet, está cambiando a sitios especializados en la red mundial.

Los actuales portales de información son exclusivamente buscadores de contenidos. En la actualidad existen dos tipos de portales de información: los buscadores de buscadores que copian información y no aportan tecnología y aquellos que crean su propia tecnología y ofrecen información más específica.

Lo que se está imponiendo hoy en día es el desarrollo de portales verticales que aportan informaciones especializadas y que dinamizan el acceso a buscadores de información general. Un portal vertical es un sitio web que provee de información y servicios a un sector o industria en particular. Además de ofrecer los típicos servicios de valor de los portales generales, la cobertura de sus contenidos se centra en un tema o área concreta y en la oferta de servicios personalizados.

#### **1.4 Análisis de otras soluciones existentes.**

La gran red mundial de ordenadores, Internet, se caracteriza por la enorme cantidad de información que contiene y que en la mayoría de los casos es accesible de forma libre y gratuita. La misma se ha convertido en una forma fácil, atractiva y universal en la utilización de la red para encontrar múltiples sitios Web de diversos temas, los dedicados a la Calidad del Software constituye un tema interesante dentro de la rica gama de información disponible que se visualiza a través de Portales de Información. Ejemplo de portales de calidad de software:

**Exact Software.com y Calidaddelsoftware.com:** (español).Sus principales funciones son: **l**a publicación de libros, documentos o artículos referentes a estándares, métricas, normas, eventos a desarrollarse o noticias. También muestran definiciones y conceptos que son de gran utilidad para entender todo lo que lleva en sí, un proceso de calidad. Publican modelos a seguir para obtener productos con calidad, realizan consultas y foros donde se puede debatir cualquier duda que tenga el usuario.

**Inteco.es**: Gestiona información sobre calidad del software, proporciona asesoramiento y formación mediante cursos, seminarios y encuentros a empresas sobre calidad del software.

**Montouso.com:** (Software Engineering Inc.)Ofrece seminarios, cursos y foros sobre calidad del software. Publica artículos y además realiza pruebas de revisión a productos. Panamá.

**Ati.es:** (Asociación de Técnicos de Informática) El Grupo de Calidad del Software tiene como objetivo la difusión y el debate sobre todos los aspectos relacionados con la calidad del software y de los sistemas, así como la promoción de buenas prácticas de calidad y metodologías entre toda la comunidad profesional y universitaria. Mediante cursos, seminarios, foros y publicaciones de artículos y libros. España.

**E-Quality.net:** Consorcio de empresas especializadas en prueba de software. Realización de pruebas de software, calificación de productos de software (sello de calidad), y la capacitación de pruebas al personal de desarrollo del producto. Publica libros y artículos con estándares y métricas. México.

En Internet se puede encontrar mucha información acerca de los temas de Calidad, pero está desorganizada o no es del todo confiable. Por esta razón, los usuarios interesados deben dedicarle mucho tiempo a la navegación para encontrar exactamente la información que están buscando. En ocasiones la información que se puede encontrar es muy general y no siempre está enfocada a las verdaderas necesidades y características de los procesos llevados a cabo por estos.

La UCI ha dado algunos pasos para mejorar esta situación, existen diferentes niveles de atención a la calidad del software, que en su base está dirigida por grupos de proyecto en cada facultad que velan porque todos los productos software producidos tengan la calidad requerida. Estos equipos de proyecto están regidos por la Dirección de Calidad de la Universidad.

**Calidadsoft.prod.uci.cu:** Sus principales funciones son: Oferta de servicios de formación, servicios de diagnóstico de calidad en procesos de desarrollo de software, servicio de certificación en el área de mejoramiento continúo de la calidad. Contribuir a la identificación, generación, promoción y adopción de estándares, normas y mejores prácticas relacionadas con la calidad en la Ingeniería de Software. Desarrollar acuerdos con todo tipo de instituciones nacionales e internacionales con el objeto de de realzar las actividades, proyectos y programas inherentes al cumplimiento de su misión. Publica libros artículos sobre calidad del software, además posee foros para debate.

**Portal de Calidad Facultad 2:** Consulta online de documentación actualizada sobre el tema de la Calidad de Software. Publica informaciones y/o noticias sobre trabajo actual y temas de interés para el proyecto, plantillas y documentación sobre trabajos anteriores, así como record de los proyectos revisados. Gestiona ubicación de puestos de trabajo del proyecto, etc.

La Universidad de las Ciencias Informáticas como máximo exponente del desarrollo tecnológico del país, ha tenido entre sus prioridades la de convertirse en una gran industria del software y para ello, como antes se ha mencionado, es preciso el desarrollo de productos software con una alta calidad.

El Grupo de Calidad en la Facultad 7 tiene características específicas que no son comunes a las expuestas anteriormente, es por eso que no se optó por la selección de ninguna de las aplicaciones estudiadas, por esto es hace sumamente necesaria la creación de un Portal que reúna las particularidades que realmente requiere la facultad para llevar a cabo un buen proceso de gestión de la información, a la vez que facilite el desarrollo del mismo. Teniendo en cuenta que se prevé no solo la publicación de información, sino también la prestación de servicios a través del portal.

### **1.5 Tecnologías actuales a considerar**

### **1.5.1 ¿Que es Internet?**

Algunos definen Internet como "La Red de Redes", y otros como "La Autopista de la Información".

Internet es una Red de Redes porque está hecha a base de unir muchas redes locales de ordenadores. Por la Red Internet circulan constantemente cantidades increíbles de información. Por este motivo se le llama también La Autopista de la Información.

Es una red de alcance mundial que une una gran cantidad de redes de ordenadores. Se ha establecido que en Internet, toda la información ha de ser transmitida mediante el Protocolo TCP/IP.

Una de las ventajas de Internet es que posibilita la conexión con todo tipo de ordenadores, desde los personales, hasta los más grandes que ocupan habitaciones enteras.

Los servicios más usados en Internet son: Correo Electrónico, World Wide Web, FTP, Grupos de Noticias, IRC y Servicios de Telefonía. [3]

# **1.5.2 Aplicaciones Web**

Una aplicación web es un sistema informático que los usuarios utilizan accediendo a un servidor web a través de Internet o de una intranet. Las aplicaciones web son populares debido a la practicidad del navegador web como cliente ligero. La facilidad para actualizar y mantener aplicaciones web sin distribuir e instalar software en miles de potenciales clientes es otra razón de su popularidad.

Las interfaces web tienen ciertas limitaciones en la funcionalidad del cliente. Métodos comunes en las aplicaciones de escritorio como dibujar en la pantalla o arrastrar y soltar no están soportadas por las

tecnologías web estándar. Los desarrolladores web comúnmente utilizan lenguajes interpretados del lado del cliente para añadir más funcionalidad, especialmente para crear una experiencia interactiva que no requiera recargar la página cada vez (cosa que suele molestar a los usuarios). Recientemente se han desarrollado tecnologías para coordinar estos lenguajes con tecnologías del lado del servidor, como por ejemplo PHP. AJAX, es una técnica de desarrollo web que usa una combinación de varias tecnologías.

Aunque muchas variaciones son posibles, una aplicación web está comúnmente estructurada como una aplicación de tres-capas. En su forma más común, el navegador web es la primera capa, un motor usando alguna tecnología web dinámica (ejemplo: CGI, PHP, Java Servlets o ASP) es la capa de en medio, y una base de datos como última capa. El navegador web manda peticiones a la capa media, que la entrega valiéndose de consultas y actualizaciones a la base de datos generando una interfaz de usuario.

En tiempos recientes se ha usado la estrategia de generalizar esta arquitectura mediante la adición de piezas de hardware que permiten balancear la carga de los servidores web y de aplicación.

Las ventajas que presentan estas Aplicaciones Web son innumerables, el análisis se centrar en las carencias que presentan para detectar lo que pudiesen limitar, las mismas son:

1. Acceso limitado, la necesidad de conexión permanente y rápida a Internet hacen que el acceso a estas aplicaciones no esté al alcance de todos, pero dicho punto no afectaría nuestro trabajo, ya que la aplicación estaría dirigida a los usuarios dentro de la universidad, los cuales tienen un acceso suficiente como para poder operarla.

2. La interactividad no se produce en tiempo real, en las aplicaciones Web cada acción del usuario conlleva un tiempo de espera excesivo hasta que se obtiene la reacción del sistema. Este tema se refiere principalmente a aplicaciones de alto nivel de conexión simultánea, donde el procesamiento de datos se debe de hacer de una forma eficiente y rápida.

3. Elementos de interacción muy limitados. En comparación con el software de escritorio, las posibilidades de interacción con el usuario que ofrecen las aplicaciones Web (mediante formularios principalmente) son muy escasas.

4. Diferencias de presentación entre plataformas y navegadores. La falta de estándares ampliamente soportados dificulta el desarrollo de las aplicaciones. Por lo que se llega a la conclusión, que las carencias que presentan las Aplicaciones Web, no limitan el trabajo en ninguna de sus aristas, por lo que se considera que es una tecnología adecuada para su realización. [4]

#### **1.5.3 Lenguajes de programación para la Web**

Los lenguajes de programación son herramientas que permiten crear programas y software. [5] Los lenguajes de programación facilitan la tarea de programación, ya que disponen de formas adecuadas que permiten ser leídas y escritas por personas, a su vez resultan independientes del modelo de computador a utilizar. [6]

Descripción de algunos de los lenguajes más comunes:

#### **PHP**

Es un lenguaje para programar scripts del lado del servidor, el cual envía el resultado de su ejecución al navegador del usuario. Es gratuito e independiente de plataforma, rápido, con una gran librería de funciones y mucha documentación. PHP es un lenguaje encapsulado dentro de los documentos HTML de forma que se pueden introducir instrucciones PHP dentro de las páginas, debido a esto, el diseñador gráfico del Web puede trabajar de forma independiente al programador. Una Web dinámica con PHP contiene una serie de documentos PHP que el servidor Apache interpreta proporcionando al cliente documentos HTML. [7]

#### **Active Server Pages (ASP)**

Es una tecnología de Microsoft del lado servidor para páginas Web generadas dinámicamente, que ha sido comercializada como un anexo a Internet Information Server (IIS).

La tecnología ASP está estrechamente relacionada con el modelo tecnológico de su fabricante. Intenta ser solución para un modelo de programación rápida ya que programar en ASP es como programar en Visual Basic, por supuesto con muchas limitaciones ya que es una plataforma que no se ha desarrollado como lo esperaba Microsoft. [8]

Lo interesante de este modelo tecnológico es poder utilizar diversos componentes ya desarrollados como algunos controles ActiveX. Otros problemas que han hecho evolucionar esta tecnología es el no disponer de información "que oriente a quienes desean aprenderla y resulta muy costosa en tiempo descubrir aquí y allá toda la información para volverla altamente útil". ASP ha pasado por cuatro iteraciones mayores, ASP 1.0 (distribuido con IIS 3.0), ASP 2.0 (distribuido con IIS 4.0), ASP 3.0 (distribuido con IIS 5.0) y ASP.NET (parte de la plataforma .NET de Microsoft). Las versiones pre-.NET se denominan actualmente (desde 2002) como ASP clásico*.* [9]

#### **Asp.Net**

Es un conjunto de tecnologías de desarrollo de aplicaciones web comercializado por Microsoft. Es usado por programadores para construir sitios web domésticos, aplicaciones web y servicios XML. Forma parte de la plataforma .NET de Microsoft y es la tecnología sucesora de la tecnología Active Server Pages (ASP).

Cualquier persona que esté familiarizada con el desarrollo de aplicaciones web sabrá que el desarrollo web no es una tarea simple. Ya que mientras que un modelo de programación para aplicaciones de uso común está muy bien establecido y soportado por un gran número de lenguajes, herramientas de desarrollo, la programación web es una mezcla de varios lenguajes de etiquetas, un gran uso de lenguajes de script y plataformas de servidor.

Desafortunadamente para el programador de nivel intermedio, el conocimiento y habilidades que se necesitan para desarrollar aplicaciones web tienen muy poco en común con las que son necesarias en el desarrollo tradicional de aplicaciones.

En el segundo grupo (lenguajes del lado del Cliente) se pueden mencionar el lenguaje Java Script y el Visual Basic Script, este último es un lenguaje de programación de scripts del lado del cliente, pero sólo compatible con Internet Explorer es por ello que su utilización está desaconsejada a favor de Java Script. [10]

#### **Java Script.**

Es un lenguaje de programación compatible con la mayoría de los navegadores modernos, por lo que es el lenguaje de programación del lado del cliente más utilizado actualmente.

Con Java Script se puede crear efectos especiales en las páginas y definir interactividades con el usuario. El navegador del cliente es el encargado de interpretar las instrucciones Java Script y ejecutarlas para realizar estos efectos e interactividades.

Es bastante sencillo y pensado para hacer las cosas con rapidez. Incluso las personas que no tengan una experiencia previa en la programación podrán aprender este lenguaje con facilidad y utilizarlo en toda su potencia con un poco de práctica. Permite la programación de pequeños scripts, pero también de programas más grandes, orientados a objetos, y con funciones y estructuras de datos complejas. Además, pone a disposición del programador todos los elementos que forman la página Web, para que este pueda acceder a ellos y modificarlos dinámicamente. [11]

### **1.5.4 Navegadores**

Un navegador es (entre otras cosas) un intérprete de lo que se conoce como Lenguaje de Marcado de Hipertexto (HTML ó HyperText Markup Language).

En el mundo de Internet, se puede decir que sólo hay estos dos Navegadores Explorer y Netscape Navigator 4, pero eso está muy lejos de la verdad. Existen docenas de Navegadores, y la mayoría de ellos son gratis. A continuación se presentan algunos de estos Navegadores.

Netscape Navigator 4, Microsoft Internet Explorer 4.01, Opera 3.51, NeoPlanet 2.0, HotJava 1.1.5, Amaya 1.4, BeConn 4.3.7, NCSA Mosaic 3.0. [12]

### **1.5.4.1 Características de un Web Browser**

Al igual que todos los otros tipos de programas los browsers de Web tienen diferentes características y opciones. Aunque estos programas proporcionan las mismas funciones básicas (de la misma forma que todos los procesadores de texto permiten redactar documentos y todas las calculadoras trabajar con números) cada uno tiene diferentes características y diferentes interfaces con el usuario. En un browser de Web son deseables las siguientes características:

Capacidad para activar y desactivar la visualización de imágenes en línea. El término "imágenes en línea" se refiere a las imágenes que se transmiten a través de Web, unidas a sus documentos. Esta función es especialmente valiosa para los usuarios que accedan a Web utilizando un módem, ya que el hecho de poder desactivar la visualización de imágenes permitirá al usuario no tener que esperar a que se transmita toda la información gráfica por las líneas telefónicas y, aunque de esta forma no se obtengan pantallas tan espectaculares, se consigue aumentar enormemente la velocidad de navegación por Web.

Capacidad de visualizar la primera pantalla de texto mientras el programa está importando el resto de la información contenida en la página inicial*.* Esta característica es de gran valor para los usuarios que acceden a Web a través de un módem. Es interesante poder comenzar a leer el texto de una página mientras el programa continúa importando el resto de la información contenida en dicha página. Incrementa la velocidad de la navegación por Web.

Capacidad para almacenar el contenido de las páginas iníciales en el disco duro. Esta característica resulta muy adecuada para los usuarios que se conectan a la red a través de un módem aunque, en general, todos los usuarios la apreciarán, ya que le permitirá volver a mostrar la información contenida en las páginas iníciales que se han visitado anteriormente sin tener que importarlas otra vez. Requiere

una cierta cantidad de espacio libre en el disco duro pero merece la pena hacer este pequeño sacrificio.

Posibilidad de crear una lista de direcciones (denominadas bookmarks) mediante la cual es posible saltar a ciertas páginas iníciales con gran rapidez*.* Esta característica es muy útil ya que (como es fácil de adivinar) resulta muy aburrido tener que teclear un URL completo, como por ejemplo http://ucixs78.uci.cu/estudiantes/, cada vez que quiera conectarse con un lugar específico. En cambio, es posible elegir esta dirección de una lista de bookmarks.

Capacidad para almacenar páginas iníciales en un fichero del disco duro local. Esta posibilidad resulta realmente útil cuando se publican páginas iníciales propias y se quiere estudiar la forma en la que otras personas han creado las suyas. Guardándolas en un fichero en el disco local es posible examinar el texto y el formato de cualquier página inicial que se pueda visualizar con el browser.

Posibilidad de imprimir las páginas iníciales en una impresora local*.* A veces, es interesante preservar una información de especial importancia o un punto de enlace situado en una página inicial. Mediante esta función podrá volcar el contenido de la página en su impresora.

Capacidad de copiar páginas iníciales en los Portafolios de Windows*.* Esta función está muy relacionada con la anterior. Es posible importar la información contenida en la página inicial a un procesador de texto y utilizarla como se quiera.

Posibilidad de resaltar los enlaces hipertexto a los que ya se ha accedido*.* Los navegadores marcan automáticamente, utilizando otro color, los hiperenlaces a los que ya se ha accedido anteriormente dentro del documento con el que se está trabajando. Esta característica avisa de los enlaces que ya se han visitado y, por lo tanto, a los que con seguridad no desea volver a acceder, por lo menos por el momento.

Capacidad de indicar el porcentaje de una página inicial que queda por recuperar*.* La transferencia de páginas iníciales que contienen gran cantidad de texto e imágenes puede llevar mucho tiempo. Esta función le permitirá estimar el tiempo total que necesitará para recuperar todo el contenido de una página, por lo que si este tiempo resulta superior al inicialmente calculado podrá decidir entre seguir con el proceso o abortarlo.

A medida que los browsers van mejorando incluyen otras características y funciones. Aunque en la lista precedente no se ha incluido ciertas características básicas deseables en cualquier tipo de programa (por ejemplo: fácil instalación, interfaz sencilla y cómodo, que incluya barras de estado, menús desplegables, ratón, etc.) la mayoría de los browsers de Web poseen estas características.

### **1.5.4.2 Diferentes tipos de navegadores**

#### **Mosaic**

Fue el primer browser gráfico. Existen versiones para UNIX y Macintosh de forma que Mosaic se convierte en una solución para plataformas cruzadas. A Mosaic se le ha llamado el "matador" de Internet porque proporciona un acceso muy sencillo a World Wide Web, así como a otros servicios de Internet.

El 12 de Diciembre de 1994 la revista Fortune distinguió a Mosaic nombrándolo Producto del Año 1994. La revista escribió "este programa está transformando a Internet en una red manejable que conecta con sencillez a usuarios y servidores". Se puede estar seguro de que cuando una publicación de este tipo alaba a una aplicación, es que ésta es de rabiosa actualidad. Mosaic fue desarrollado en el National Center for Supercomputing Applications (de donde viene NCSA). Fue diseñado por estudiantes y se puso a disposición del público de forma gratuita; con frecuencia aparecen nuevas versiones del producto. [12]

#### **Cello**

Fue diseñado por Thomas R. Bruce del Instituto de Información Legal de la Universidad de Cornell. Es una buena alternativa para aquellos usuarios que no tengan ordenadores con gran potencia pues necesita menos espacio disponible en disco y no parece ralentizar el ordenador en que se ejecuta más que otras aplicaciones sencillas.

Cello permite adaptar a las preferencias personales del usuario el aspecto de las páginas iníciales de Web. También permite manejar listas de "bookmarks" que facilitan el acceso a Web para usuarios noveles. Estas listas contienen una serie de direcciones de páginas iníciales mostradas por orden alfabético. Además, el sistema de ayuda de Cello está incluido en el programa por lo que no deberá conectarse a la dirección Web donde lo consiguió cada vez que tenga una duda sobre como manejarlo. Otros browsers obligan a que el usuario se conecte a Web cada vez que desee consultar algo en su sistema de ayuda. Aunque este último modo de proceder proporcionará siempre una información actualizada del producto, implica la necesidad de conectarse a Web, y si todavía no se sabe manejar el browser se vuelve a topar con la contradicción de siempre. [13]

#### **Winweb** [14]

WinWeb está disponible gracias a EINet, donde reside el servidor de Internet denominado EINet Galaxy. La versión de Windows de este producto se diseñó posteriormente a la de Macintosh (Mac Web).

WinWeb proporciona las funciones básicas necesarias para conectarse a Web, pero no se trata de un programa especialmente potente. Otro aspecto negativo del programa es que no parece trabajar tan rápido como lo hacen otros browsers. Por ejemplo, al pulsar un hiperenlace se presenta un cuadro de diálogo indicando que el documento se está recuperando, pero realmente no se sabe nada de lo que está pasando.

Otros browsers visualizan un gráfico o una barra de progreso que indica al usuario el porcentaje de transferencia que ya ha sido realizada. Cuando se conecte al servicio Web resulta de gran interés el hecho de conocer si los datos se están transmitiendo correctamente desde un punto a otro. En ciertas ocasiones, puede suceder que esté intentando conectarse a un servidor que no esté funcionando. En la mayoría de las ocasiones recibirá un mensaje de aviso pero, probablemente, tenga que esperar algunos minutos antes de que aparezca por pantalla. Cuando se le informe con frecuencia del porcentaje de página inicial que ha sido cargada ya en la memoria de su ordenador y no se muestre nada en su monitor, podrá abortar el proceso con la seguridad de que algo está fallando.

#### **Navegador Netscape** [15]

El browser Netscape Navigator fue diseñado por Marc Andreessen, que creó el prototipo de NCSA Mosaic siendo estudiante en NCSA. Una vez graduados, él y uno de sus compañeros de promoción, fueron contratados por Jim Clark, ex-director general de Silicon Graphics, para crear una nueva empresa de informática cuyo principal objetivo sería desarrollar programas para Web.

Netscape Navigator incluye un marcador que indica el porcentaje del proceso de transferencia que ya ha sido realizado. El programa indica cuándo consigue conectarse a un servidor, visualiza el número total de bytes que hay que importar y mantiene la cuenta de los que ya han sido recibidos. Al recibir imágenes de las páginas iníciales lo hace por partes, esto es, en lugar de esperar a que aparezca la imagen completa, comienza por visualizar una imagen de baja resolución y, posteriormente, la actualiza tres o cuatro veces hasta que se ve perfecta.

Realmente, el usuario tiene la sensación de contemplar cómo se va generando el gráfico. Estos indicadores son realmente interesantes. Es destacable la forma en que Netscape maneja la lista de bookmarks ya que se visualizan como opciones adicionales de uno de los menús. Por lo tanto, conectarse a una de estas direcciones se convierte en un juego de niños (se despliega el menú y se elige la dirección deseada). Netscape Navigator también es compatible con ciertas extensiones del lenguaje HTML utilizado para la elaboración de páginas Web que, en la actualidad, emplean ya muchos servidores de Web.

# **Prodigy** [16]

Fue el primer servicio telefónico comercial en proporcionar acceso a Web. Se formó como una compañía con la aportación de Sears e IBM y lleva funcionando unos cuantos años. Desde el principio, se ha situado dentro del mercado de los servicios telefónicos orientados a la familia. Debido a esto, no ha tenido tanto éxito como otros negocios más generales. El browser Web de Prodigy genera una ventana independiente y tiene un aspecto distinto al del resto del servicio.

El browser de Prodigy para Windows se parece mucho a Mosaic y Netscape Navigator. Cuenta con la función de almacenamiento en disco de las páginas Web previamente visualizadas. Cuando se quiere volver a examinar una página inicial recuperada momentos antes, es posible encontrar su información en nuestro disco duro y, por lo tanto, no es necesario tener que esperar para volver a mostrarla por pantalla. Otra característica muy interesante de este browser es que muestra todo el texto contenido en una página antes de proceder a importar las imágenes, con lo que agiliza la navegación por Web.

#### **NetCruiser**

El programa NetCruiser proporciona todo lo necesario para la conexión a Internet. El programa provee no sólo el browser de Web sino también los programas necesarios para acceder al correo electrónico, Gopher, grupos de debate, ftp y telnet. El browser cuenta con las funciones básicas necesarias para navegar por Web, incluyendo la capacidad de almacenamiento en disco de las páginas vistas previamente, graba el contenido de páginas iníciales en el disco duro para su posterior edición y crea listados de bookmarks de los centros Web más interesantes.

Con el programa NetCruiser no necesitará contar con ningún otro programa para acceder a Internet. Esta aplicación por sí misma proporciona todo lo necesario en un único producto. [17]

#### **Mozilla Firefox**

Es un navegador de Internet, con interfaz gráfica de usuario desarrollado por la Corporación Mozilla y un gran número de voluntarios externos. Firefox, oficialmente abreviado como Fx o fx, y comúnmente como FF, comenzó como un derivado del Mozilla Application Suite, que terminó por reemplazarlo como el producto bandera del proyecto, bajo la dirección de la Fundación Mozilla.

Es un navegador Web multiplataforma, que está disponible en versiones para Microsoft Windows y Linux. Posee diversas características:

Navegación con pestañas:

Firefox 2 abre por defecto las nuevas páginas web en "pestañas", Cada una de esas pestañas tiene su propio botón de cerrado. Cuando hay demasiadas pestañas abiertas se ajustan a una sola ventana, aparecen a cada lado unas fechas de desplazamiento, y hay siempre un botón en la parte derecha para que ver la lista de todas las pestañas que tienes abiertas.

Corrector ortográfico:

Firefox cuenta con un corrector ortográfico con miles de palabras en casi cualquier idioma.

Títulos dinámicos:

Los títulos dinámicos son resúmenes que se actualizan a menudo con información importante sobre una página web. Cuando la información de la página se actualiza, también lo hace el título dinámico. Búsqueda integrada:

La barra de búsqueda viene con los motores de búsqueda de Google, Yahoo!, eBay, Diccionario RAE, Wikipedia y Creative Commons cargados por defecto. Estés donde estés navegando, puedes introducir un término en la barra de búsqueda y recibir respuesta inmediata del motor de búsqueda que hayas elegido. Puedes seleccionar un nuevo motor desde la barra de búsqueda en cualquier momento, y añadir motores de búsqueda de tus cientos de webs favoritas. [18]

# **Internet Explorer** [19]

El nuevo Explorer 7 es la última versión del conocido navegador web de Microsoft. Sus posibilidades en el trabajo con Internet y su integración con Windows, lo convierten en una buena herramienta, al aunar las capacidades avanzadas de la Red y del sistema operativo de Microsoft. Explorer dispone de modernas posibilidades, conjuntando un manejo cómodo, con buenas prestaciones. Así, aumenta en velocidad al visitar las páginas y visualizar sus elementos, es compatible con las aplicaciones Java y contenidos activos modernos, permite el manejo de formatos multimedia, mejora en el campo de la seguridad en la navegación, es capaz de gestionar los canales y páginas locales, etc. Esto se realiza mediante una interfaz gráfica funcional, siguiendo la estructura de menús y barras de herramientas, que es posible personalizar, para adecuarlas a las diferentes necesidades.

**1.5.5 CMS:** Content Management Systems (Sistemas de Administración de Contenidos).

Ventajas de los CMS**:**

 Es una aplicación Web que proporciona un entorno colaborativo que facilita la creación y el mantenimiento de una Web.

- Automatizan los trabajos más tediosos que hasta ahora ocupaban el tiempo de los administradores de las Webs.
- Proporcionan un entorno que posibilita la actualización, mantenimiento y ampliación de la Web con la colaboración de múltiples usuarios.

#### **Criterios para la selección de un CMS:**

- $\triangleright$  Editor de texto WYSIWYG.
- > Herramienta de búsqueda.
- Comunicación entre los usuarios (foros, correo electrónico, chat).
- $\triangleright$  Noticias.
- $\triangleright$  Artículos.
- $\triangleright$  Ciclo de trabajo (workflow) con diferentes perfiles de usuarios y grupos de trabajo.
- Fechas de publicación y caducidad.
- $\triangleright$  Webs personales.
- $\triangleright$  Carga y descarga de documentos y material multimedia.
- Avisos de actualización de páginas o mensajes en los foros, y envío automático de avisos por correo electrónico.
- Envío de páginas por correo electrónico.
- > Páginas en versión imprimible.
- Personalización según el usuario.
- Disponibilidad o posibilidad de traducción al catalán y al castellano.
- Soporte de múltiples formados (HTML, Word, Excel, Acrobat, etc.).
- Soporte de múltiples navegadores (Internet Explorer, Netscape, etc.).
- ▶ Soporte de sindicación (RSS, NewsML, etc.).
- $\triangleright$  Estadísticas de uso e informes.
- Control de páginas caducadas y enlaces rotos.

#### **CMS. Tipos.**

#### **OpenCms**

OpenCms es el gestor de contenido de código abierto más profesional que hay en el mercado. Ayuda a crear y dirigir complejos sitios webs sin dificultades y sin conocimiento previo de HTML. Tiene un editor integrado WYSIWYG, y una interfaz similar a las ya conocidas en las herramientas office, las cuales ayudan al usuario a crear los contenidos mediante un sofisticado sistema de plantillas diseñadas para hacer cumplir la estructura propia de nuestra web. Como buen Open Source es completamente libre y exento de coste de licencia. [20]

#### **Drupal**

Es un sistema de gestión de contenido (CMS) que permite, tanto a individuos como a comunidades de usuarios, la publicación de contenidos en Internet, de manera sencilla, y sin tener conocimientos de lenguaje de marcas. Desarrollado dentro de la filosofía del Software Libre y de código fuente abierto bajo licencia GPL, Drupal es un sistema dinámico, puesto que el contenido de las páginas y otras configuraciones se pueden editar online mediante las herramientas que él mismo facilita.

Desarrollado en PHP y mantenido por una amplia comunidad permite múltiples usuarios y distintos lenguajes de marcas. Destaca la calidad de su código, el respeto por los estándares web, un énfasis especial en la usabilidad y consistencia de todo el sistema. Su flexibilidad y adaptabilidad, así como su estructura modular, existe gran cantidad de módulos adicionales disponibles, hacen que sea adecuado para el desarrollo de sitios web con funcionalidades distintas. Algunos de los rasgos distintivos de Drupal son la organización y clasificación de contenidos mediante "taxonomías", las URLs amigables o URLs friendlies y las características de accesibilidad, que en su caso, depende de los temas. [21]

#### **Plone**

Es un CMS escrito en Python que se ha vuelto popular gracias a su estabilidad, escalabilidad y enorme potencial pues está construido sobre Zope, un poderoso servidor de aplicaciones que posee su propio Webserver, gestionador de sesiones y base de datos. Se esta convirtiendo en el inicio de una nueva generación de sistemas de gestión de contenidos para la web, soportando todas las tecnologías actuales, XHTML, CSS, generador de contenidos de forma amigable a los robots de los buscadores y accesibles dejando atrás en estos aspectos a otros CMS que anteriormente han sido sistemas de gestión de contenidos open source muy populares. [22]

### **Xoops**

Es un sistema de administración de contenido (CMS) poderoso, flexible y fácil de usar, que está escrito en el lenguaje PHP. Permite a los administradores manejar sitios web dinámicos, construir comunidades en línea, gestionar usuarios, modificar la estructura del sitio y proveer de contenido a través de una interfaz sencilla. Maneja todo 'lo difícil', dejándote en libertad de concentrarte en el contenido de su sitio. [23]

# **PHP-Nuke**

Es un sistema automatizado de noticias basado en la web y sistema de gestión de contenido basado en tecnologías PHP y MySQL.

El objetivo principal de PHP-Nuke es proporcionar al webmaster una herramienta para crear una comunidad basada en un portal, utilizando un sistema web automatizado.

Diferentes módulos pueden ser agregados a un sistema PHP-Nuke, permitiendo al webmaster agregar nuevas funcionalidades (como foros o calendarios). Asimismo, PHP-Nuke ya viene con algunos módulos incorporados por defecto, como noticias o mensajería privada.

Otra característica resaltable es la amplia cantidad de idiomas soportados (más de 20) incluyendo Inglés y español. Su estilo gráfico también puede ser personalizado utilizando su sistema de plantillas, aunque la complejidad y poca optimización del código hace que algunas personas consideren difícil lograr personalizar las páginas fuera de la conocida estructura de 2 o 3 columnas. [24]

#### **Joomla**

Es un sistema automatizado de noticias basado en la web y sistema de gestión de contenido basado en tecnologías PHP y MySQL. Es Open Source con licencia GPL. Esto significa no sólo que es gratis sino que existe una comunidad activa de desarrolladores que constantemente están trabajando para mejorar sus características, su escalabilidad y facilidad de uso del software. Destaca la calidad de su código, el respeto por los estándares web, un énfasis especial en la usabilidad y consistencia de todo el sistema. Su flexibilidad y adaptabilidad, así como su estructura modular, existe gran cantidad de módulos adicionales disponibles, hacen que sea adecuado para el desarrollo de sitios web con funcionalidades distintas. [25]

# **1.5.6 Sistemas de Gestión de Bases de Datos (SGBD)**

Los sistemas de bases de datos están diseñados para gestionar grandes volúmenes de información. Generalmente, las bases de datos requieren gran cantidad de espacio de almacenamiento, por lo que las bases de datos de las organizaciones se miden en términos de gigabytes o terabytes de datos. Un gigabyte equivale a 1000 megabytes (un billón de bytes), y un terabyte equivale a un millón de megabytes (un trillón de bytes). Un sistema de bases de datos tiene como objetivo simplificar y facilitar el acceso a los datos y hacer que los tiempos de respuesta a las solicitudes de los usuarios sean muy reducidos.

De forma sencilla, un sistema de gestión de bases de datos se puede definir como una colección de datos interrelacionados y un conjunto de programas para acceder a esos datos. Adoración de Miguel lo define como conjunto coordinado de programas, procedimientos, lenguajes, etc. que suministra, tanto a los usuarios no informáticos como a los analistas, programadores o al administrador, los medios necesarios para describir, recuperar y manipular los datos almacenados en la base, manteniendo su integridad, confidencialidad y seguridad.

#### **SGBD libres**

- > PostgreSQL
- $\triangleright$  Firebird basada en la versión 6 de InterBase, Initial Developer's Versión 1.0.
- $\triangleright$  SQLite
- DB2 Express-C
- $\triangleright$  Apache Derby

#### **SGBD gratuitos**

- ▶ Microsoft SQL Server Compact Edition
- Sybase ASE Express Edition para Linux (Edición gratuita para Linux)

#### **SGBD comerciales**

- $\triangleright$  Advantage Database
- $\triangleright$  dBase
- $\triangleright$  FileMaker
- $\triangleright$  Fox Pro
- IBM DB2 Universal Database (DB2 UDB)
- $\triangleright$  IBM Informix
- Interbase de CodeGear, filial de Borland
- $\triangleright$  MAGIC
- Microsoft Access
- Microsoft SQL Server
- **EXECUTE:** MySQL Licencia Dual, depende el uso.
- NexusDB
- Open Access
- **▶ Oracle**
- $\triangleright$  Paradox
- $\triangleright$  PervasiveSQL
- $\triangleright$  Progress (DBMS)
- $\triangleright$  Sybase ASE
- $\triangleright$  Sybase ASA
- $\triangleright$  Sybase IQ
- $\triangleright$  Window Base

# **1.5.6.1 Algunos de los más importantes**

### **PostgreSQL**

Es un sistema de gestión de base de datos objeto-relacional para múltiples plataformas. Debido a su licencia liberal, puede usarse, modificarse, y distribuirse por todos gratis para cualquier propósito, sea privado, comercial, o académico. Posee una estabilidad y confiabilidad legendaria, nunca ha presentado caídas en varios años de operación de alta actividad. Tiene un buen soporte para

subselects, triggers, vistas y procedimientos almacenados en el servidor, además tiene ciertas características orientadas a objetos.

Como muchos otros proyectos open source, el desarrollo de PostgreSQL no es manejado por una sola compañía sino que es dirigido por una comunidad de desarrolladores y organizaciones comerciales las cuales trabajan en su desarrollo. Dicha comunidad es denominada el PGDG (PostgreSQL Global Development Group). [26]

#### **MySQL**

Su principal objetivo de diseño fue la velocidad. Se sacrificaron algunas características esenciales de sistemas más serios con este fin. Otra característica importante es que consume muy pocos recursos, tanto de CPU como de memoria. Posee utilidades de administración que permiten realizar salvas de la información y recuperarse de los errores. Como inconvenientes tiene que no soporta transacciones, rollbacks ni subselects. No considera las claves ajenas. Ignora la integridad referencial, dejándola en manos del programador de la aplicación. [27]

#### **SQL Server**

Microsoft SQL Server, pertenece a la familia de los sistemas de administración de base de datos, que operan en una arquitectura cliente/servidor de gran rendimiento. Su desarrollo fue orientado para hacer posible manejar grandes volúmenes de información, y un elevado número de transacciones. SQL Server es una aplicación completa que realiza toda la gestión relacionada con los datos. Permite la creación de procedimientos almacenados que se ejecutan más rápido que instrucciones SQL independientes. Puede manejar perfectamente bases de datos de TeraBytes con millones de registros y funciona sin problemas con miles de conexiones simultáneas a los datos, sólo depende de la potencia del hardware del equipo en el que esté instalado. Su desventaja es que no es multiplataforma, solamente corre sobre Windows NT- 2000 Server. [28]

#### **Oracle**

Se considera como uno de los sistemas de bases de datos más completos, destacando su soporte de transacciones, estabilidad, escalabilidad y su condición de multiplataforma. Su mayor defecto es su enorme precio, que es de varios miles de euros según versiones y licencias. Otro aspecto que ha sido criticado por algunos especialistas es la seguridad de la plataforma, y las políticas de suministro de parches de seguridad, modificadas a comienzos del 2005 y que incrementan el nivel de exposición de los usuarios. Aunque su dominio en el mercado de servidores empresariales ha sido casi total hasta

hace poco, recientemente sufre la competencia de la oferta de otros sistemas con licencia libre como PostgreSQL y MySQL. [29]

### **1.6 Fundamentación de las herramientas seleccionadas**

Para el modelado de esta aplicación se propone utilizar UML, ya que está ampliamente difundido y permite especificar, visualizar, construir y documentar artefactos del sistema de un software, lo que posibilita entender, diseñar, configurar, mantener y controlar la información sobre los sistemas a construir.

Como herramienta para modelar los diagramas en cada unas de las fases del desarrollo se utilizará Visual Paradigm. Es una herramienta CASE (Computer-Aided Software Engineering), que permite desarrollar básicamente y realizar ingeniería tanto directa como inversa a partir de un modelo relacional en MySql.

Es un producto que facilita a las organizaciones visualizar, crear diagramas de diseño, integrar y desplegar aplicaciones empresariales de misión crítica y de bases de datos subyacentes. La herramienta permite manejar grandes y complicadas estructuras de un proyecto; utiliza Lazy que se instala como una aplicación servidor para que se puedan desarrollar los proyectos en paralelo. Esta herramienta permite la creación de los trece diagramas del UML Estándar.

El navegador web seleccionado es el Mozilla Firefox, por adaptarse mejor el CMS Joomla, por las características antes mencionadas y por ser el navegador recomendado por la facultad.

Para la implementación del sistema se propone organizar los elementos de la aplicación en componentes independientes buscando alcanzar una mayor efectividad a la hora de administrarlos.

Como CMS se propone el Joomla: por ser un Sistema de Gestión de Contenidos (CMS) premiado mundialmente, que ayuda a construir sitios web y otras aplicaciones online potentes. Lo mejor de todo, es que Joomla es una solución de código abierto y está disponible libremente para cualquiera que desee utilizarlo. Joomla se utiliza para generar desde una simple página web personal hasta complejas aplicaciones web corporativas. Entre los diferentes usos que las personas dan a Joomla están:

- Web Corporativas o Portales.
- ▶ Comercio Electrónico.
- Pequeños Sitios de Negocios.
- Webs de Organizaciones u ONGs.
- Aplicaciones Gubernamentales.
- $\triangleright$  Intranets y Extranets Corporativas.
- $\triangleright$  Webs de Escuelas o Agrupaciones.
- ▶ Páginas Personales o Familiares.
- $\triangleright$  Portales de Comunidades.
- ▶ Revistas y Periódicos.

Joomla se puede usar para gestionar fácilmente cualquiera de los aspectos de un sitio web, desde la introducción de contenidos e imágenes hasta la actualización de un catálogo de productos o la realización de reservas online.

Ventajas de Joomla:

- Software Open Source. Software Libre (Licencias GNU/GPL), ampliable al disponer del código fuente.
- $\triangleright$  Completa y fácil administración por Web.
- Creación y administración rápida de una comunidad on-line.
- Creación y actualización dinámica de secciones, categorías y artículos de contenido.
- Creación de perfiles y privilegios con niveles jerárquicos para diferentes niveles de usuarios.
- Fácil creación de enlaces.
- Listas de correo para envíos masivos de e-mails a los usuarios de la Web.
- $\triangleright$  Sistema de encuestas on-line.
- > Motor de búsqueda global integrado.

 Editores de contenido basados en WYSIWYG. El contenido de una noticia se añade como si se editara con un procesador de textos.

 El sistema permite generar de forma automática los documentos como archivos PDF, en vista para impresora o enviar por correo electrónico.

- Plantillas (templates) para modificar el diseño gráfico de la web de forma automática en pocos minutos.
- Estadísticas de acceso a los contenidos.
- $\triangleright$  Control de los enlaces dirigidos a la web.
- Administrador gráfico de fácil utilización para editar y eliminar artículos/temas.
- Fácil inserción de imágenes y galerías de fotos.
- Sistema de generación de noticias para ofrecerlas vía XML (formato RSS/RDF) automáticamente en otras webs.

Descripción de sus principales extensiones:

**Componentes:** Los componentes son esencialmente nuevas aplicaciones que se instalan en Joomla y realizan una función específica. La instalación estándar de Joomla incorpora componentes por defecto, con funciones como: encuestas, sindicación de contenidos (noticias externas), correo masivo a usuarios registrados, etc.

Existen cientos de componentes adicionales de terceros, que permiten añadir muchas características a Joomla (comercio electrónico, galerías de fotos, foros, entre otros…).

**Módulos:** Los módulos son aquellos bloques que aparecen en cualquier lado del área central de contenido; pueden contener pequeñas aplicaciones (mostrar las condiciones del tiempo, generar citas o imágenes aleatorias, estadísticas, etc.). También se suelen usar para mostrar la salida de un componente (chat en línea, posts recientes, etc.).

Joomla incluye varios Módulos por defecto, algunos afectan al contenido del Sitio (Front-end), y otros se usan en el Administrador (Back-end). Además se pueden crear módulos personalizados en el Administrador de Módulos.

**Mambots (Plugins):** Un Mambot es una función que intercepta el contenido antes de que sea exhibido, y lo manipula de una cierta manera, generalmente agregando una nueva aplicación o funcionalidad. Joomla Proporciona un número de Mambots en la distribución del núcleo (búsquedas, email cloaking, editores WYSIWYG, etc.).

El mambot es muy útil pero el abuso de los mismos en una página web puede demorar la salida de la misma.

**Plantillas:** Una plantilla en Joomla es un conjunto de archivos en el gestor de contenidos que controla la presentación de contenidos. No es un sitio web, ni siquiera un diseño web completo, sino que es el diseño básico del sitio web. La plantilla mano a mano con los contenidos que se almacenan en bases de datos muestran realmente el diseño completo del sitio web.

La creación de menús de navegación en el sitio Joomla proporciona un método potente y flexible para ayudar a los visitantes a navegar con sencillez.

Aquellos usuarios a los que se ha otorgado privilegios de administración podrán acceder a todas las funciones de gestión y edición en el Administrador. El contenido también puede ser editado directamente en el sitio por aquellos usuarios registrados a los que se les ha otorgado privilegios de edición.

# **AppServ**

Es una herramienta OpenSource para Windows que facilita la instalación de Apache, MySQL y PHP en una sola herramienta, esta característica facilita la tarea al usuario ya que se configuran las aplicaciones de forma automática. Además el CMS seleccionado Joomla esta basado en las tecnologías PHP y MySQL, proporcionadas de forma integradas por AppServ.

AppServ incluye:

Apache 2.2.3: servidor HTTP multiplataforma. PHP 5.1.6: lenguaje de programación dinámico que utilizan la mayoría de gestores de contenidos más populares. Se integra a la perfección con MySQL y Apache. MySQL 5.0.24a: gestor de bases de datos, rápido y seguro. phpMyAdmin 2.9.0.2: interfaz gráfica de administración para MySQL. [30]

# **Servidor HTTP Apache**

Como servidor web se propone el Servidor HTTP Apache por sus características y por la completa integración de PHP y MySQL con el mismo, facilitando la tarea al usuario ya que se configuran las aplicaciones de forma automática.

# **Características:** [31]

- $\triangleright$  Modular.
- $\triangleright$  Open source.
- $\triangleright$  Multi-plataforma.
- $\triangleright$  Extensible.
- $\triangleright$  Popular (fácil conseguir ayuda/soporte).
- $\triangleright$  Gratuito.

**PHP (P**HP **H**ypertext **P**re-processor**)**

Es el lenguaje usado para construir el CMS Joomla.

# **Características:** [32]

 $\triangleright$  Es un lenguaje multiplataforma.

 Capacidad de conexión con la mayoría de los manejadores de base de datos que se utilizan en la actualidad, destaca su conectividad con MySQL.

 Capacidad de expandir su potencial utilizando la enorme cantidad de módulos (llamados ext's o extensiones).

 Posee una amplia documentación en su página oficial, entre la cual se destaca que todas las funciones del sistema están explicadas y ejemplificadas en un único archivo de ayuda.

- $\triangleright$  Es libre, por lo que se presenta como una alternativa de fácil acceso para todos.
- Permite las técnicas de Programación Orientada a Objetos.
- $\triangleright$  Biblioteca nativa de funciones sumamente amplia e incluida.
- $\triangleright$  No requiere definición de tipos de variables.
- $\triangleright$  Tiene manejo de excepciones.

# **MySql**

Como gestor de bases de datos se propone el MySQL por sus características y por la completa integración de PHP con el mismo, además de que el CMS seleccionado Joomla esta basado en esta tecnología.

# **Características:** [33]

 $\triangleright$  Soporte a multiplataforma.

 $\triangleright$  Seguridad: ofrece un sistema de contraseñas y privilegios seguro mediante verificación basada en el host y el tráfico de contraseñas está cifrado al conectarse a un servidor.

 Soporta gran cantidad de datos. MySQL Server tiene bases de datos de hasta 50 millones de registros.

- $\triangleright$  Completo soporte para operadores y funciones en cláusulas select y where.
- $\triangleright$  Procedimientos almacenados.
- $\triangleright$  Triggers.
- **▶ Cursores.**
- $\triangleright$  Vistas actualizables.

Como resultado del análisis realizado durante el presente capitulo, se pudo concluir que: ninguno de los portales estudiados, relacionados con la gestión de información sobre calidad del software, responden a las características de este proceso en la Facultad, por lo que se necesita diseñar un nuevo portal que dinamice el proceso mencionado. Se realizó un estudio de las principales tecnologías y herramientas existentes y se seleccionaron las más adecuadas para el desarrollo de la aplicación.
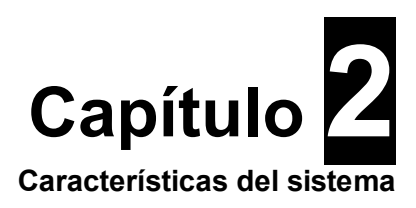

En el presente capítulo se realiza la descripción de los procesos del negocio, debido a la poca estructuración de esos procesos, se necesita definir conceptos que se puedan agrupar en un Modelo de Dominio.

Además se especifican los requisitos funcionales y no funcionales que debe tener el sistema que se propone, se representa mediante un Diagrama de Caso de Uso las relaciones de los actores que interactúan con el sistema.

## **2.1 Descripción de los procesos del negocio propuestos.**

Para poder tener un mayor entendimiento de los procesos del negocio que se proponen se debe prestar atención a la manera en que se lleva a cabo la oferta y gestión de servicios en el Grupo de Calidad de la Facultad 7, la manipulación de información referente a la misma y otros temas relacionados con sus objetivos y propósitos.

En el proyecto el proceso de solicitud de servicio de pruebas comienza cuando un cliente desea que se le hagan las pruebas a un determinado producto, entre las principales dificultades se encuentra que en la mayoría de los casos los clientes no saben a que persona en específico se tienen que dirigir para presentar dicha solicitud, tampoco se conoce cuales son los documentos y los artefactos que se deben entregar, para que las pruebas puedan proceder. Este proceso se realiza de forma presencial o vía correo electrónico por lo que pudiese tardar días e incluso semanas, si no se ponen de acuerdo los interesados de ambas partes.

La gestión de cada una de las solicitudes de servicio de pruebas se hace de una forma manual, donde no existe un registro que contenga cada una de las solicitudes que se han realizado en un período determinado de tiempo, con sus respectivos estados.

El proceso de captación de nuevos estudiantes al proyecto es otra de las actividades que se realiza de forma manual y entre sus principales dificultades se encuentra que no todos los estudiantes que realmente se encuentran interesados en pertenecer al proyecto conocen de la convocatoria, esto se

debe a que la misma es distribuida vía correo electrónico y no se tiene la certeza de que les llegue a todos por igual. Siendo el proceso de está manera, no se conoce con anticipación cuales son los estudiantes que desean incorporarse, por lo que no se puede gestionar de una manera efectiva el local donde se aplicarán las pruebas ni la cantidad que se requiere de las mismas.

La forma en que se conservan los listados formales, tanto de los estudiantes y de los profesores que pertenecen al proyecto, así como el de los líderes de los diferentes proyectos que se les está permitido realizar las solicitudes de servicio de pruebas, no es la más efectiva, ya que se encuentran en documento Word ó en papel, los cuales están expenso a que se puedan extraviar, y se perdería información importante para el proyecto.

La oferta y gestión de cursos de formación en el proyecto, entre sus principales inconvenientes está que los estudiantes no conocen con anticipación cuales son los cursos que deben de pasar, no conocen cuales de ellos son de carácter obligatorio. La vía de información de los mismos es a través del correo electrónico por lo que al estudiante que no le lleguen los detalles, no sabría que está matriculado en un determinado curso. La planificación de los cursos es un proceso engorroso, pues se necesita definir y asignar los profesores que impartirán cada curso además el semestre en el que se impartirá cada uno en dependencia de los cursos que deban planificarse para cada año en todo en curso.

Una parte de la labor del proyecto es contribuir al incremento de la conciencia y conocimientos sobre temas de calidad de software dentro de la comunidad universitaria, esto se lleva a cabo a través de publicaciones de conferencias, artículos y talleres, en la actualidad no se cuenta con el medio efectivo para realizar las mismas.

La planificación del horario de producción es una tarea que se torna engorrosa, ya que se tiene que realizar de forma manual, los profesores encargados hacen la planificación y la distribuyen a través del correo electrónico, puede que no le llegue a todos los estudiantes vinculados provocando un incumplimiento.

No se cuenta con un registro formal de ausencias, por lo que el control de la asistencia no es el más correcto, donde no se pueden obtener reportes por estudiantes.

La organización por equipos de trabajo es una actividad muy tediosa porque se tiene que manejar un gran cúmulo de información, para realizar la misma se tiene que dividir a los estudiantes en equipos en correspondencia con la cantidad de aéreas temáticas de la facultad, para ello se debe conocer toda la estructura productiva de la facultad, teniendo en cuenta los polos, las áreas temáticas y los proyectos, a los estudiantes se les dificulta conocer en cual o cuales equipos de trabajo se encuentra incorporado, ya que la distribución de los mismos se hace a través del correo electrónico acarreando algunas de las dificultades mencionadas anteriormente.

#### **2.2 Procesos a automatizar.**

Este trabajo tiene como objetivo principal brindar opciones de solicitud de servicios y divulgación de convocatorias, eventos, noticias a partir del Portal como punto de acceso, de esta manera un usuario que desee solicitar un servicio, informarse sobre el estado de dicha solicitud y obtener información sobre calidad, contará con un "Portal Oficial" como primer lugar hacia donde dirigir su búsqueda. Cualquier usuario anónimo puede acceder al portal y visualizar contenidos generales, pero sólo un usuario registrado y Líder de Proyecto, puede solicitar servicios. Los asesores, serán los encargados de gestionar las solicitudes, los cursos de formación, las encuestas, las pruebas y los probadores se encargaran de realizarle las pruebas a los productos y dentro de ellos se pueden asignar algunos para la publicación de noticias y el mantenimiento del portal. Por lo que se tratará dar un enfoque nuevo a todo el proceso.

Teniendo en cuenta todos los requerimientos planteados, el sistema que se propone debe tener tres módulos principales: el módulo de Información del sitio, el módulo de usuario y el de administración del sistema.

Para utilizar todas las funcionalidades del sistema, se considera la existencia de 5 roles:

El módulo Visualizar\_Usuarios puede ser utilizado por todos los roles, y en él se brinda toda la información relacionada con el proyecto y con calidad de software dentro y fuera de la universidad.

Un módulo Visualizar Probadores, que en el se podrán realizar todas las tareas anteriores y además, tendrá disponible un servicio para poder consultar su horario de tiempo de máquina, podrá ver también en los cursos que está matriculado, enviar noticias, entre otras opciones que se podrán realizar solo con una autenticación previa.

El módulo Solicitar\_Líder, donde en él se podrá acceder de forma muy sencilla a los servicios que brinda el Portal para este tipo de rol, el cual estará formado principalmente por líderes de los distintos proyectos, que son los responsables de solicitar este tipo de servicio.

El módulo Gestionar\_Asesores, el cual estará destinado principalmente para los profesores integrantes del proyecto, así como los estudiantes que ellos designen, en ese módulo, recaerá gran peso del trabajo que realizara el Portal, ya que en el los profesores podrán tener el control de la asistencia de una forma automatizada, podrán gestionar las solicitudes, las encuestas, los eventos, los horarios de producción, los cursos por estudiantes, las pruebas de captación y otras actividades que conforman una gran parte de la funcionalidad del sistema.

Se considera un quinto rol que sería el administrador, que puede realizar todo tipo de acción sobre el sistema dentro de las que se encuentran fundamentalmente las de la gestión de las opciones de la aplicación. En el Sistema Gestor de Base de Datos que se va a utilizar se controlarán los datos y el rol de cada persona que quiera entrar al sistema.

El módulo Gestionar\_Administrador controla todo lo relacionado con la configuración del sistema, y se utiliza para mantener el portal actualizado y en su pleno funcionamiento. A este puede acceder solo el administrador, el cual puede cumplir las funciones de los demás roles, sin ningún límite.

## **2.3 Modelo del Dominio.**

Considerando las descripciones de los procesos descritos anteriormente, se llega a la conclusión de que el negocio que se está estudiando tiene muy bajo nivel de estructuración, con soluciones muy diversas. Además debido a que la creación del Portal como punto de acceso es una idea nueva, no existen reglas de negocio definidas para la actualización y gestión del mismo. Por las características antes mencionadas se utilizará un modelo de dominio con el que se pretende ayudar a la compresión del contexto del sistema, y por ende, también contribuir a la comprensión de los requerimientos del sistema.

El objetivo del dominio es comprender y describir las clases más importantes dentro del contexto del negocio, es decir, que el modelado del dominio contribuya a una comprensión del problema.

Para una mejor comprensión de la problemática que se estudia en la presente investigación se realizó un análisis de los conceptos básicos asociados que se utilizan en el diagrama, estos conceptos y el modelo de dominio ayudan a los desarrolladores, usuarios, clientes y otros interesados a utilizar un vocabulario común.

# **2.3.1 Conceptos principales.**

 **Portal:** Aplicación que se desea desarrollar con el objetivo de brindar servicios, apoyar la gestión del conocimiento y que puede ser accedida por varios tipos de usuarios.

 **Solicitud:** Todos los servicios de evaluación y además el de consultoría se gestionan a través de una solicitud.

**Servicios al cliente:** Son todos los servicios que se ofertan a los usuarios registrados.

 **Servicios de evaluación:** Son todos los servicios que van a mostrar como resultado una evaluación y son solicitados por los lideres de proyecto.

**Prueba, Auditoría:** Son servicios de evaluación que ofrece el proyecto.

 **No conformidades:** Cada servicio de evaluación va a tener un documento de no conformidades.

**Evaluación:** Es el resultado de la solicitud de un servicio.

 **Servicios simples:** Son los servicios que no muestran ninguna evaluación en sus resultados.

 **Cursos:** Es un servicio que se ofrece dentro del proyecto, donde se imparten los cursos y se gestiona la matrícula.

 **Consultoría:** Es un servicio simple que ofrece el proyecto para aquellos clientes que necesiten asesoramiento en cuestiones de calidad.

 **Promociones:** Es un servicio simple donde se promueven y convocan a eventos, conferencias, seminarios, cursos.

 **Pruebas:** Es un servicio mediante el cual se gestiona la matrícula de nuevos ingresos al proyecto.

**Proyecto:** Entidad a la cual se hace referencia a la hora de un determinado producto.

 **Producto:** Los servicios de evaluación se le realizan a este elemento mediante una solicitud.

 **Cliente:** Es la persona que solicita los servicios que presta el proyecto generalmente los lideres de proyecto.

**Probadores:** Son los encargados de gestionar las pruebas a productos.

 **Asesores:** Son los encargados de gestionar las solicitudes, los cursos de formación, las encuestas, las pruebas.

**Integrantes del Proyecto:** Conjunto de estudiantes y profesores vinculados al proyecto.

**2.3.2 Diagrama Modelo del Dominio.**

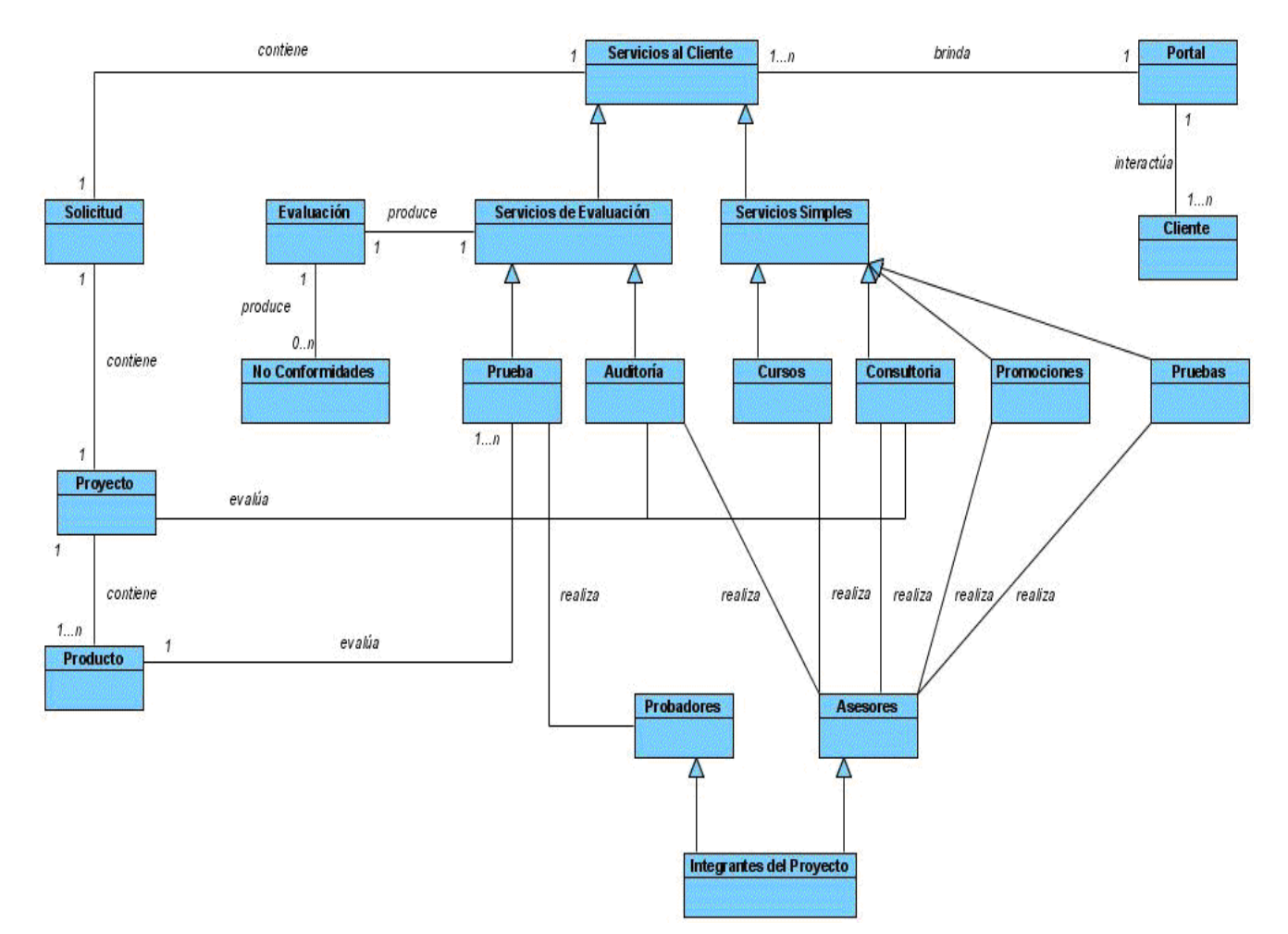

 **Fig. 2.1 -Diagrama de modelo de dominio.**

# **2.4 Requerimientos funcionales del sistema.**

Lograr una comunicación efectiva entre los usuarios y el equipo de proyecto con el objetivo de llegar a un entendimiento de lo que hay que hacer, es la clave del éxito en la producción de un software.

Una vez que se conocen los conceptos relacionados con el objeto de estudio se puede comenzar a analizar qué debe hacer el sistema para que se cumplan los objetivos planteados al inicio de este trabajo. Para esto se enumeran a través de requerimientos funcionales las acciones que el sistema deberá ser capaz de realizar.

El propósito fundamental del flujo de trabajo de los requisitos es guiar el desarrollo hacia el sistema correcto.

#### R1- Gestionar usuarios.

- R1.1- Agregar usuario.
- R1.2- Eliminar usuario.
- R1.3- Modificar usuario.

R1.4- Buscar usuario.

- R2- Autenticar.
- R3- Registrar Solicitud Examen.
- R4- Consultar Listado de Solicitudes.
- R5- Realizar examen de admisión.
- R6- Gestionar Pruebas de Admisión.
	- R6.1- Gestionar categorías.
		- R6.1.1- Agregar categoría.
		- R6.1.2- Modificar categoría.
		- R6.1.3- Eliminar categoría.
	- R6.2- Gestionar examen.
		- R6.2.1- Agregar examen.
		- R6.2.2- Modificar examen.
		- R6.2.3- Eliminar examen.
		- R6.2.4- Gestionar preguntas.
			- R6.2.4.1- Agregar pregunta.
			- R6.2.4.2- Modificar pregunta.
			- R6.2.4.3- Eliminar pregunta.
		- R6.2.1- Gestionar respuestas.
			- R6.2.1.1- Agregar respuesta.
				- R6.2.1.1.1- Modificar respuesta.
					- R6.2.1.1.2- Eliminar respuesta.
		- R6.2.2- Gestionar resultados.
			- R6.2.2.1- Agregar resultado.
			- R6.2.2.2- Modificar resultado.
			- R6.2.2.3- Eliminar resultado.
- R7- Gestionar listados de estudiantes del proyecto.
	- R7.1- Agregar estudiante.
	- R7.2- Eliminar estudiante.
	- R7.3- Buscar estudiante.
- R8- Gestionar listados de profesores del proyecto.
	- R8.1- Agregar profesor.
	- R8.2- Eliminar profesor.
	- R8.3- Buscar profesor.
- R9- Gestionar cursos de formación.
	- R9.1- Adicionar curso.
	- R9.2- Inscribir los estudiantes por cada uno de los cursos.
	- R9.3- Informar al estudiante en que curso a matriculado y los datos del mismo.
		- R9.4- Actualizar notas de los estudiantes por curso.
- R9.5- Reporte de los cursos (por año, por estudiante,...)
- R9.6- Buscar curso.
- R10- Consultar Cursos Asignados.
- R11- Gestionar Horario.
	- R11.1- Registra horario de producción.
	- R11.2- Registrar ausentes.
	- R11.3- Buscar sesiones.
	- R11.4- Buscar estudiantes.
		- R11.4.1- Por ausentes.
- R12- Consultar Horario.
- R13- Mostrar reportes a modo de información. Reporte de estudiantes por área temática. Reporte de estudiantes por proyecto. Reporte de las planificaciones por proyecto.
- R14- Gestionar documentación.

 R14.1- Agregar documentación. R14.2- Eliminar documentación.

R15 Visualizar la documentación.

R15.1- Mostrar documentos sobre calidad de software.

R15.2- Mostrar plantillas para el trabajo dentro del proyecto.

R15.3- Mostrar artículos sobre calidad de software a nivel nacional e internacional (Actualizados, también se pueden incluir artículos sobre experiencias del proyecto).

- R16- Gestionar solicitud de pruebas a un producto.
	- R16.1- Registrar solicitud.
	- R16.2- Modificar solicitud.
	- R16.3- Listar solicitud.
	- R16.4- Mostrar detalles de una solicitud.
	- R16.5- Actualizar estado de la solicitud.
- R17- Gestionar equipo de trabajo.
- R18- Consultar equipo de trabajo.
- R19- Gestionar listado de proyectos.
- R20- Gestionar listado de líderes de proyectos.
- R21- Gestionar plantillas.
	- R21.1- Agregar plantilla.
	- R21.2- Eliminar plantilla.
	- R21.3- Modificar plantilla.
- R22- Gestionar artículos.
	- R22.1- Agregar artículo.
	- R22.2- Modificar artículo.
	- R22.3- Eliminar artículo.
	- R22.4- Buscar artículo.

#### R23- Gestionar promociones y convocatorias de eventos.

- R23.1- Añadir un evento.
- R23.2- Editar un evento.
- R23.3- Eliminar un evento.
- R23.4- Publicar un evento.
- R24- Gestionar encuestas.
	- R24.1- Crear encuesta.
	- R24.2- Modificar encuesta.
	- R24.3- Eliminar encuesta.
	- R24.4- Mostrar estadísticas de la encuesta.
	- R24.5- Mostrar listado de encuestas.
- R25- Gestionar enlaces.
	- R25.1- Añadir un enlace.
	- R25.2- Modificar un enlace.
	- R25.3- Eliminar un enlace.
	- R25.4- Publicar un enlace.
- R26- Mostrar mapa del portal.
- R27- Mostrar los artículos más leídos.
- R28- Votar por la calidad de un artículo.
- R29- Realizar búsqueda de artículos.
- R30- Permitir la impresión de documentos.
- R31- Mostrar información del proyecto.
- R32- Explicar los motivos cuando el sistema se encuentre fuera de servicio.

#### **2.5 Requerimientos no funcionales del Sistema.**

Los requerimientos no funcionales son propiedades o cualidades que el producto debe tener. Debe pensarse en estas propiedades como las características que hacen al producto atractivo, usable, rápido o confiable.

#### **Apariencia o interfaz externa:**

La herramienta propuesta será usada por personas que necesariamente tienen habilidades en el uso de la web, pero no por eso la interfaz dejará de ser de navegación fácil, permitiendo que no se necesite de mucho entrenamiento para utilizarla.

- Diseño orientado a llamar la atención del usuario y con una navegación sencilla.
- Construcción de enlaces rápidos.
- Identificación de colores y formatos con la facultad.

#### **Usabilidad:**

La interfaz del usuario será tan familiar como sea posible a los usuarios que han usado otras aplicaciones Web y aplicaciones de escritorio en Windows. Se seguirá las guías de la UI para nombrar los menús, botones y las cajas de diálogo.

#### **Rendimiento:**

Para un buen funcionamiento de la aplicación se seguirán las diferentes técnicas de trabajo sobre plataforma Web, que faciliten el rápido acceso a sus páginas.

La herramienta propuesta Web podrá ser usada bajo cualquier sistema operativo, para su implementación se usará el gestor de contenido Joomla. El sistema almacenará todos los datos en una base de datos utilizando MySQL estándar, a la cual se pueda tener acceso por otros programas.

• Tiempos de respuestas rápidos.

#### **Hardware:**

Se necesita como mínimo una PC con procesador Pentium IV o superior, una memoria RAM de 128 o superior y disco duro de 10 GB o más con tarjeta de red sin importar la velocidad.

#### **Software:**

En la computadora que haga función de servidor, independientemente del sistema operativo, se necesita:

- PHP.
- MySQL.
- Servidor Apache.

Por parte del cliente se requiere cualquiera de los siguientes navegadores:

• Mozilla, Internet Explorer, Netscape, OmniWeb, Konqueor, Opera.

## **Portabilidad:**

• Necesidad de que el sistema sea multiplataforma.

#### **Seguridad**:

La información manejada por el sistema debe estar protegida de acceso no autorizado, ya que podrán obtener los datos en un momento dado. Para esto se hará lo siguiente:

Solo los usuarios con derechos de administrador podrán acceder a las funciones administrativas, los usuarios normales no podrán. Las contraseñas deberán tener de 4 a 14 caracteres de longitud.

- Identificar al usuario antes de que pueda realizar cualquier acción sobre el contenido del portal.
- Garantizar que la información sea manejada únicamente por quien tiene derecho a manejarla.
- Garantizar que las funcionalidades del sistema se muestren de acuerdo al nivel de usuario que esté activo.
- Protección contra acciones no autorizadas o que puedan afectar la integridad de los datos.

#### **Legales:**

• La plataforma escogida para el desarrollo de la aplicación es gratuito y es distribuido bajo licencia de software libre.

#### **Funcionalidad:**

Reducir al mínimo el tiempo en que carga el portal.

## **Mantenimiento y actualización:**

Se le tiene que dar un seguimiento a los nuevos componentes y/o módulos que se realicen para que se ajusten más a las características que exigen los usuarios, así como actualizar frecuentemente las demás extensiones de Joomla.

#### **2.6 Modelo de Casos de Uso del Sistema.**

En este epígrafe se enumeran los actores del sistema, y se da una breve descripción de sus principales casos de uso.

# **2.6.1 Definición de los actores del sistema.**

Este sistema está pensado y se construye sobre la base de las nuevas tendencias relacionadas con la Web, teniendo en cuenta los requerimientos del usuario. A continuación se muestran los actores del sistema que intervienen dentro del mismo.

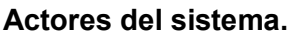

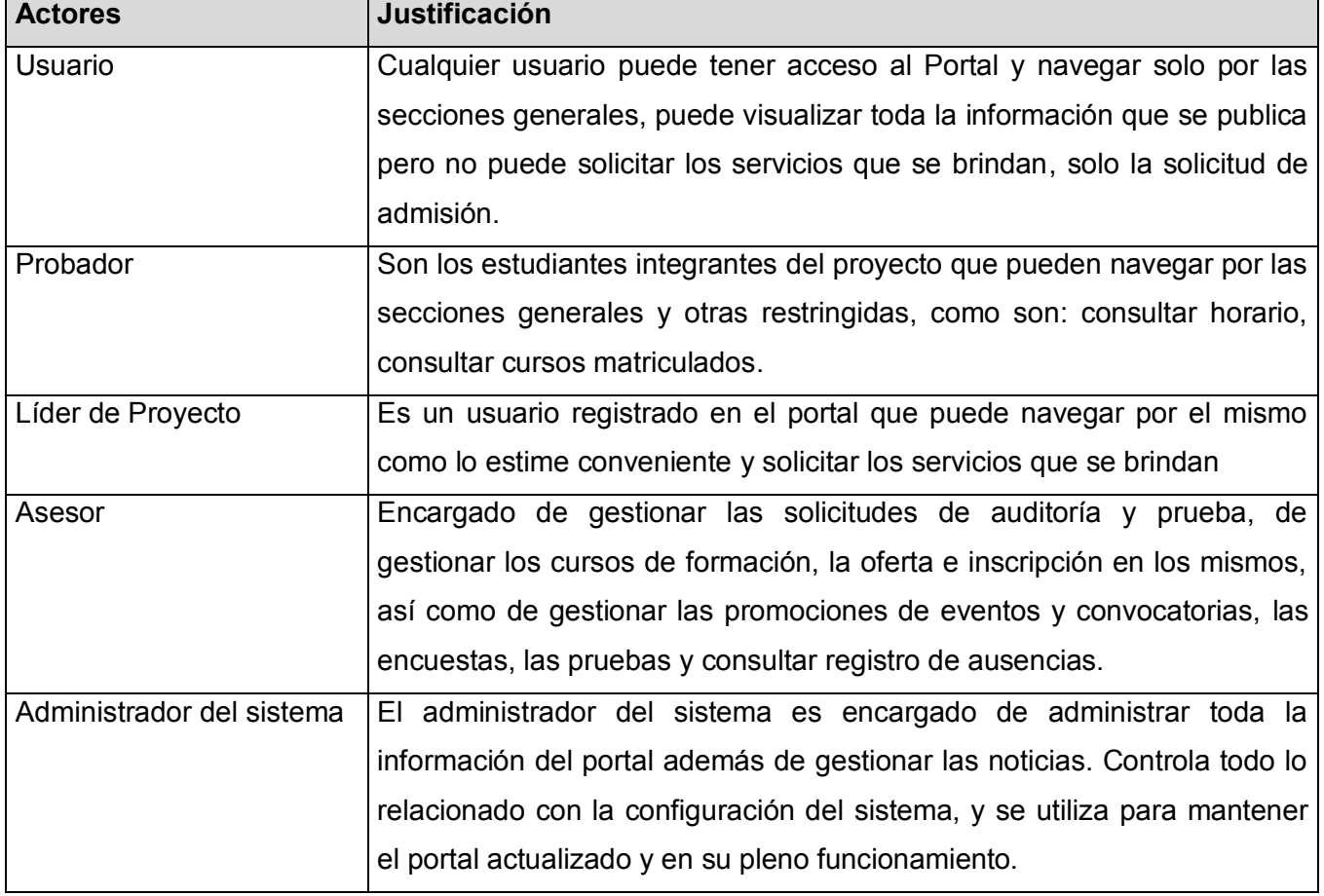

 **Tabla 2.1 –Descripción de los actores del sistema.** 

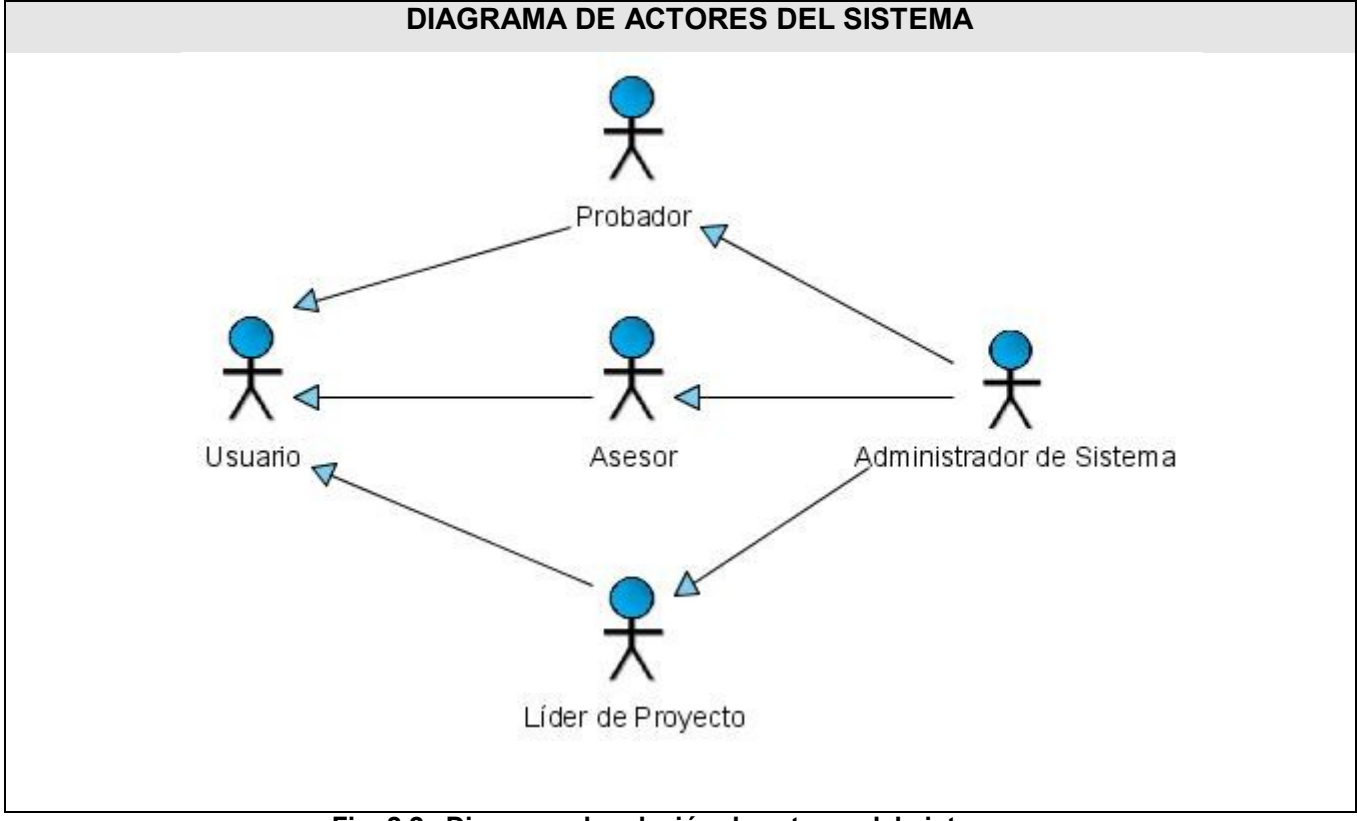

### **Relación entre actores del sistema.**

 **Fig. 2.2 –Diagrama de relación de actores del sistema.**

## **2.6.2 Modelo de casos de uso del sistema.**

A la hora de modelar y agrupar los casos de usos del sistema se ha decidido separar estos en cinco paquetes teniendo en cuenta las características de los diferentes módulos: utilizando las facilidades que brinda el UML, se representarán los requisitos funcionales del sistema mediante un diagrama de casos de uso. Cada caso de uso especifica una secuencia de acciones que el sistema puede llevar a cabo interactuando con sus actores, incluyendo alternativas dentro de la secuencia.

El CMS que se utiliza, brinda funcionalidades tales como el trabajo con los usuarios, creación de usuarios, roles, o sea, todo lo que tiene que ver con la administración de los usuarios, y además de eso también permite la gestión de las noticias. Por lo que existen algunos de los requerimientos que se plantearon anteriormente que ya se cumplieron con la utilización del CMS Joomla.

A continuación se presentan los casos de uso determinados para satisfacer los restantes requerimientos funcionales del sistema, es decir las funcionalidades agregadas al CMS Joomla:

### **2.6.3 Listado de casos de uso.**

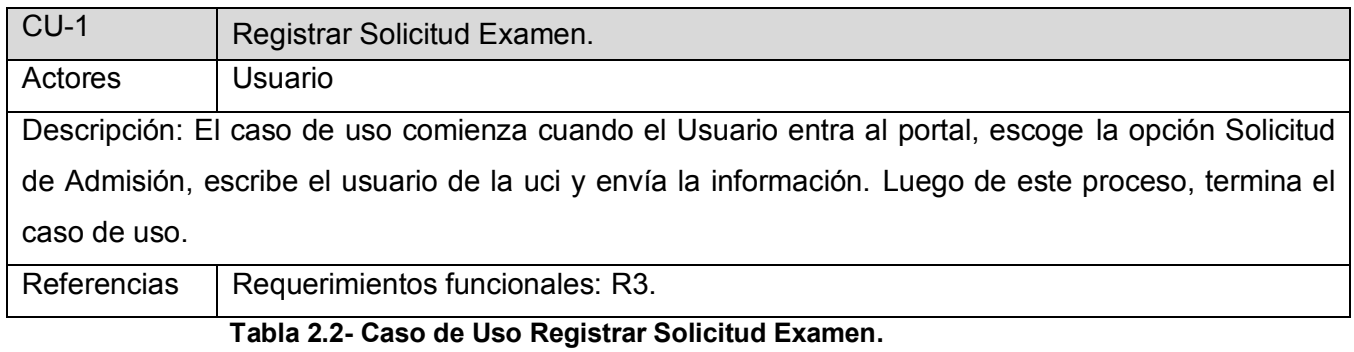

# **Tabla 2.2- Caso de Uso Registrar Solicitud Examen.**

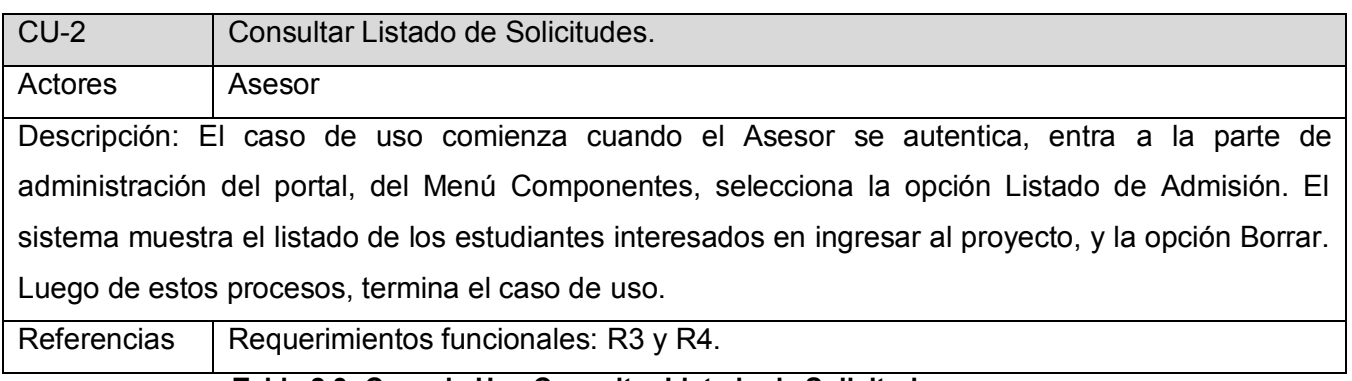

#### **Tabla 2.3- Caso de Uso Consultar Listado de Solicitudes.**

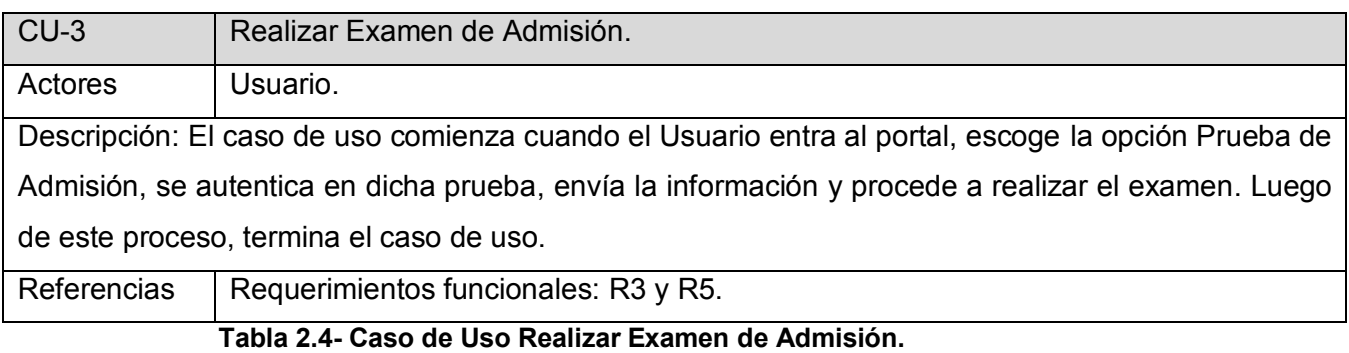

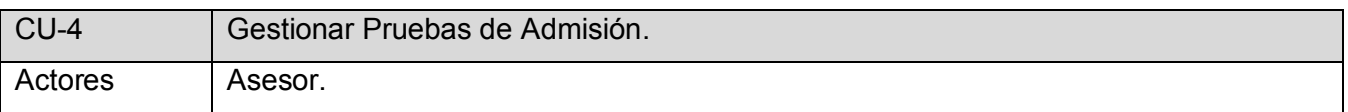

Descripción: El caso de uso comienza cuando el Asesor se autentica, entra a la parte de administración del portal, del Menú Componentes selecciona la opción Gestionar Pruebas de Admisión, dentro del cual están las opciones: Agregar Examen, Eliminar examen, Editar examen. Se actualiza el sistema y se muestra la información luego de estos procesos, terminando así el caso de uso.

Referencias  $\vert$  Requerimientos funcionales: R3, R5 y R6.

#### **Tabla 2.5- Caso de Uso Gestionar Pruebas de Admisión.**

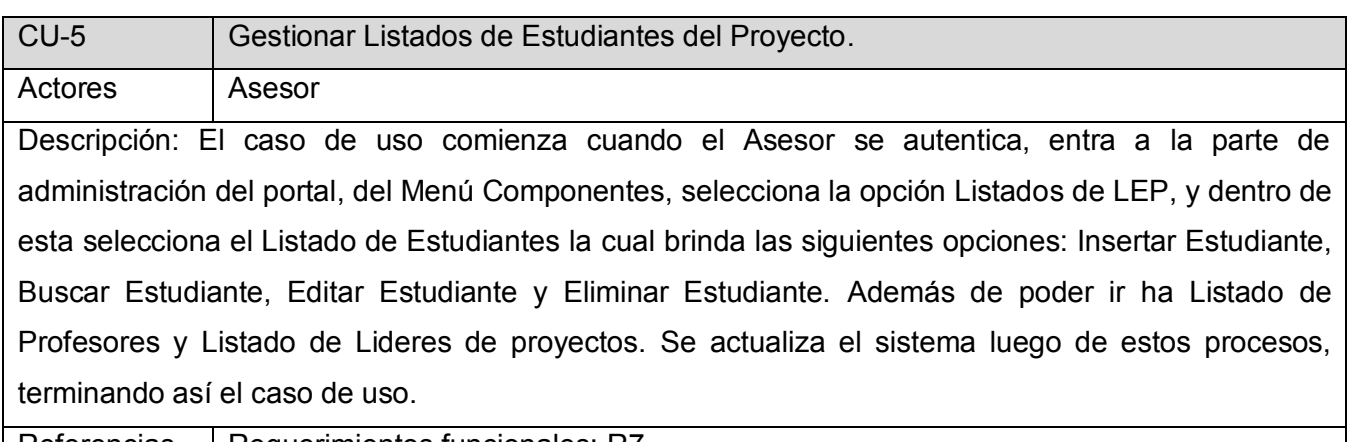

Referencias | Requerimientos funcionales: R7.  **Tabla 2.6- Caso de Uso Gestionar Listados de Estudiantes del Proyecto.**

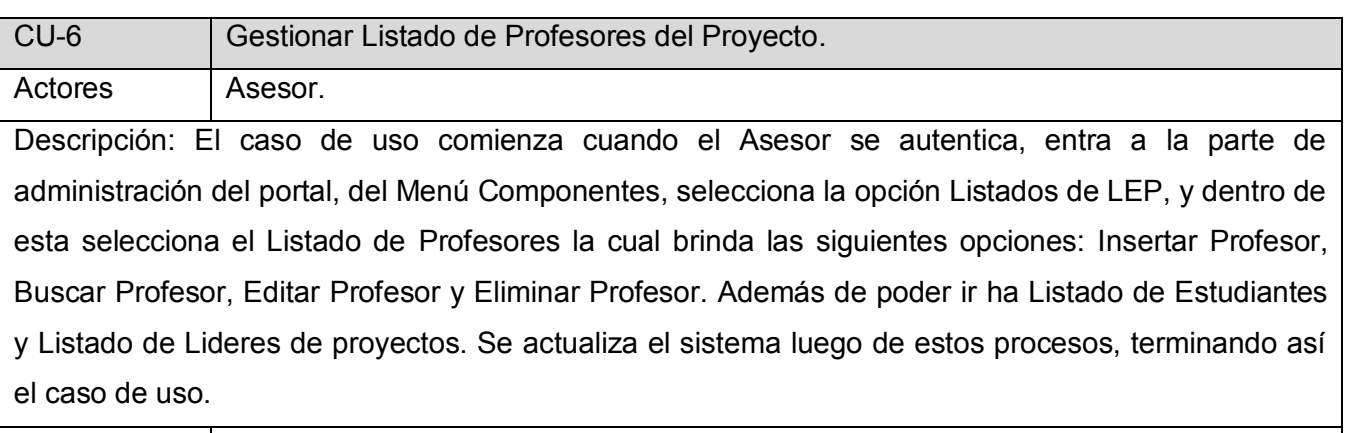

Referencias | Requerimientos funcionales: R8.  **Tabla 2.7- Caso de Uso Gestionar Listado de Profesores del Proyecto.**

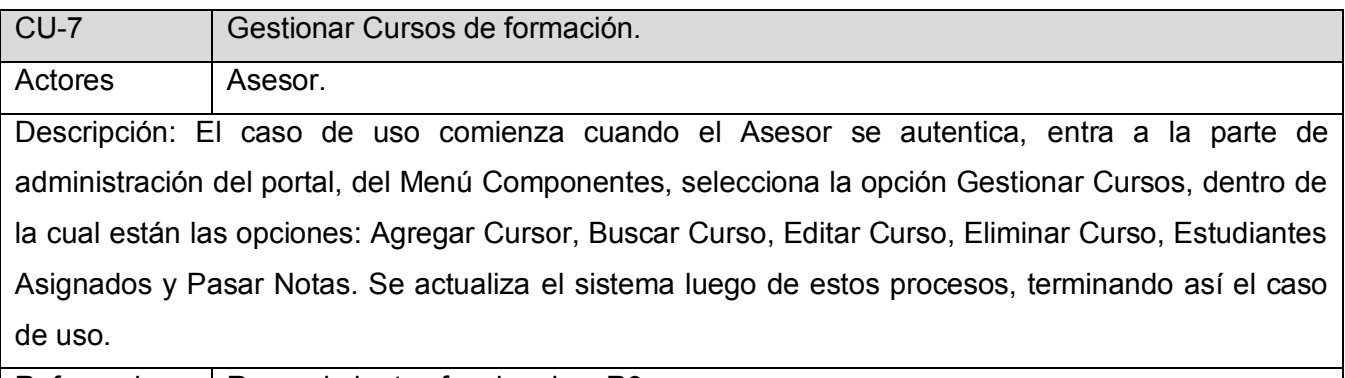

 $Referencias$  Requerimientos funcionales: R9.

# **Tabla 2.8- Caso de Uso Gestionar Cursos de Formación.**

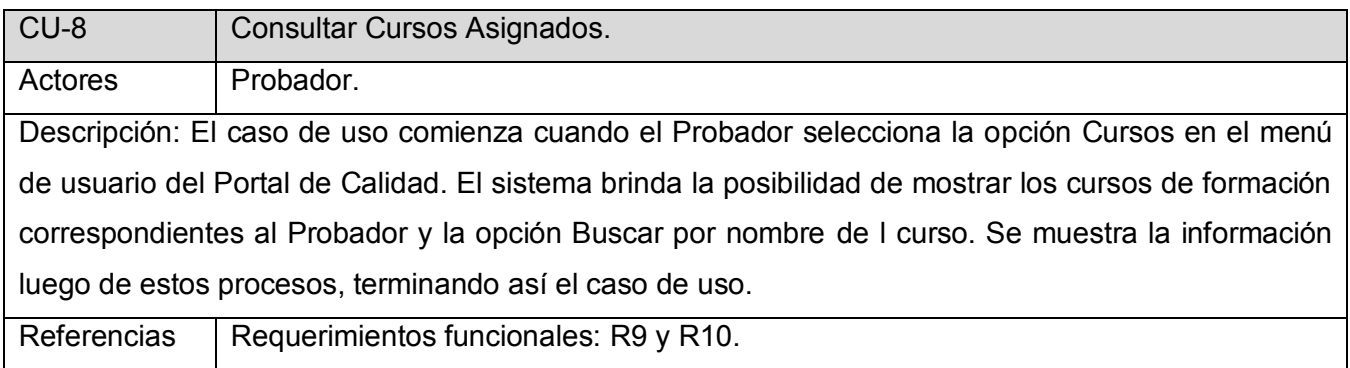

# **Tabla 2.9- Caso de Uso Consultar Cursos Asignados.**

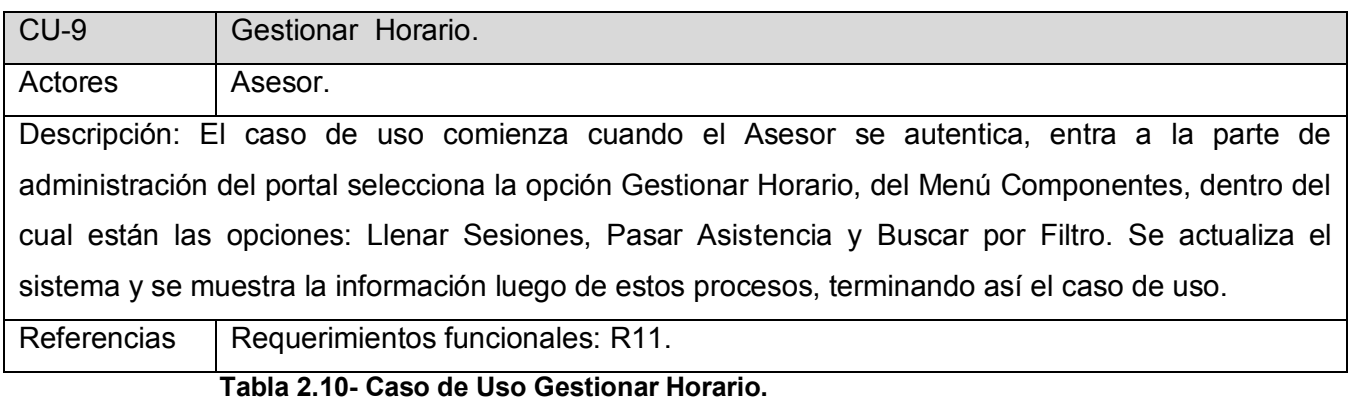

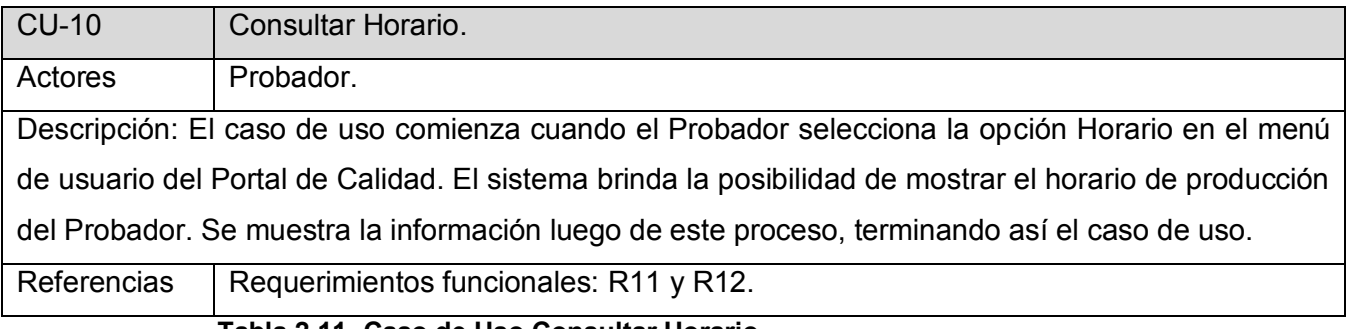

#### **Tabla 2.11- Caso de Uso Consultar Horario.**

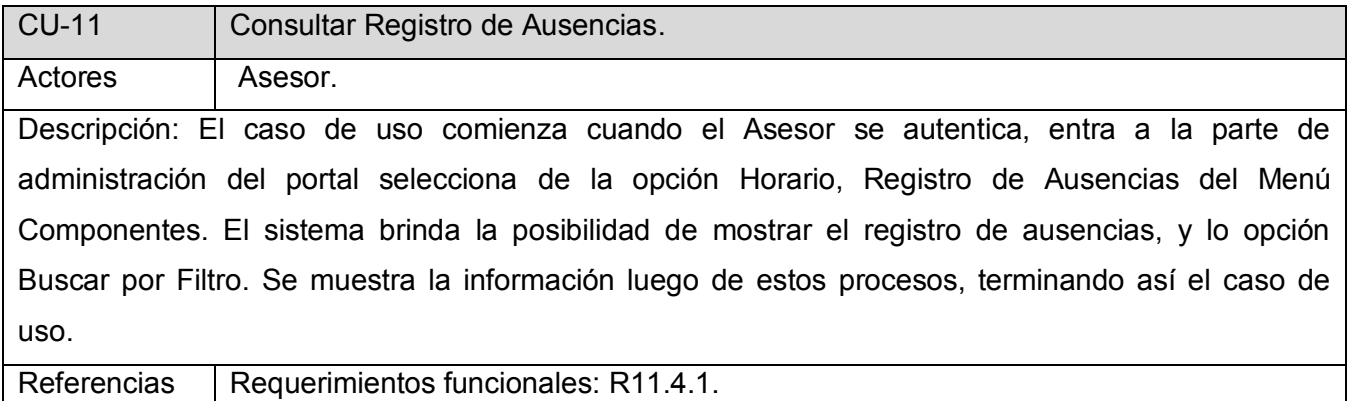

# **Tabla 2.12- Caso de Uso Consultar Registro de Ausencias.**

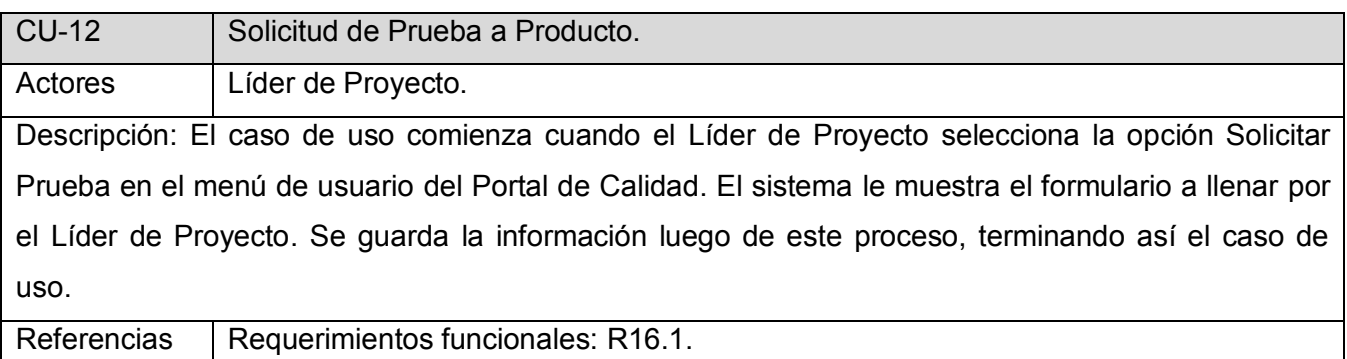

 **Tabla 2.13- Caso de Uso Solicitud de Prueba a Producto.** 

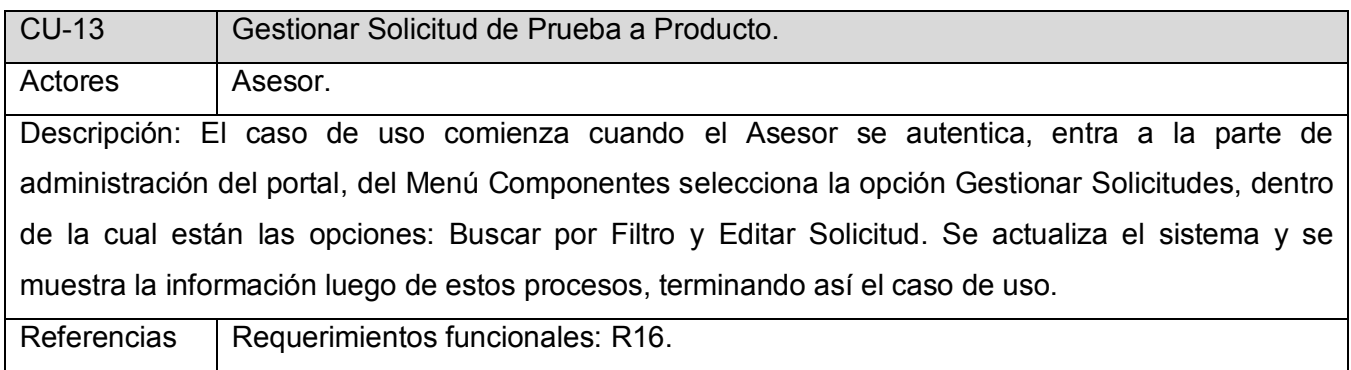

 **Tabla 2.14- Caso de Uso Gestionar Solicitud de Prueba a Producto.**

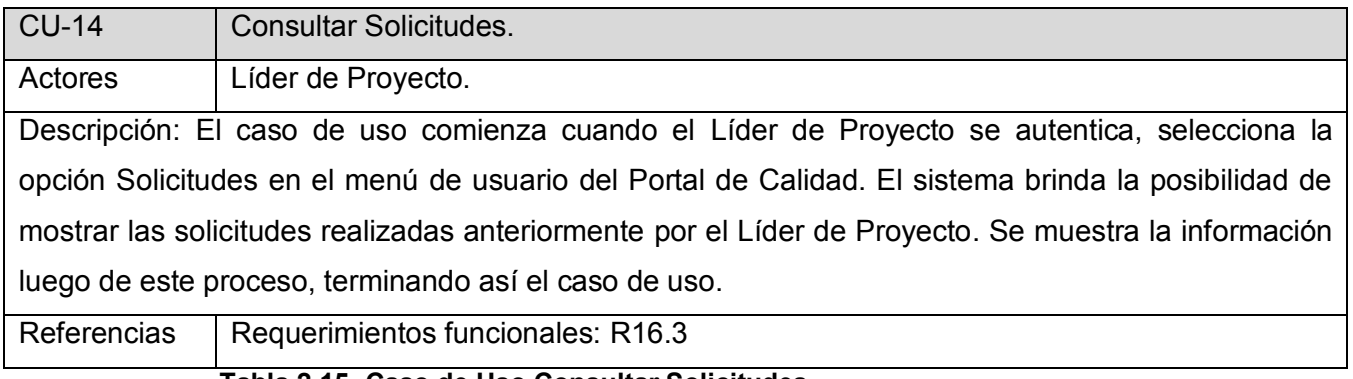

 **Tabla 2.15- Caso de Uso Consultar Solicitudes.**

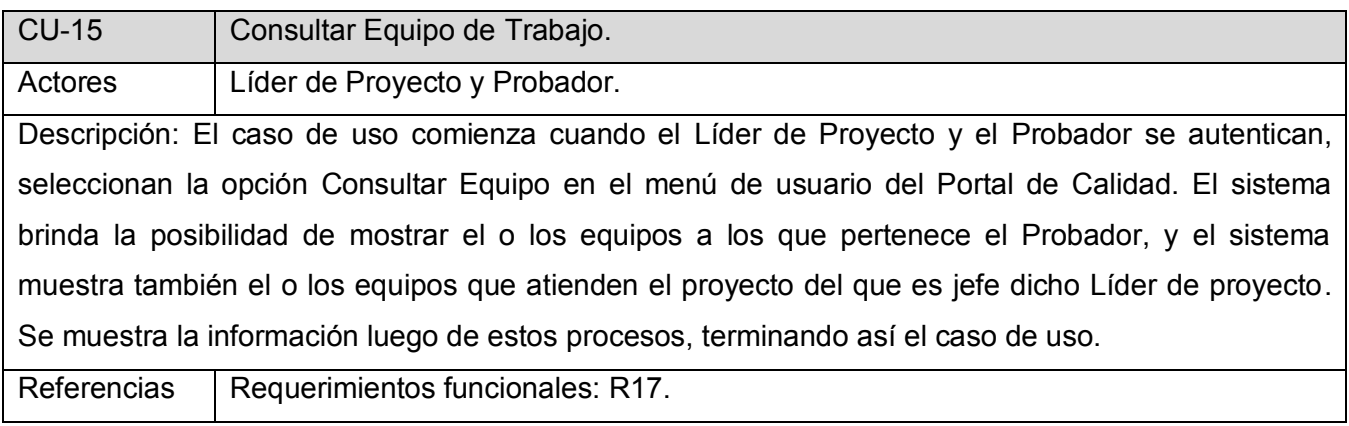

 **Tabla 2.16- Caso de Uso Consultar Equipo de Trabajo.**

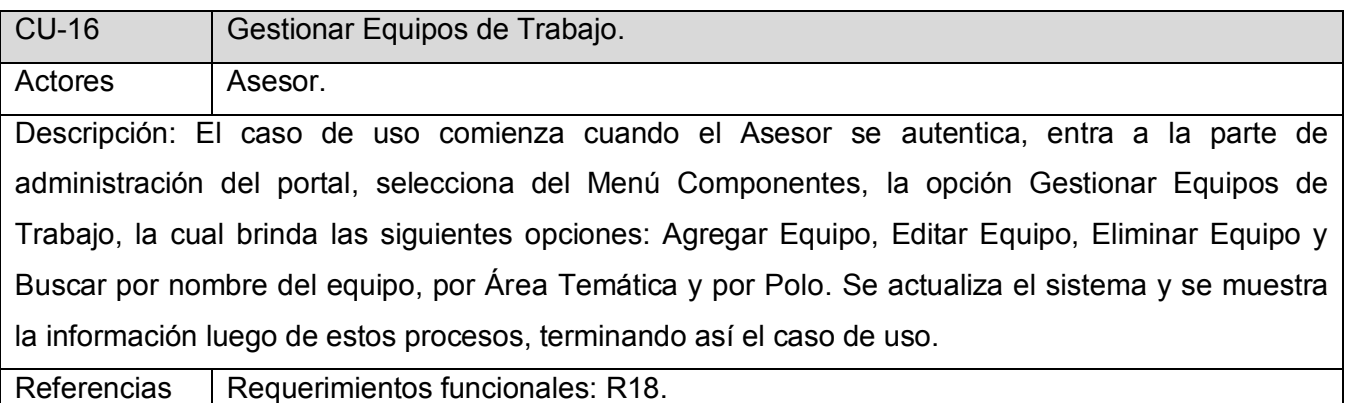

 **Tabla 2.17- Caso de Uso Gestionar Equipos de Trabajo.** 

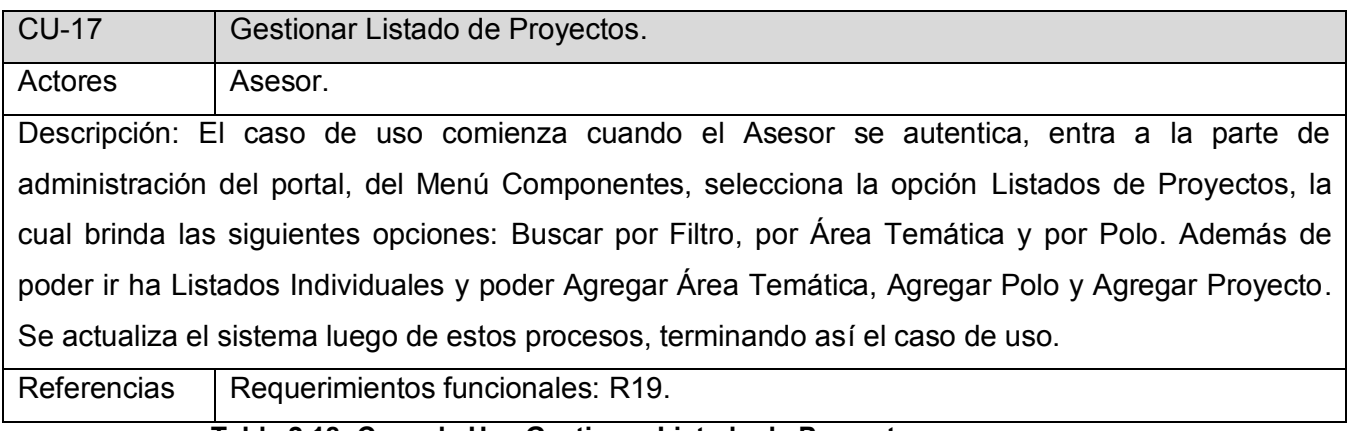

 **Tabla 2.18- Caso de Uso Gestionar Listado de Proyectos.**

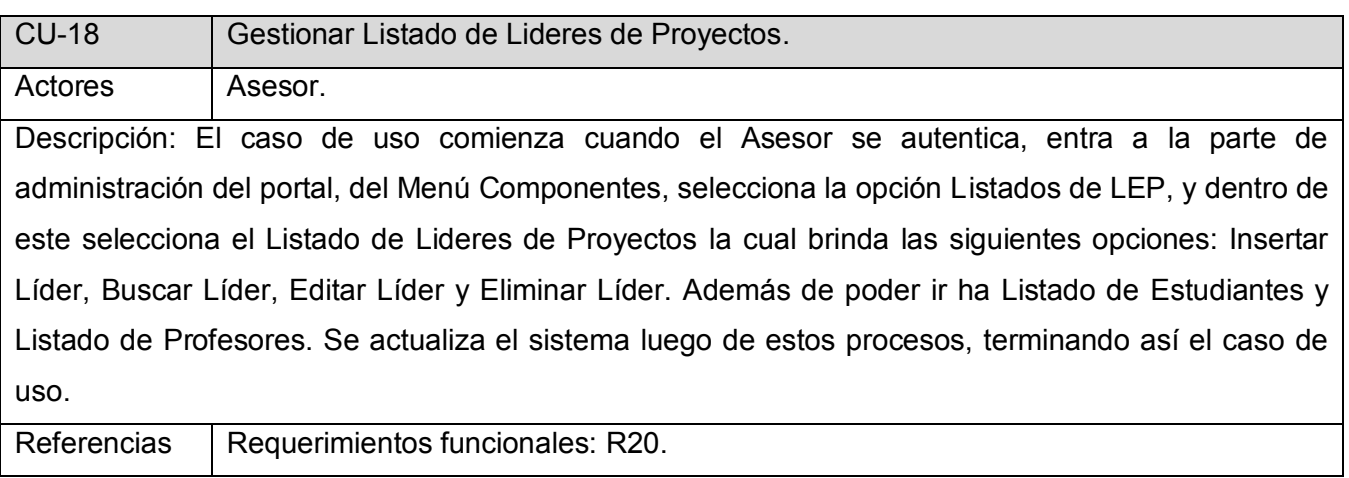

 **Tabla 2.19- Caso de Uso Gestionar Listados de Líderes de Proyectos.**

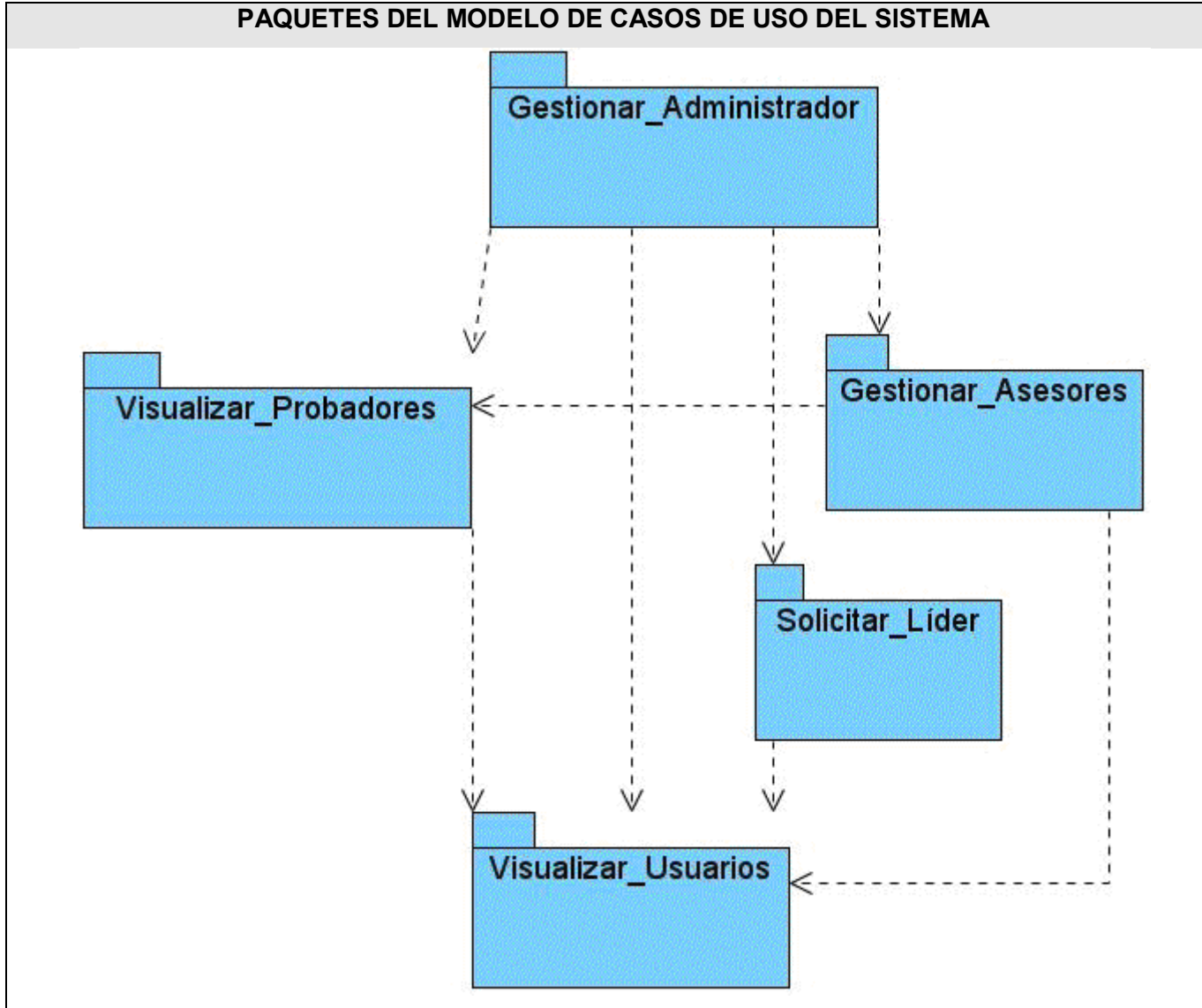

# **2.6.4 Paquetes del Modelo de Casos de Uso del Sistema.**

 **Fig. 2.3- Paquetes del sistema.**

# **2.6.4.1 Paquete Visualizar\_Usuarios**

Los Casos de Uso que a continuación se presentan reflejan la aplicación Web, donde la mayoría de la información que se visualiza es estática.

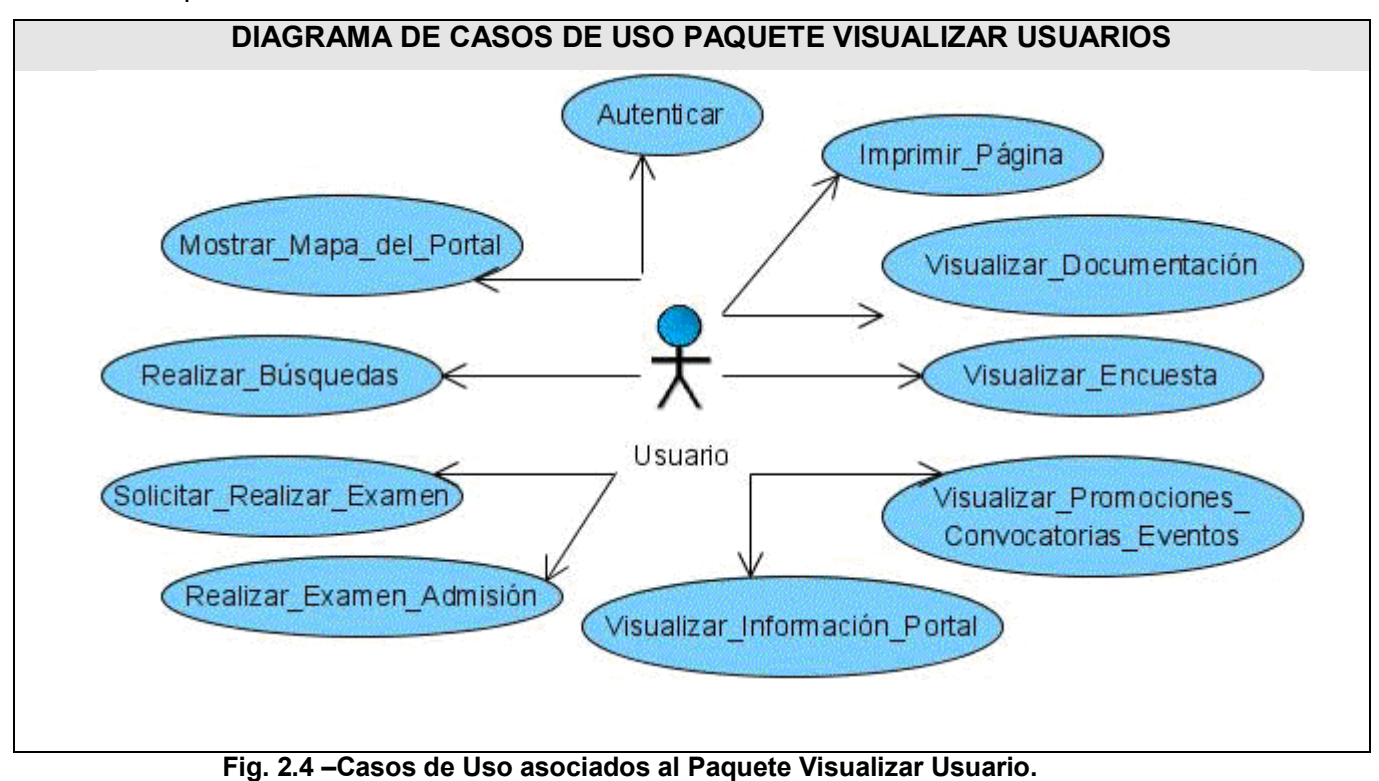

**Casos de Uso asociados al paquete Visualizar\_Usuarios**

# **2.6.4.2 Paquete Visualizar\_Probadores**

Los Casos de Uso que se muestran en este paquete pertenecen a los estudiantes pertenecientes al proyecto. Para poder utilizarlos se necesita una previa autenticación.

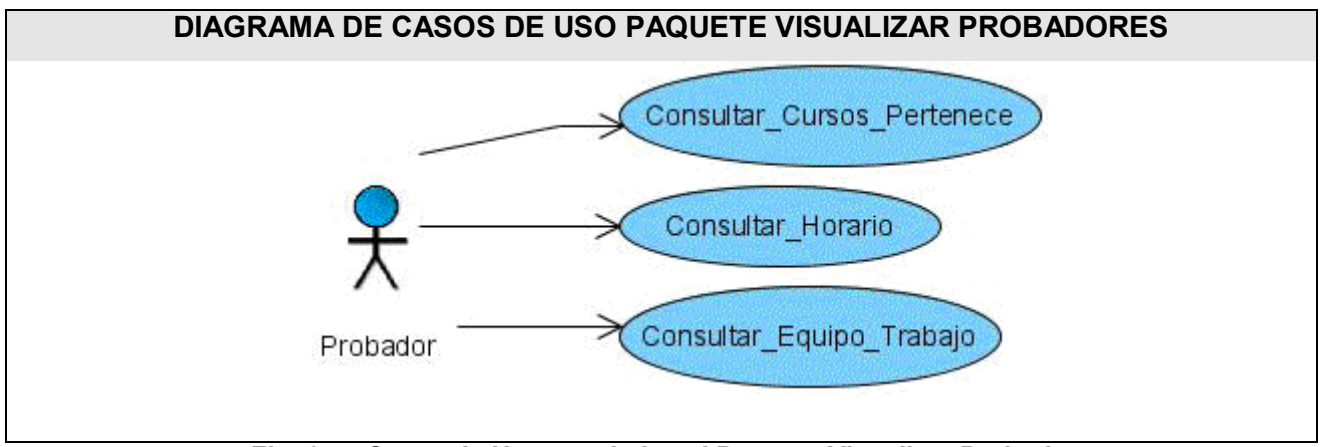

 **Fig. 2.5 –Casos de Uso asociados al Paquete Visualizar Probadores.** 

### **2.6.4.3 Paquete Solicitar\_Líder**

Los Casos de Uso que aquí se presentan son los servicios que brinda el Portal a los distintos proyectos que se realizan específicamente dentro de la facultad, mediantes estos servicios los responsables de cada proyecto pueden solicitar un servicio en dependencia de sus necesidades.

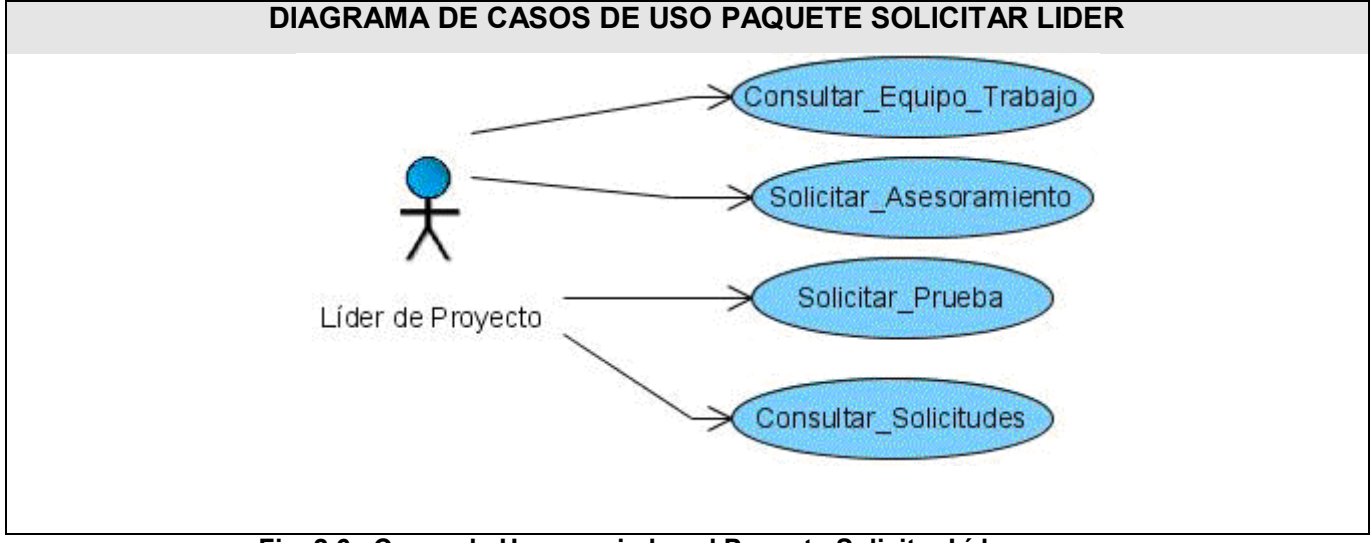

 **Fig. 2.6 –Casos de Uso asociados al Paquete Solicitar Líder.**

#### **2.6.4.4 Paquete Gestionar\_Asesores**

El siguiente diagrama muestra todas las funcionalidades que realizan principalmente los profesores dentro del proyecto, estos son los encargados de controlar las solicitudes, las pruebas, los eventos y demás actividades que se realizan dentro y fuera del proyecto.

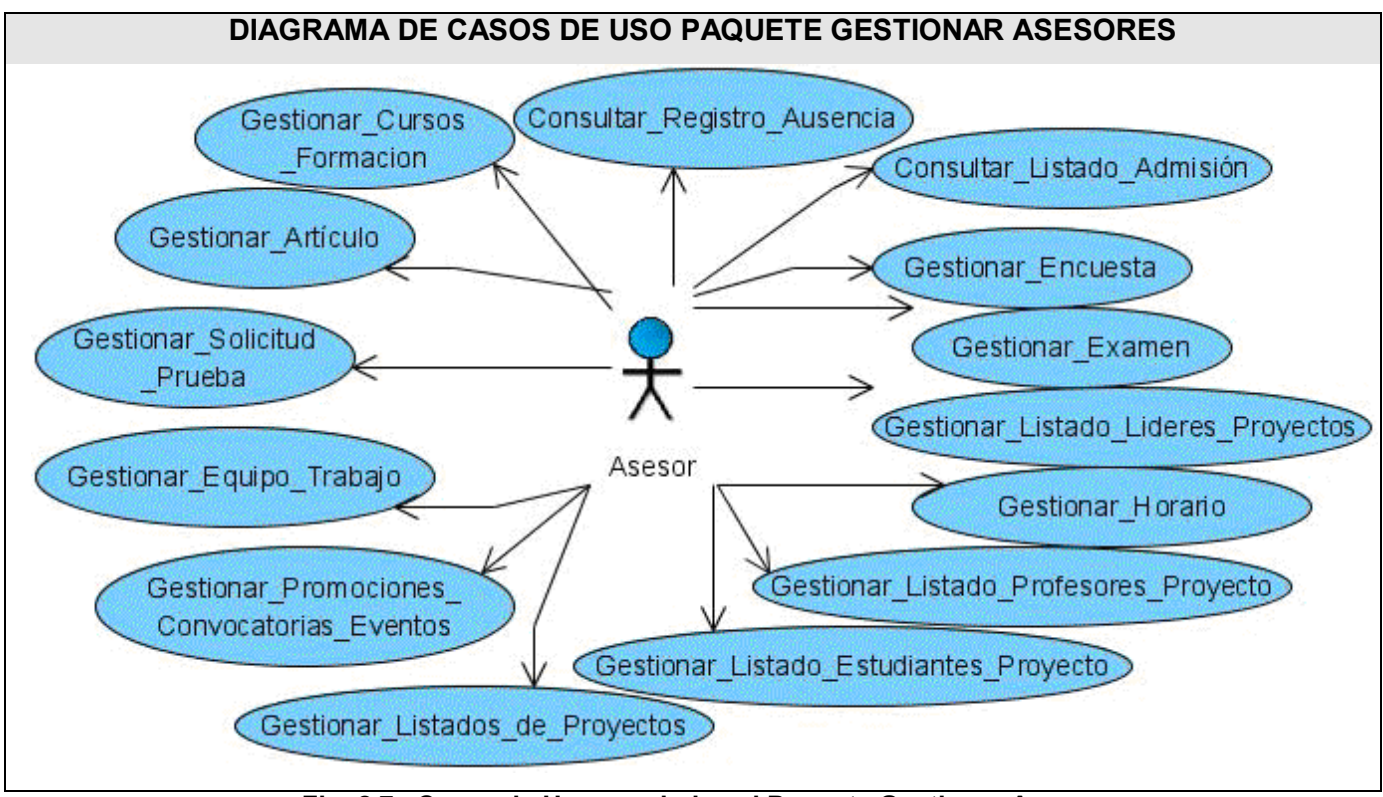

 **Fig. 2.7 –Casos de Uso asociados al Paquete Gestionar Asesores.**

# **2.6.4.5 Paquete Gestionar\_Administrador**

En este paquete es donde se muestra al Administrador y su relación con los Casos de Uso que pertenecen a la gestión de la información del portal y los datos que rigen el funcionamiento del sistema.

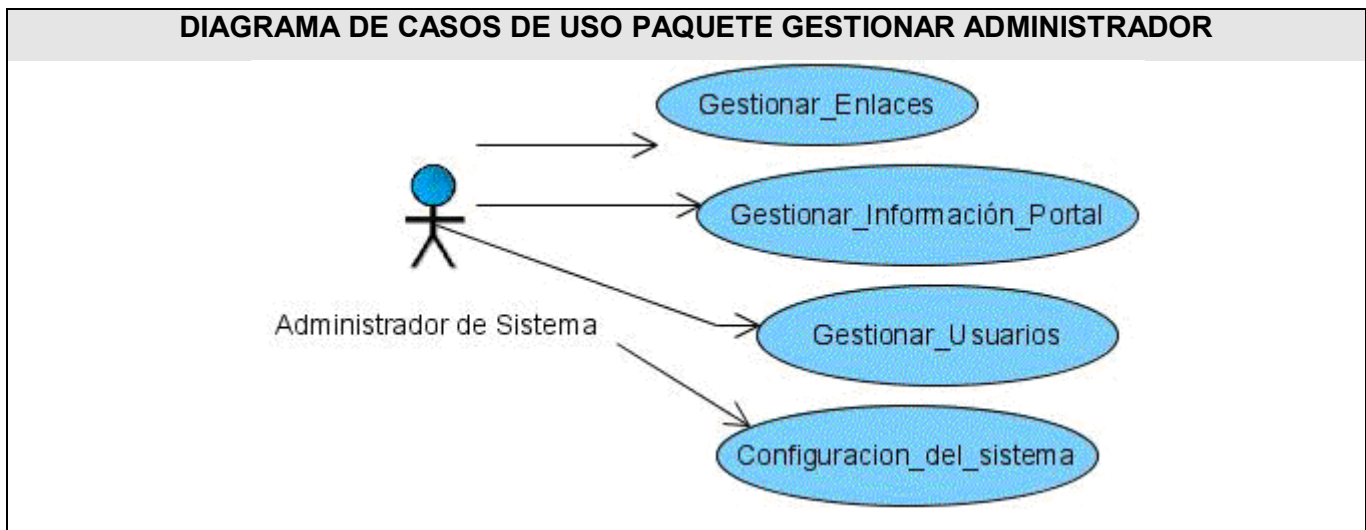

 **Fig. 2.8 –Casos de Uso asociados al Paquete Gestionar Administrador.**

# **2.7 Casos de uso expandidos.**

Se presentará la descripción con formato expandido de cuatro de los casos de uso principales. Las otras descripciones se podrán encontrar en el Anexo 6.

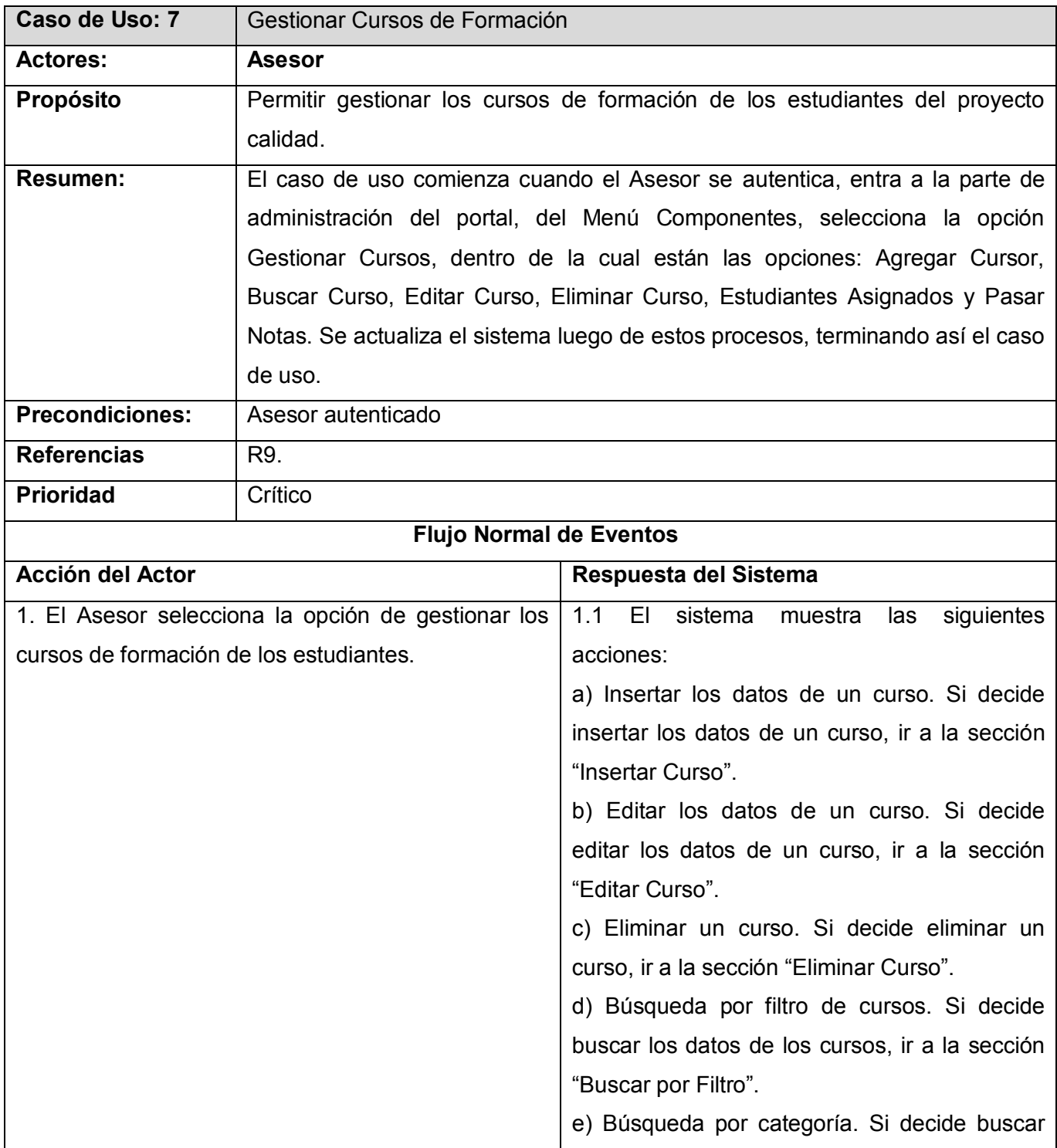

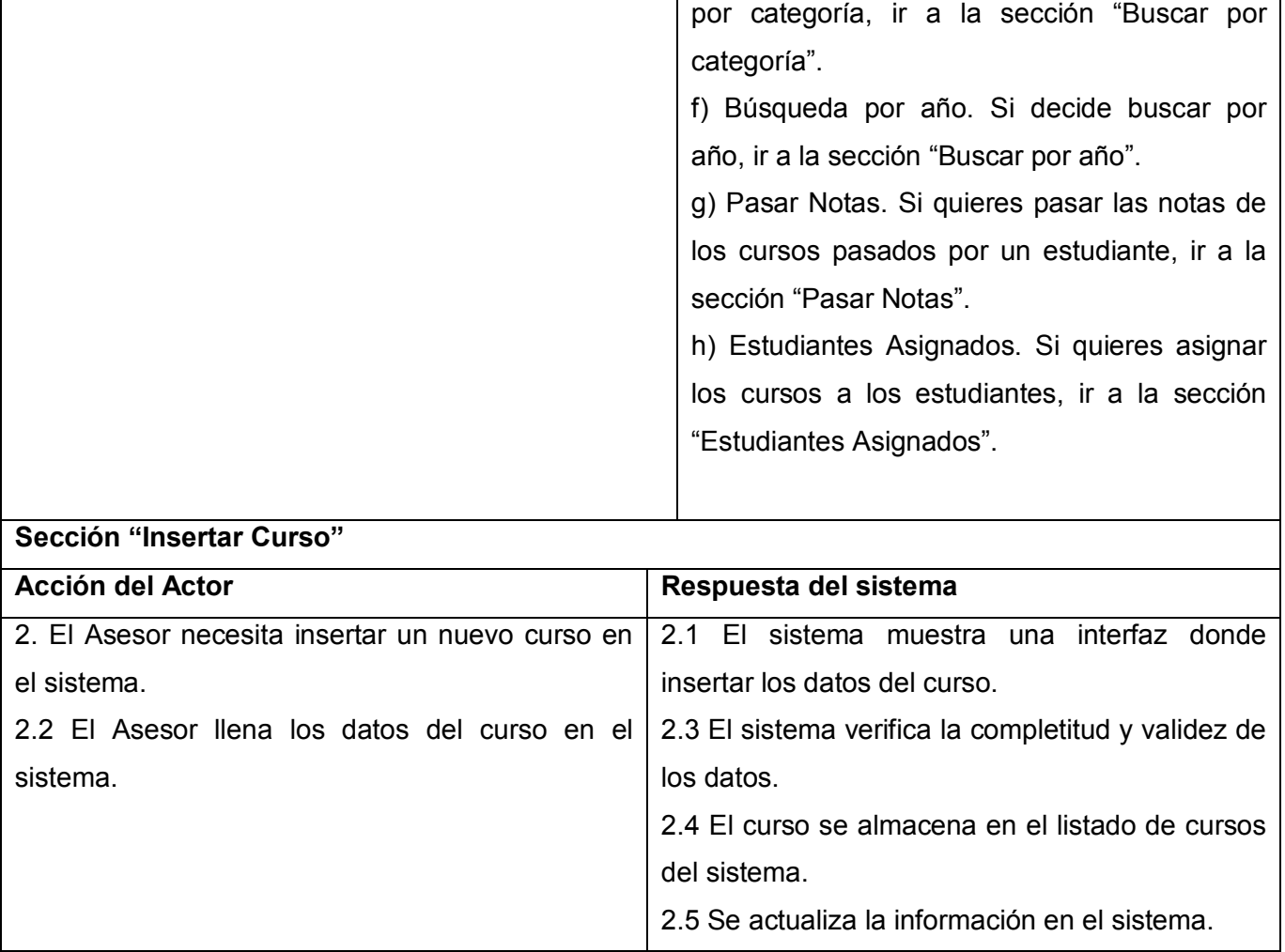

# **Sección "Editar Curso"**

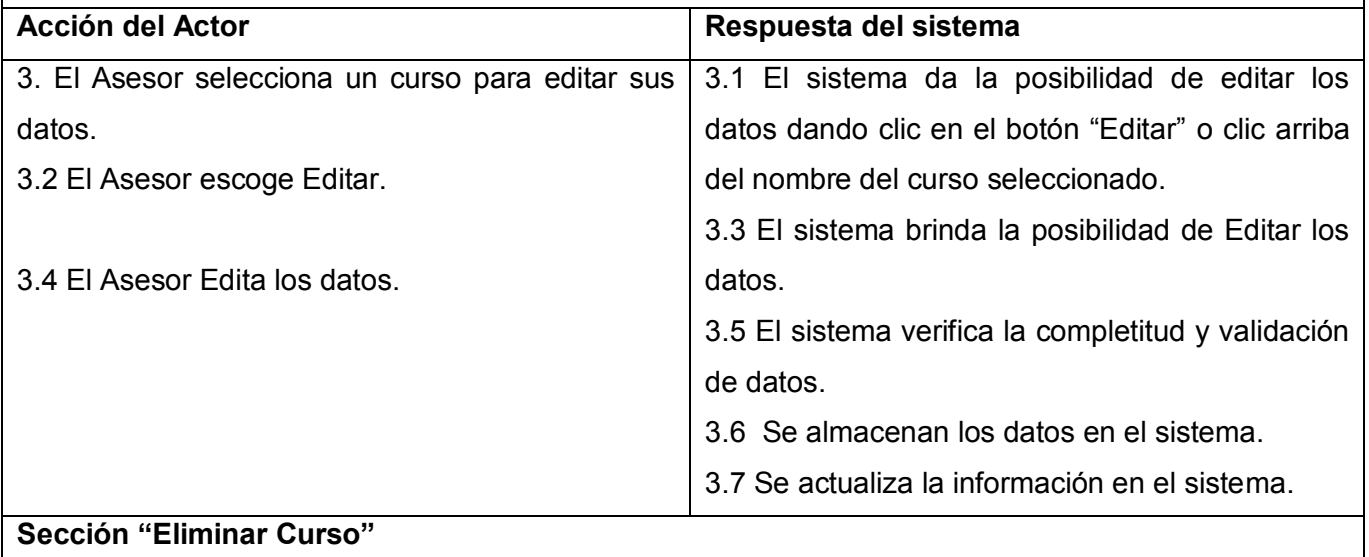

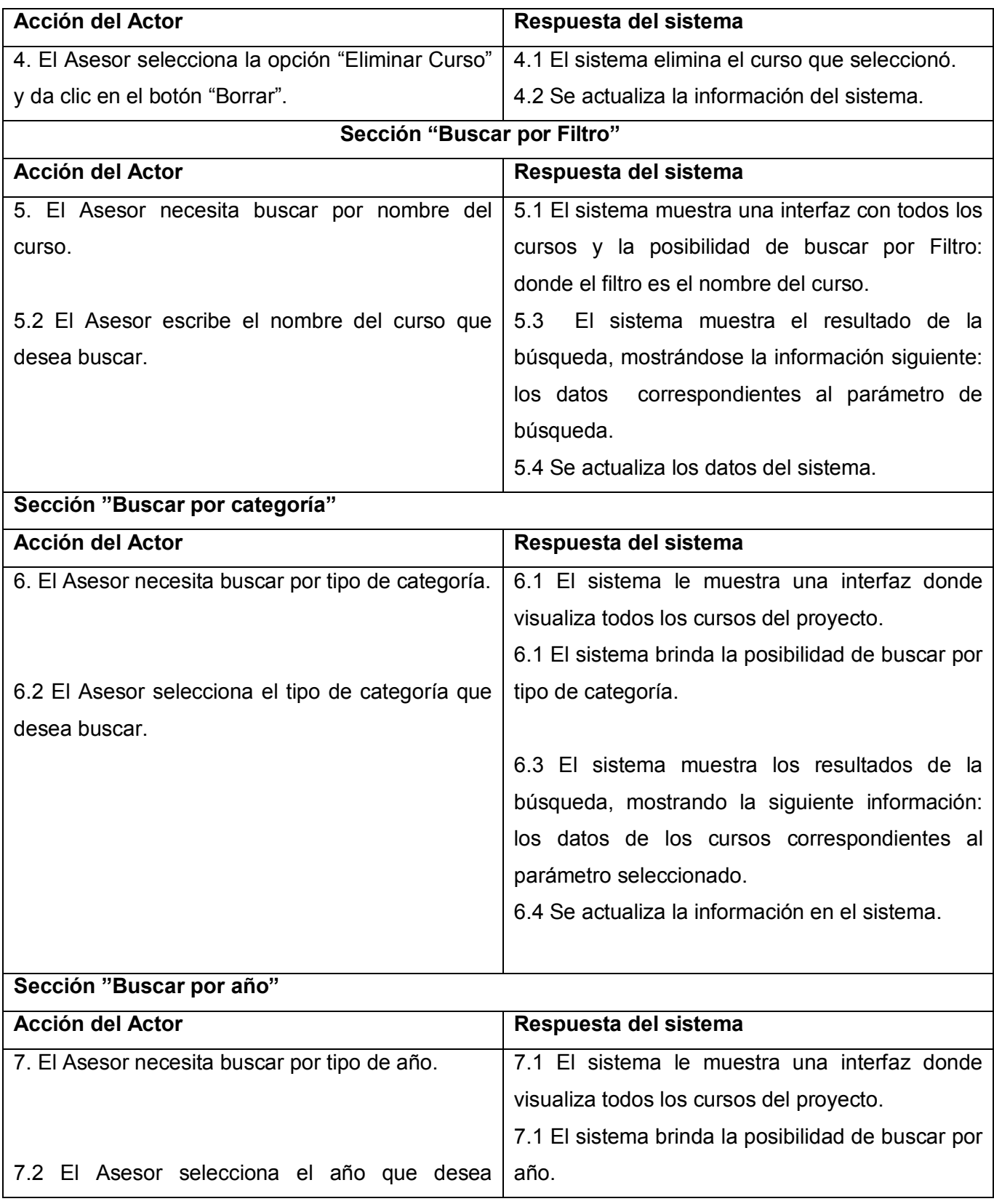

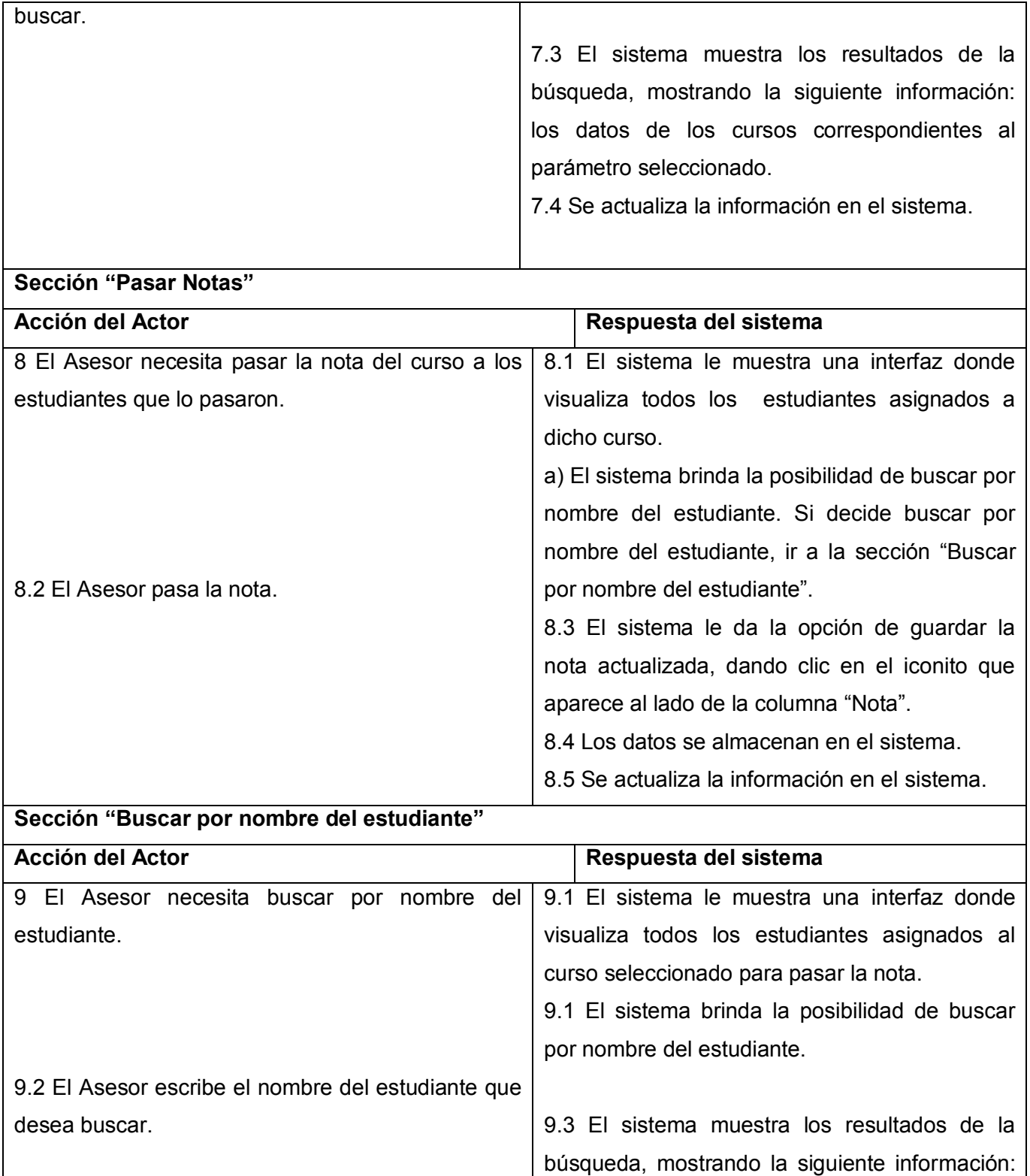

los datos del estudiante correspondiente al

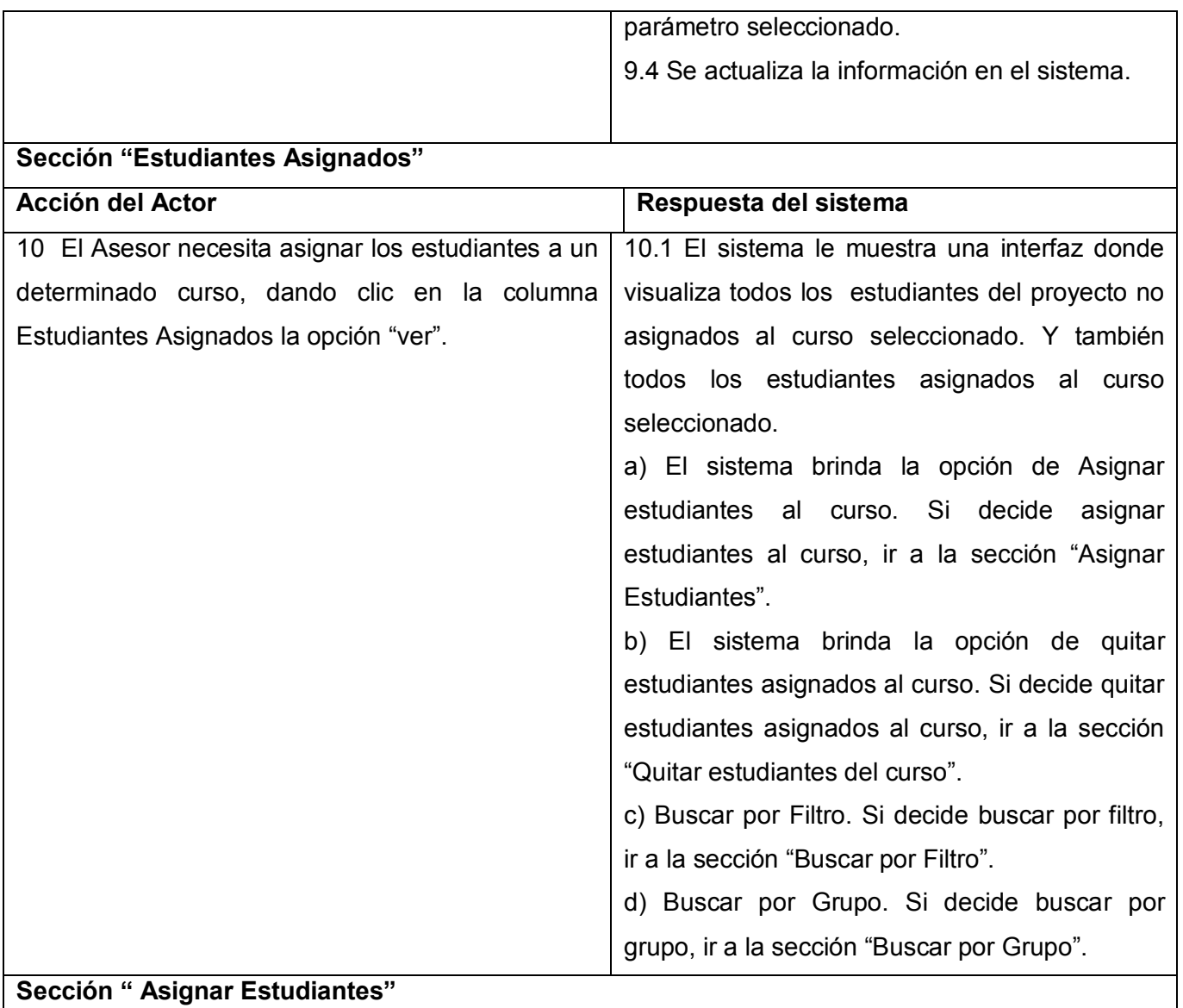

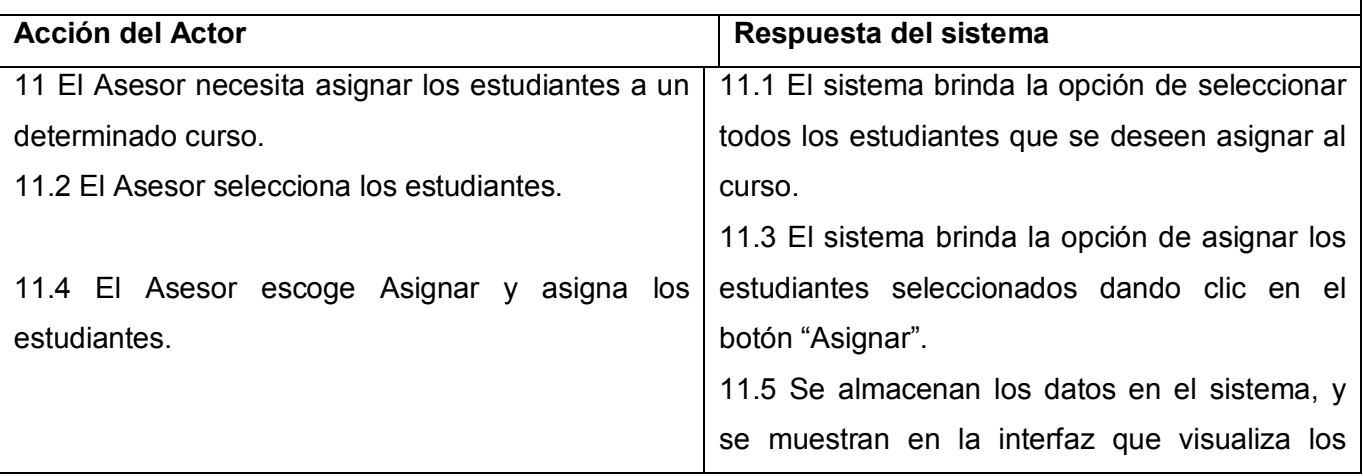

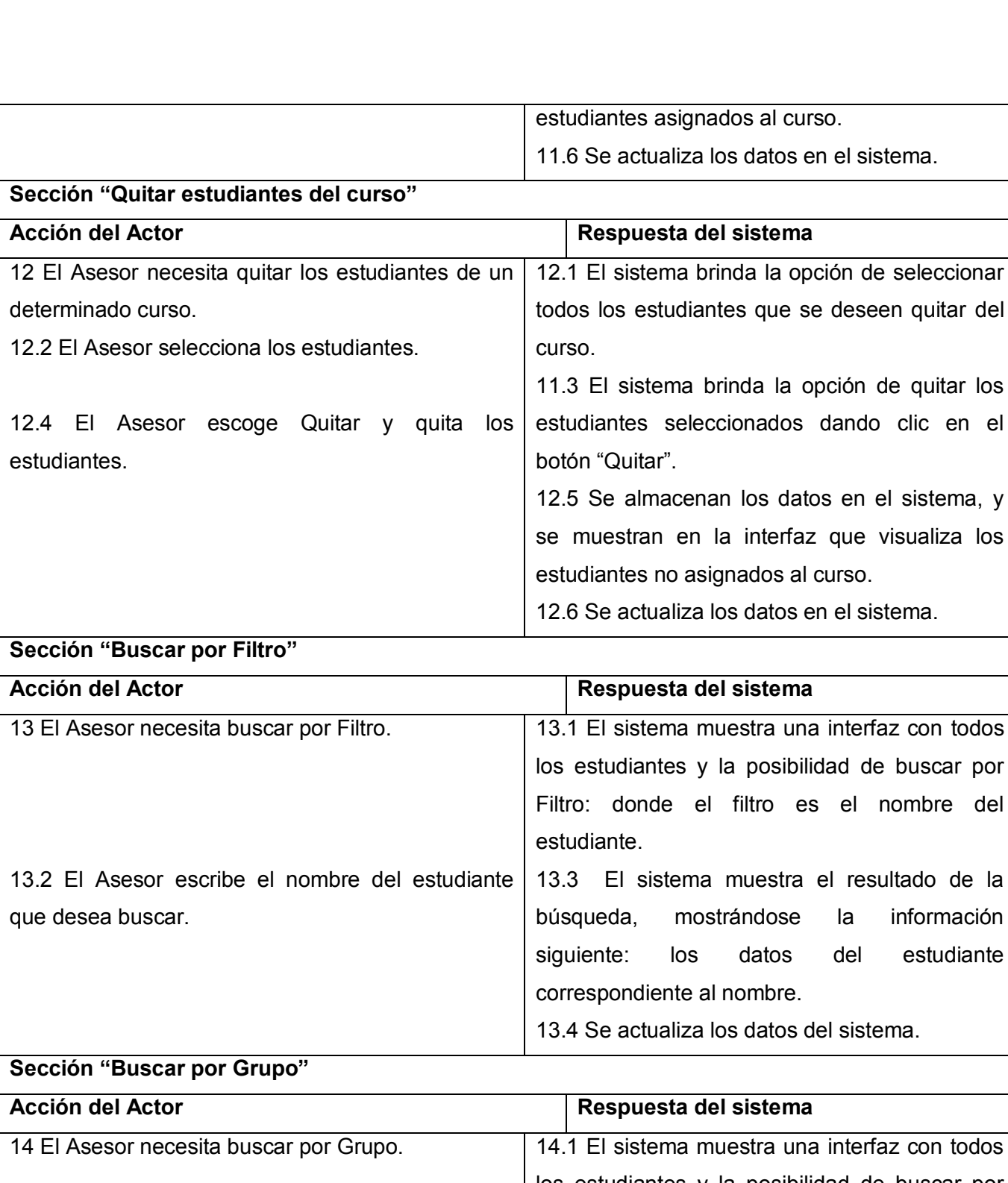

14.2 El Asesor selecciona el grupo que desea

los estudiantes y la posibilidad de buscar por Filtro: donde el filtro es el nombre del estudiante. 14.3 El sistema muestra el resultado de la

nombre.

la posibilidad de buscar por filtro es el nombre del

muestra el resultado de la

datos del estudiante

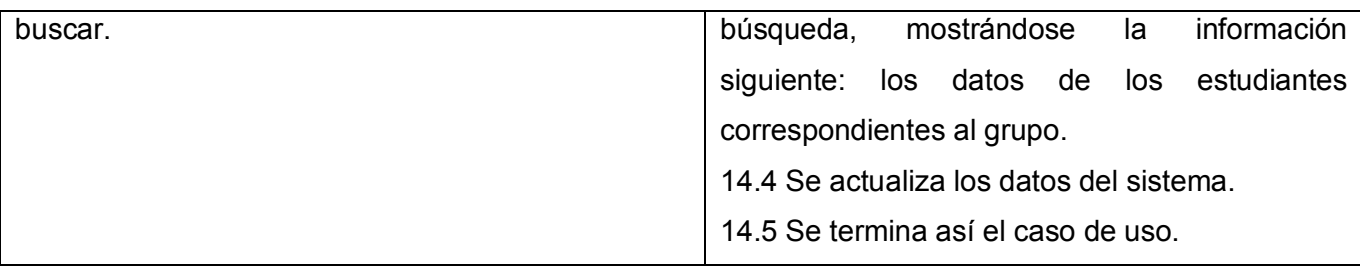

 **Tabla 2.20 –Descripción Expandida del CU Gestionar Cursos de Formación.**

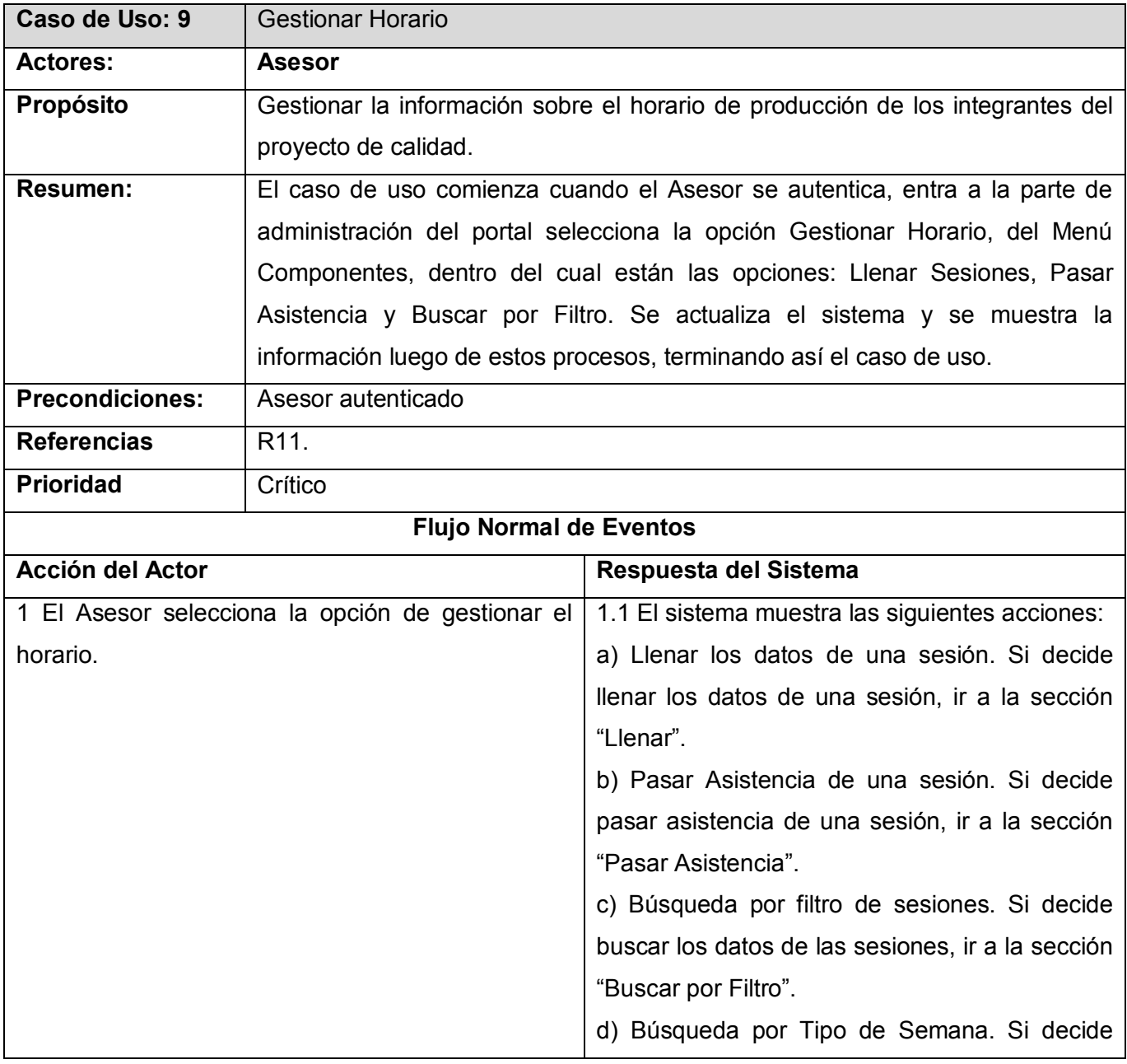

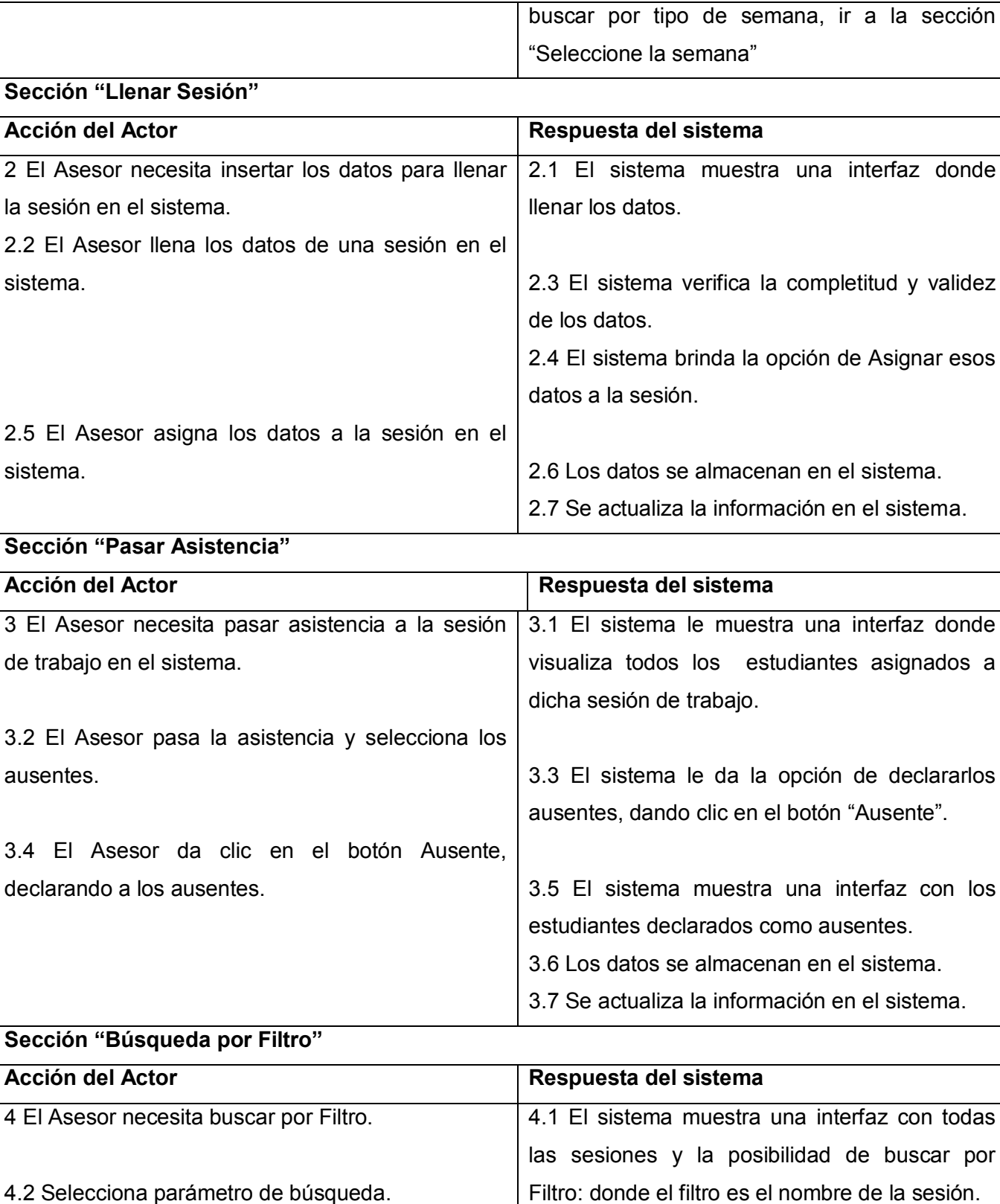

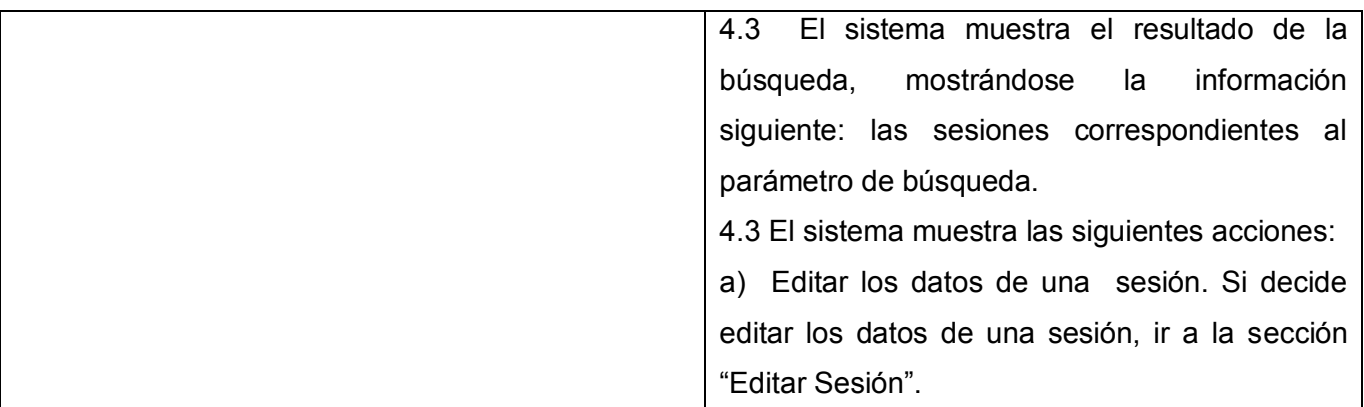

# **Sección "Editar Sesión"**

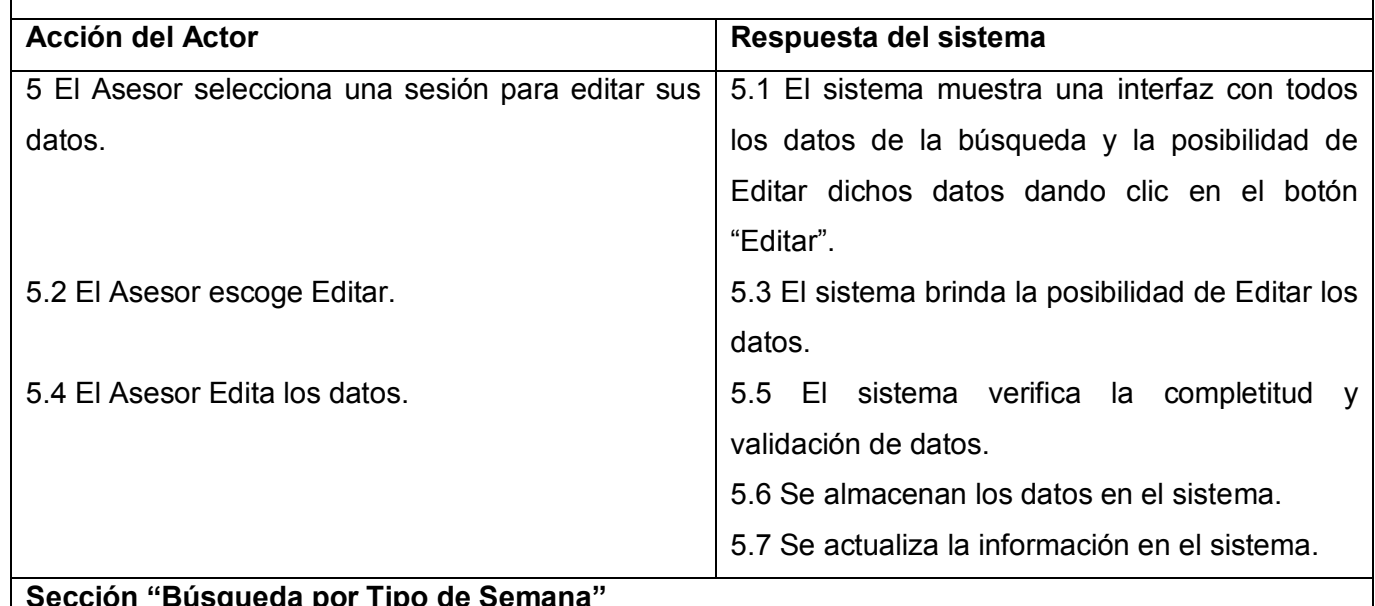

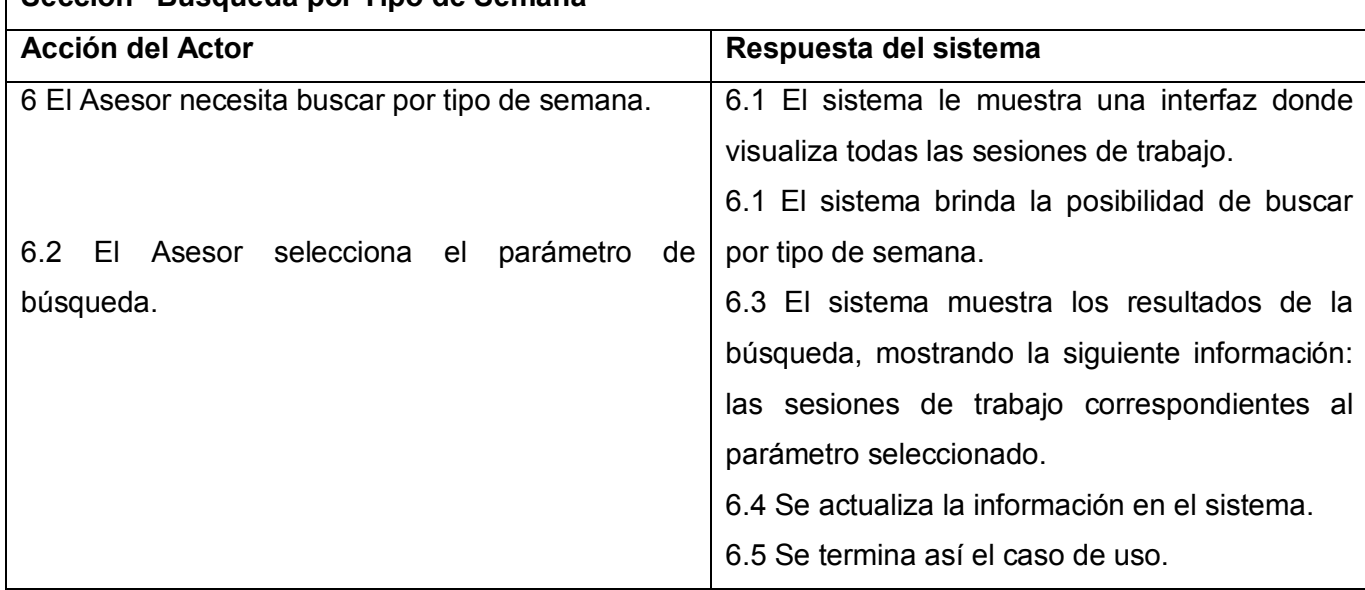

# **Tabla 2.21 –Descripción Expandida del CU Gestionar Horario.**

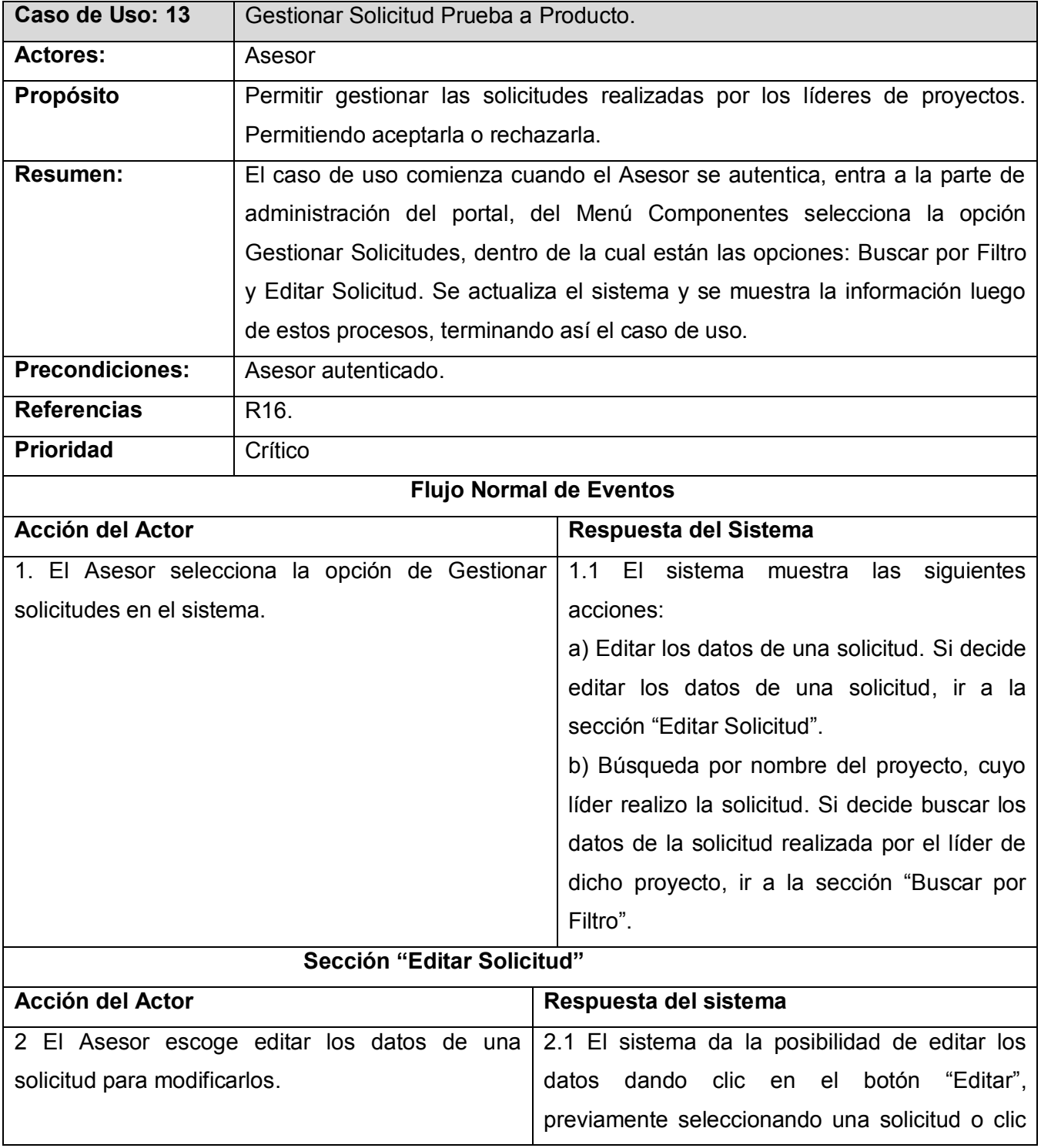

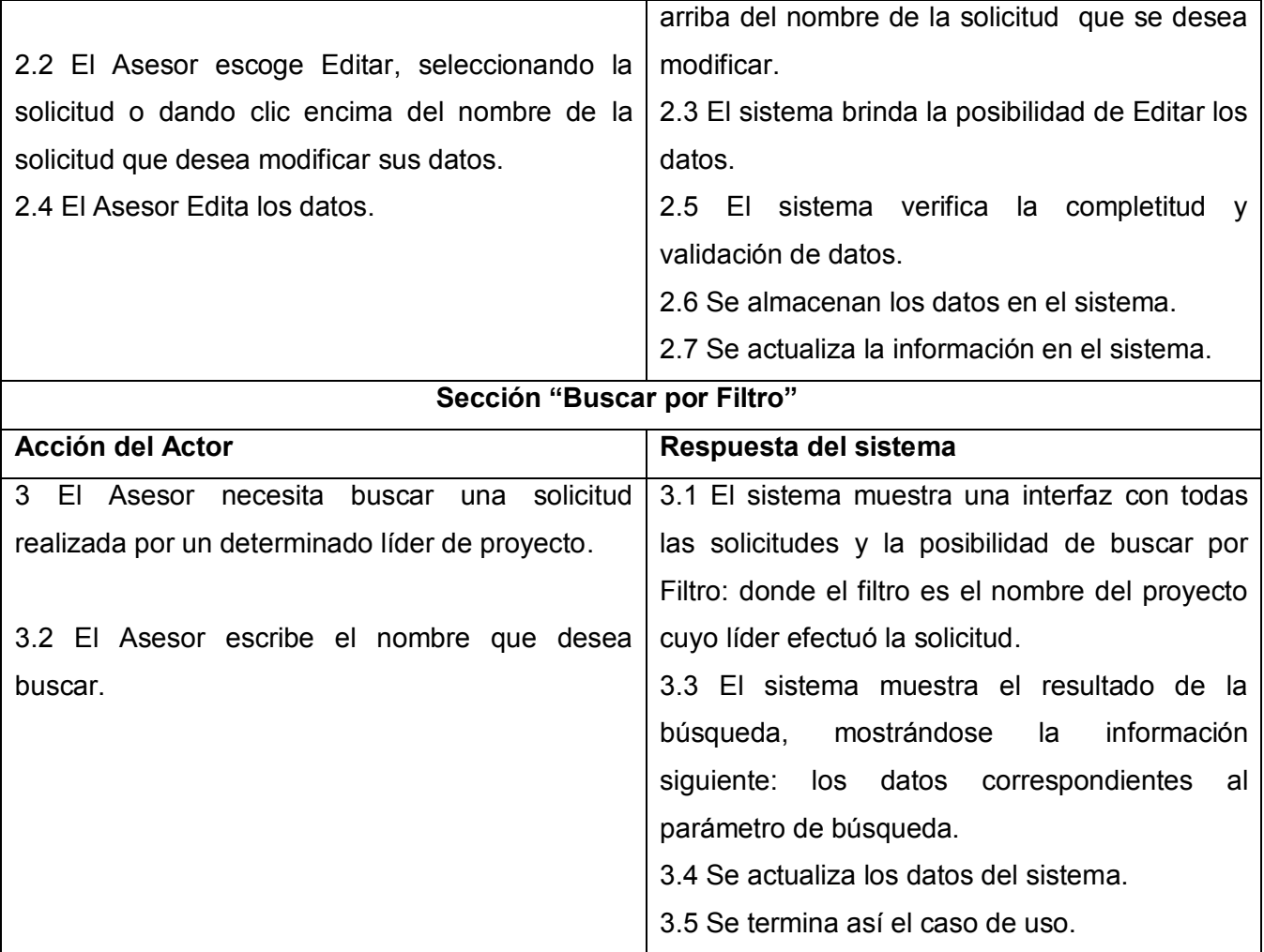

 **Tabla 2.22 –Descripción Expandida del CU Gestionar Solicitud Prueba a Producto.**

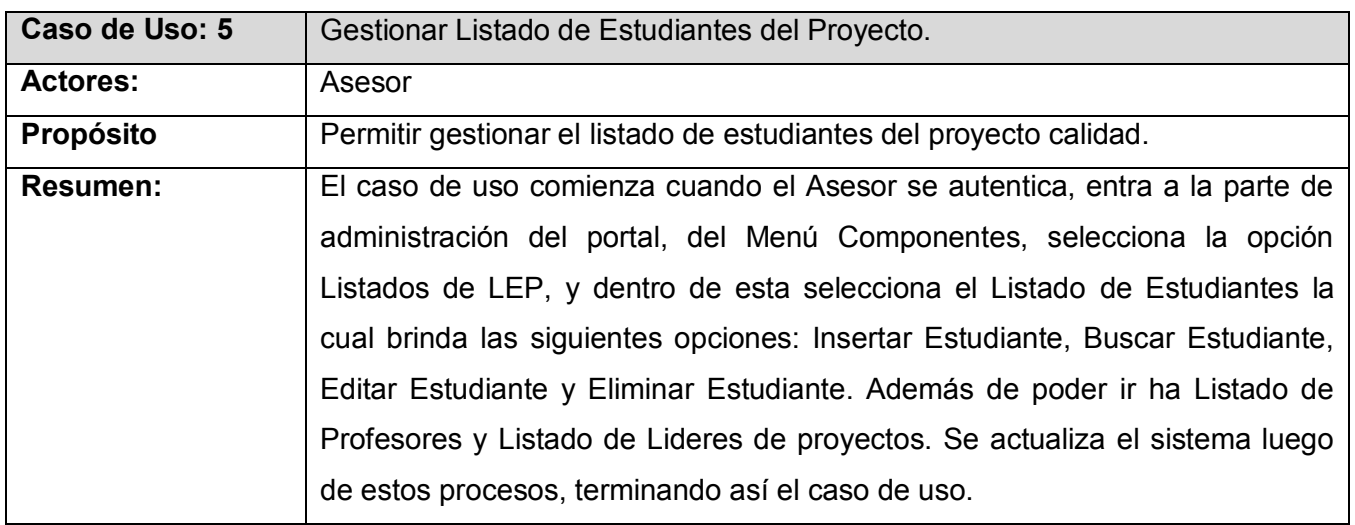

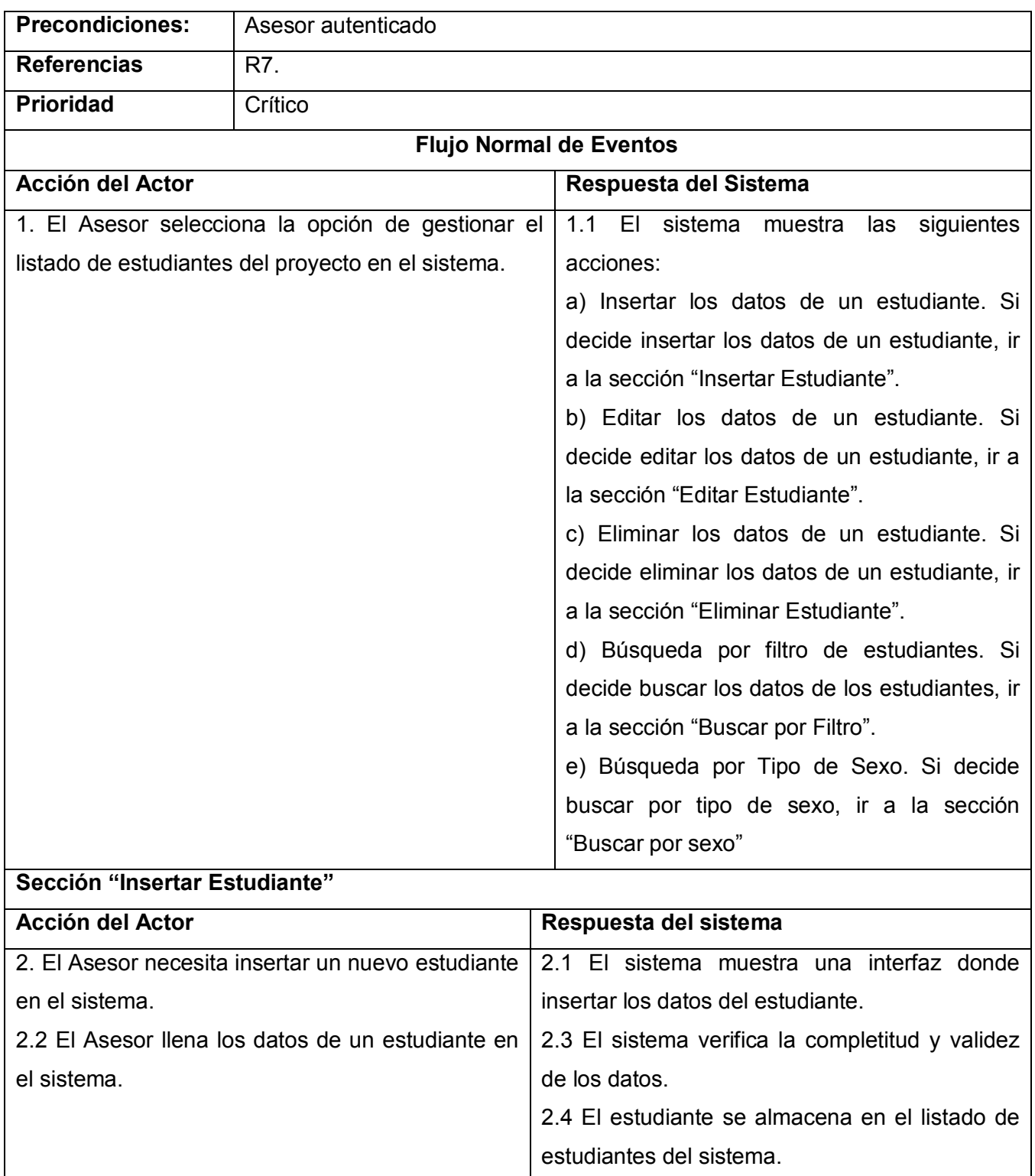

# **Sección "Editar Estudiante"**
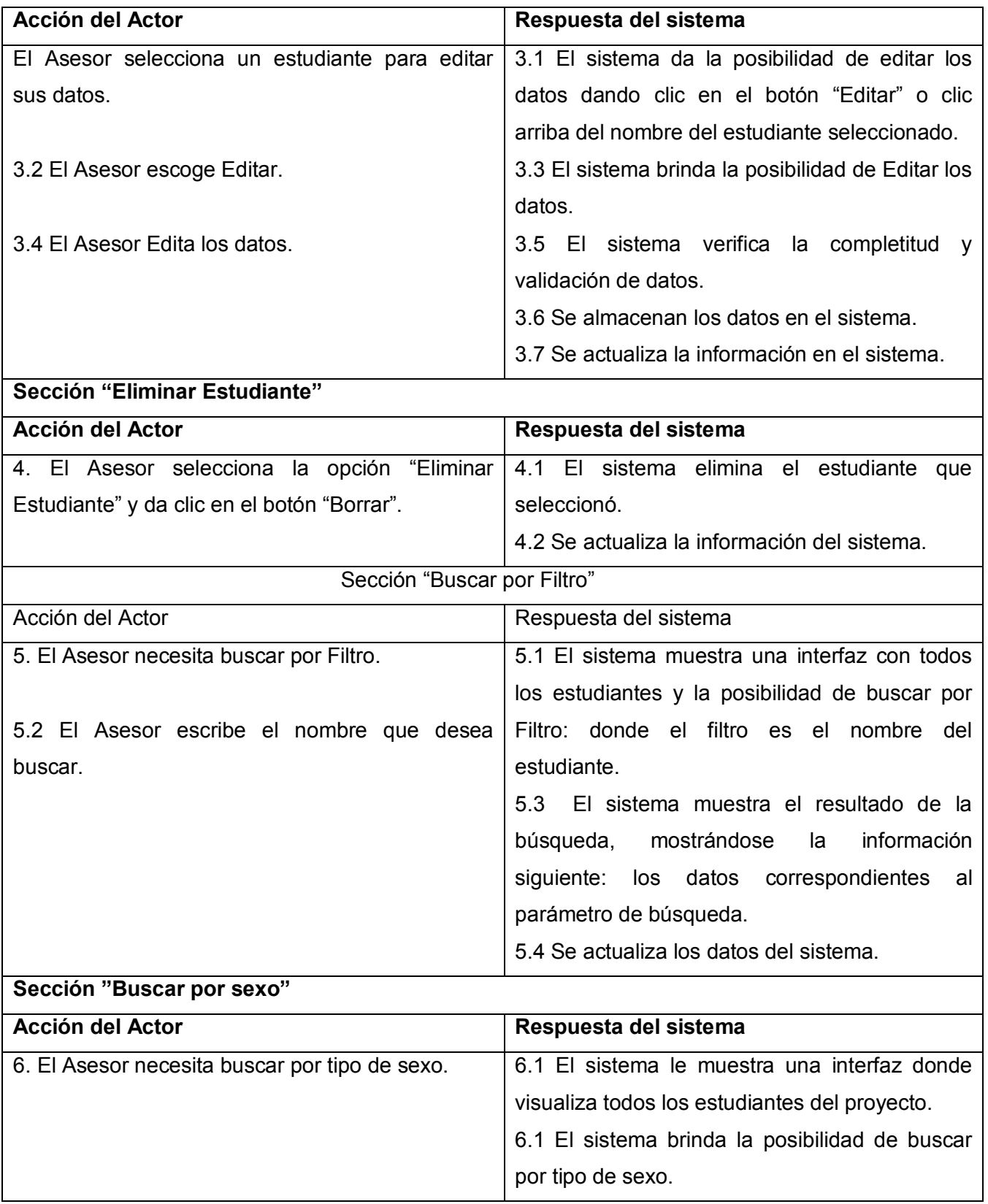

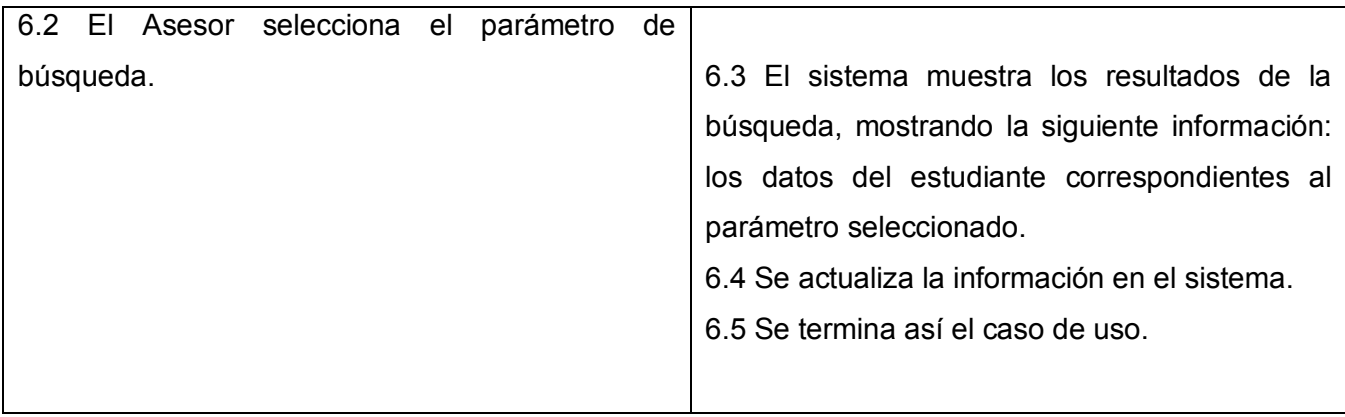

## **Tabla 2.23 –Descripción Expandida del CU Gestionar Listado de Estudiantes del Proyecto.**

En este capítulo, para lograr mejor identificación de los procesos trabajados y para una mejor comprensión del problema, según los pasos que plantea UML: se definieron los conceptos asociados al negocio, que fueron relacionados mediante un diagrama de modelo del dominio. El cual muestra de forma general, los distintos objetos existentes en el negocio. Además se definieron los requisitos que debe cumplir el sistema para su correcto funcionamiento; determinado así, las diferentes funcionalidades, resumidas como casos de uso. Se realizó una descripción detallada de estos lo que permite una mejor comprensión de los mismos.

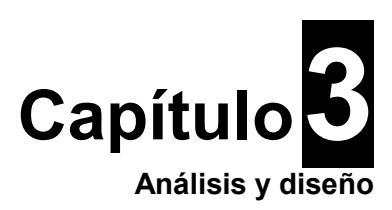

En este capitulo se procede a la definición del modelo de análisis del sistema y de este el modelo de clases. Describe los diagramas de secuencia del modelo del diseño para cada realización de los casos de uso del primer ciclo de desarrollo del sistema. Muestra el diagrama de clases del diseño, la descripción de cada una de las clases y por último el diseño de la Base de Datos y la descripción de cada una de las tablas relacionadas en el Diagrama de Entidad Relación.

# **3.1 Análisis.**

Un modelo de análisis ofrece una especificación más precisa de los requisitos, incluyendo al modelo de casos de uso. Los estructura de un modo que facilita su comprensión, preparación, modificación, en general, su mantenimiento.

# **3.1.1 Modelo de clases de análisis.**

Una clase del análisis representa una abstracción de una o varias clases y/o subsistemas del modelo de diseño. [34]

Existen tres estereotipos (Interfaz, Control y Entidad) estandarizados en UML y se utilizan para ayudar a los desarrolladores a distinguir el ámbito de las diferentes clases.

Se presentarán los diagramas de clases del análisis de los casos de uso Gestionar Horario, Gestionar Cursos de Formación, Gestionar Solicitud de Prueba a Producto y Gestionar Listado de Estudiantes del Proyecto. El resto de los Diagramas de clases se podrán encontrar en el Anexo 2.

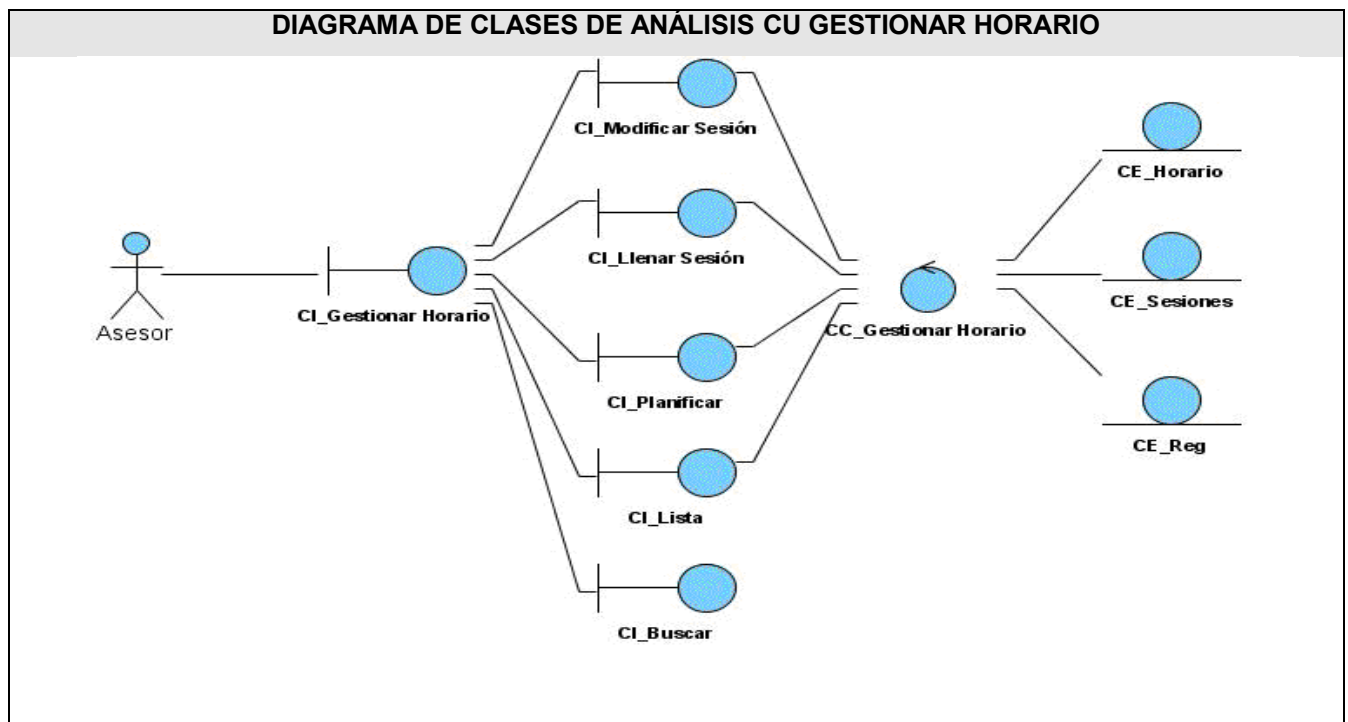

 **Fig. 3.1-DCA\_CU Gestionar Horario.**

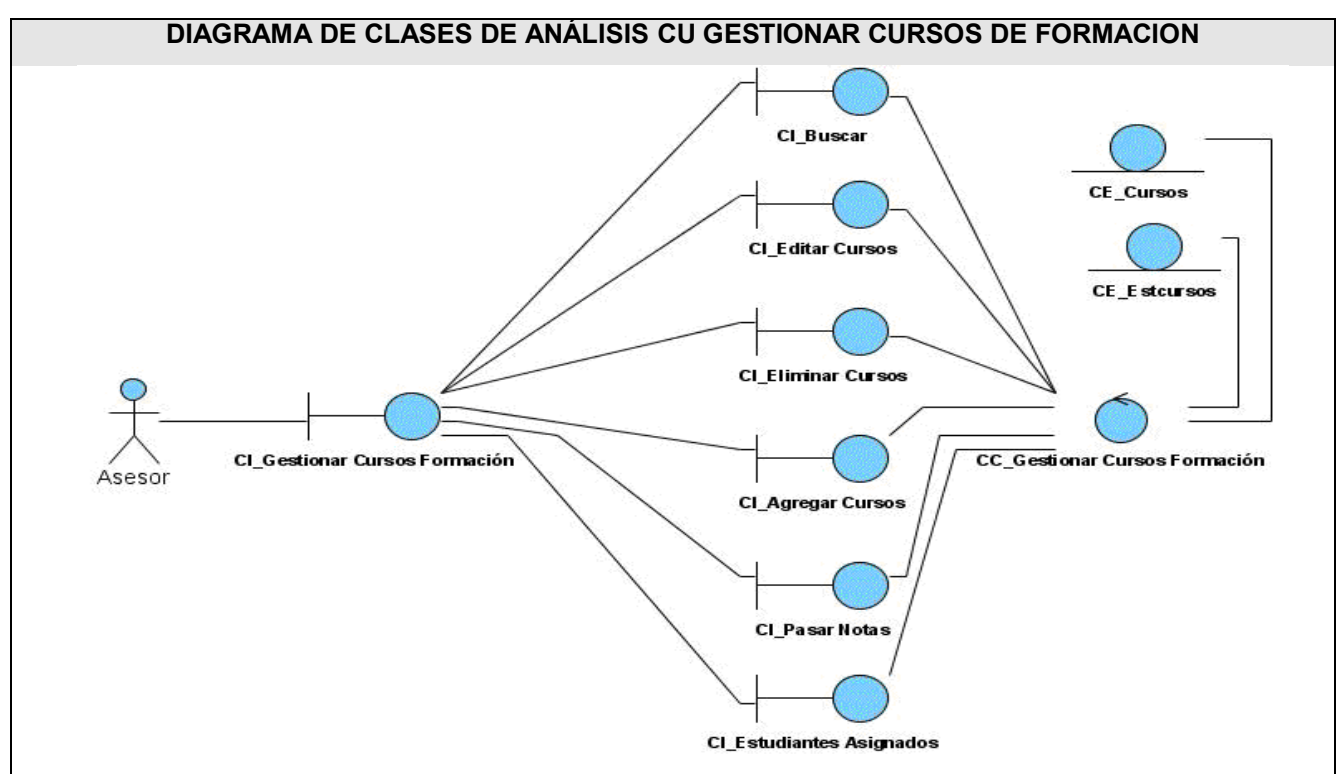

 **Fig. 3.2-DCA\_CU Gestionar Cursos de Formación.**

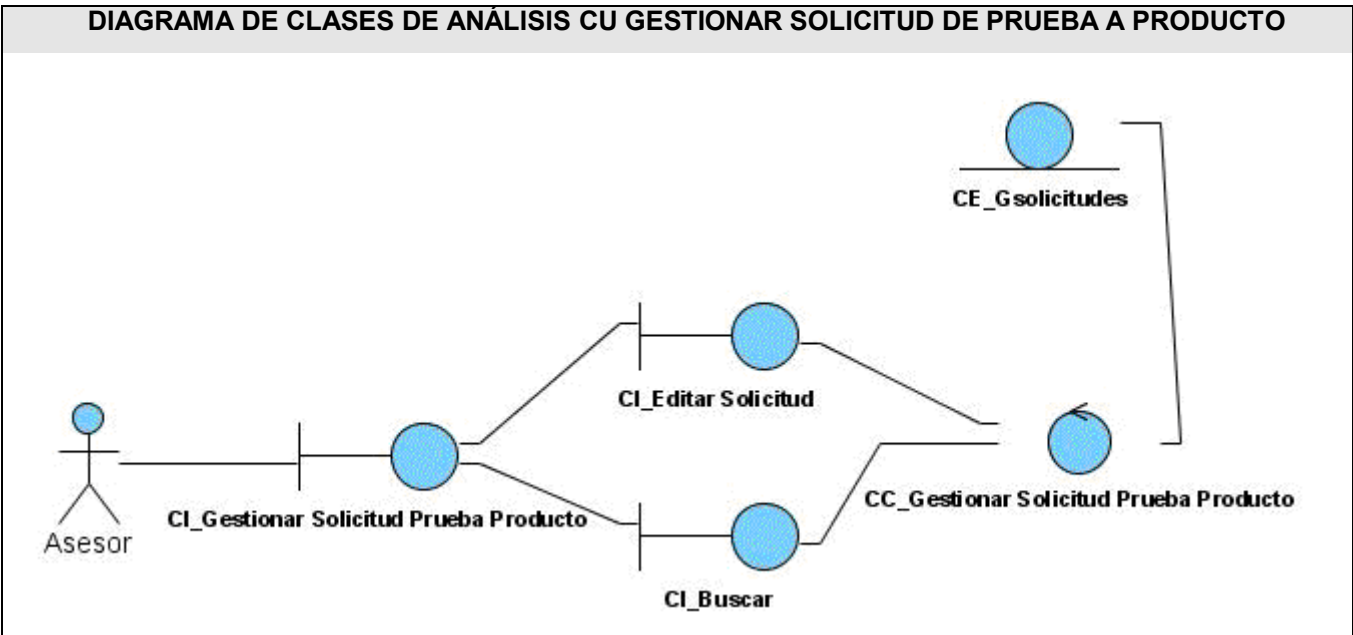

 **Fig. 3.3-DCA\_CU Gestionar Solicitud de Prueba a Producto.**

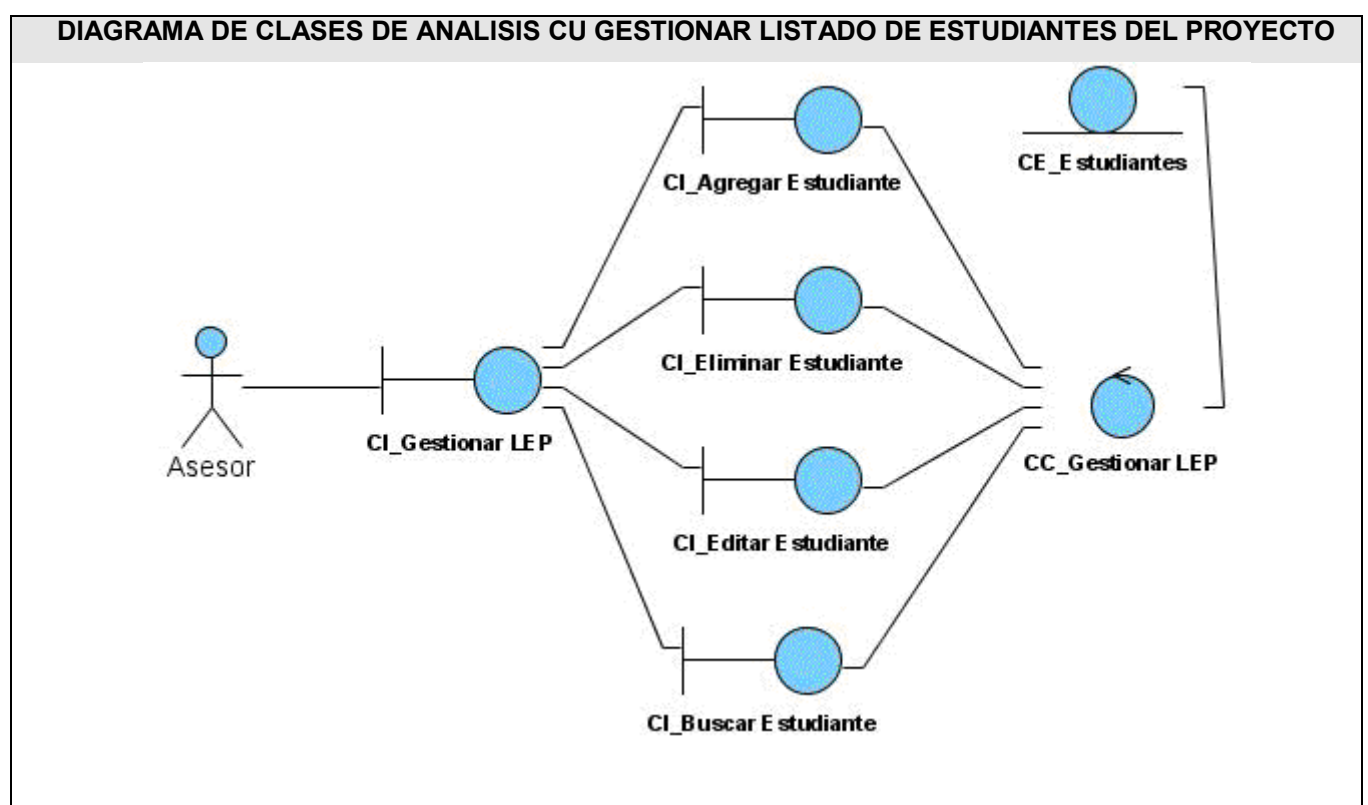

 **Fig. 3.4-DCA\_CU Gestionar Listado de Estudiantes del Proyecto.**

## **3.2 Diseño.**

El diseño es la etapa del proceso de desarrollo donde se decide cómo se llevará a cabo el sistema. A través de esta fase, se toman decisiones estratégicas y tácticas para cumplir los requerimientos funcionales y de calidad de un sistema. Con él se responde la pregunta de cómo hacer.

Adquirir una comprensión en profundidad de los aspectos relacionados con los requisitos no funcionales y restricciones relacionadas con los lenguajes de programación, componentes reutilizables, sistemas operativos, tecnologías de distribución y concurrencia, tecnologías de interfaz de usuario. [35]

## **3.2.1 Patrones de diseño**

Para llevar a cabo un buen diseño de software se han definido una serie de patrones. Estos constituyen un conjunto de principios generales y expresiones que ayudan a desarrollar software.

Un patrón es un modelo a seguir para realizar algo. Los patrones surgen de la experiencia de seres humanos al tratar de lograr ciertos objetivos.

Los patrones capturan la experiencia existente y probada para promover buenas prácticas.

Dentro de este grupo se identifican 5 patrones fundamentales: experto, creador, alta cohesión, bajo acoplamiento y el controlador. En los diagramas de clases elaborados se aplican dichos patrones, se utilizan a fin de distribuir responsabilidades en las mismas, y establecer sus relaciones, tratando de que no estén muy sobrecargadas de funcionalidades ni exista mucha dependencia entre ellas.

## **3.2.1.1 Patrón de la Arquitectura.**

El sistema utiliza el patrón Modelo Vista Controlador como elemento de la arquitectura.

## **3.2.1.1.1 Patrón Modelo-Vista-Controlador.**

El MVC es un patrón arquitectural aportado por SmallTalk y hoy en día muy difundido en uso en aplicaciones de entorno web. La evolución de lo que se conoce como modelo 2 de aplicaciones web (separación de responsabilidades de presentación, negocio y navegación) avanza un poco más en el reparto de tareas en la aplicación web. Pese a que hay distintos puntos de vista acerca de la forma de aplicar e implementar este patrón, en esencia las ideas principales sobre su estructura y funcionalidad son las mismas. El MVC tiene tres piezas claves que se reparten la responsabilidad de la aplicación:

#### **Modelo (model)**

Responsable de toda la lógica y estado del dominio de negocio.

En base al tipo de arquitectura sobre el que se está construyendo la aplicación, el modelo puede seguir distintos patrones en su diseño. En una aplicación web basada en la arquitectura defendida en este

documento, el modelo estará integrado por las capas inferiores a la de presentación, donde estará integrada la implementación del patrón MVC que se utilice.

## **Vista (view)**

Responsable de la presentación del dominio de negocio. La vista en una aplicación web está compuesta por aquellos elementos que aporten algo a la presentación, como jsps, páginas HTML, imágenes, animaciones, componentes, etc. La mayoría del contenido dinámico de la presentación será generado en la capa superior de la aplicación, en el servidor de aplicaciones, aunque es posible que debido a requisitos o simplemente preferencias del implementador, parte se genere en el cliente por medio de algún lenguaje de script.

## **Controlador (controller)**

Responsable del flujo de control, la navegabilidad y el estado de la entrada del usuario. Habitualmente implementado por medio de un Servet (en proyectos java, lógicamente) es el corazón del funcionamiento del patrón. Es responsable de:

1. Interceptar y recoger las peticiones http del cliente. Así, el cliente no invocará directamente ninguna página jsp o HTML, sino que será re direccionado adecuadamente por el controlador.

- 2. Traducir la petición en una operación de negocio específica.
- 3. Invocar la operación o bien delegar en un manejador.
- 4. Determinar la siguiente vista a mostrarle al cliente
- 5. Retornar el control al cliente.

6. El hecho de que todas las peticiones http pasen por el controlador facilita el mantenimiento de la aplicación, sobre todo en lo referente al control de la navegabilidad y sustitución de páginas. [36]

## **3.3 Diagramas de Clase.**

El modelo conceptual muestra los conceptos básicos del sistema, sus partes y relaciones. Se realiza a través de un diagrama de clases de UML simplificado, en el cual se representan las clases preliminares, las asociaciones preliminares entre las clases, y los atributos de las clases.

Forma parte de la vista estática del sistema. En el se definirán las características de cada una de las clases, interfaces, colaboraciones y relaciones de dependencia y generalización.

Se presentarán los diagramas de clases del diseño de los casos de uso Gestionar Horario, Gestionar Cursos de Formación, Gestionar Solicitud de Prueba a Producto y Gestionar Listado de Estudiantes del Proyecto. El resto de los diagramas de clases del diseño se podrán encontrar en el Anexo 3.

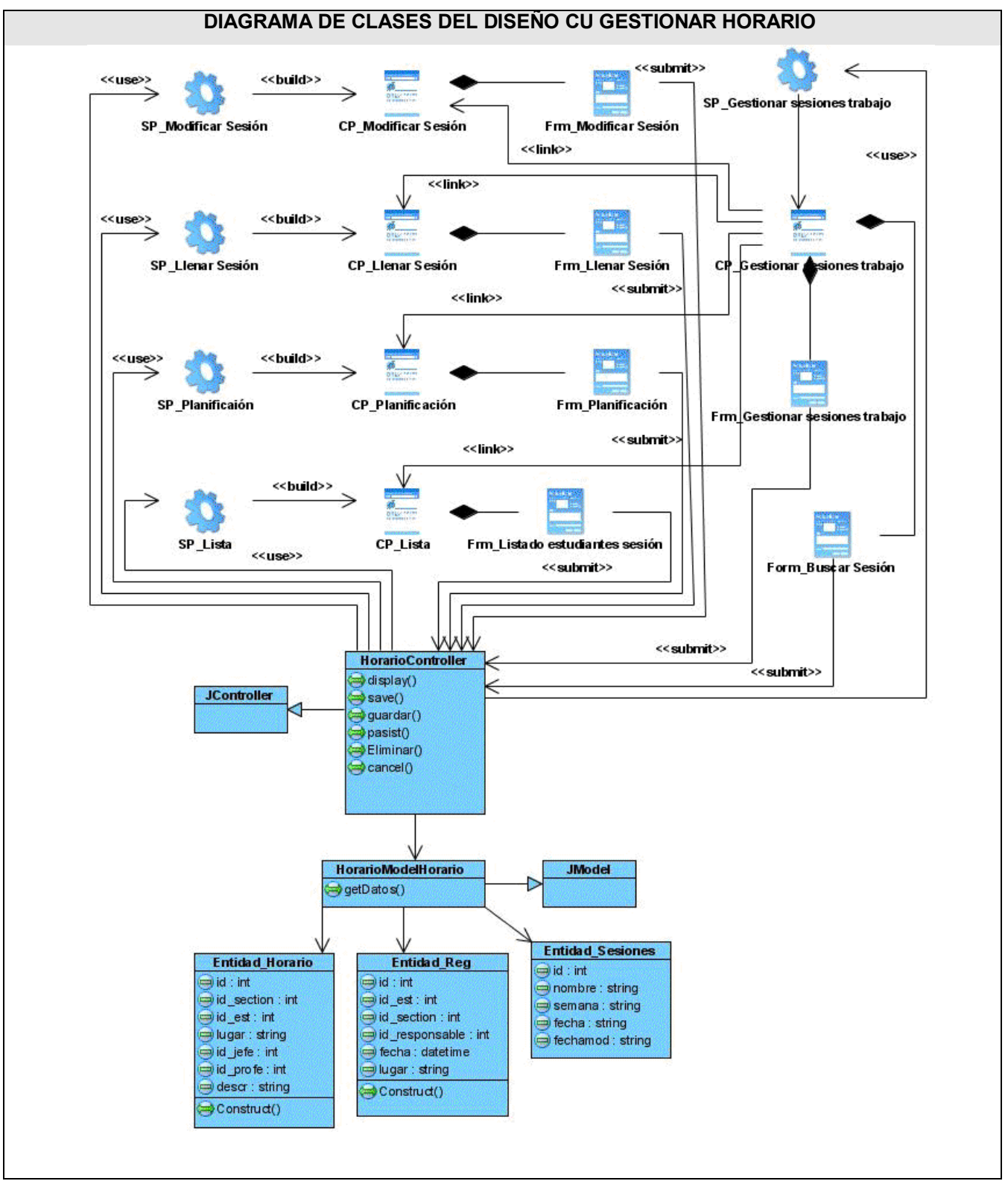

**Fig. 3.5-DCD\_CU Gestionar Horario.**

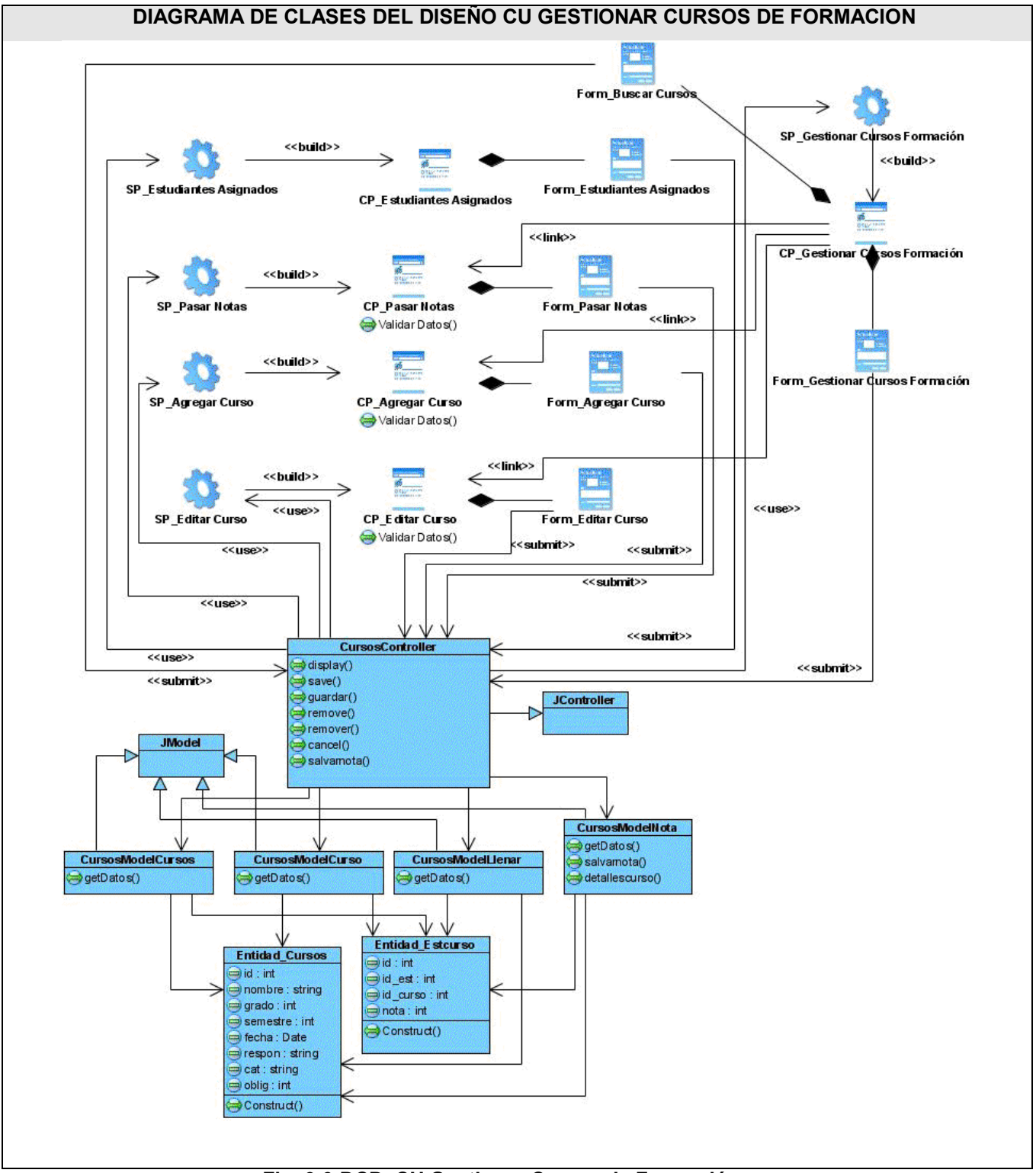

 **Fig. 3.6-DCD\_CU Gestionar Cursos de Formación.**

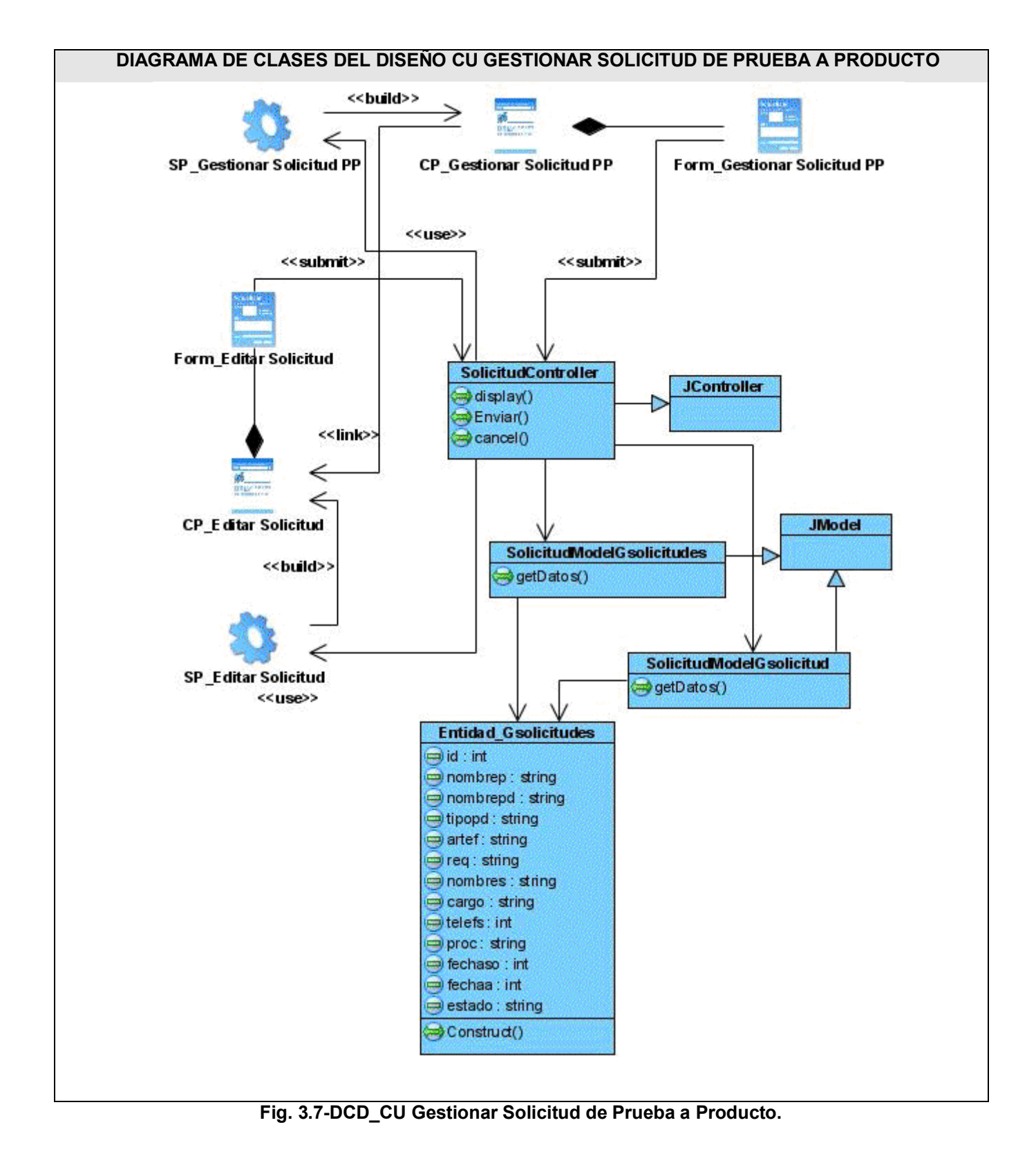

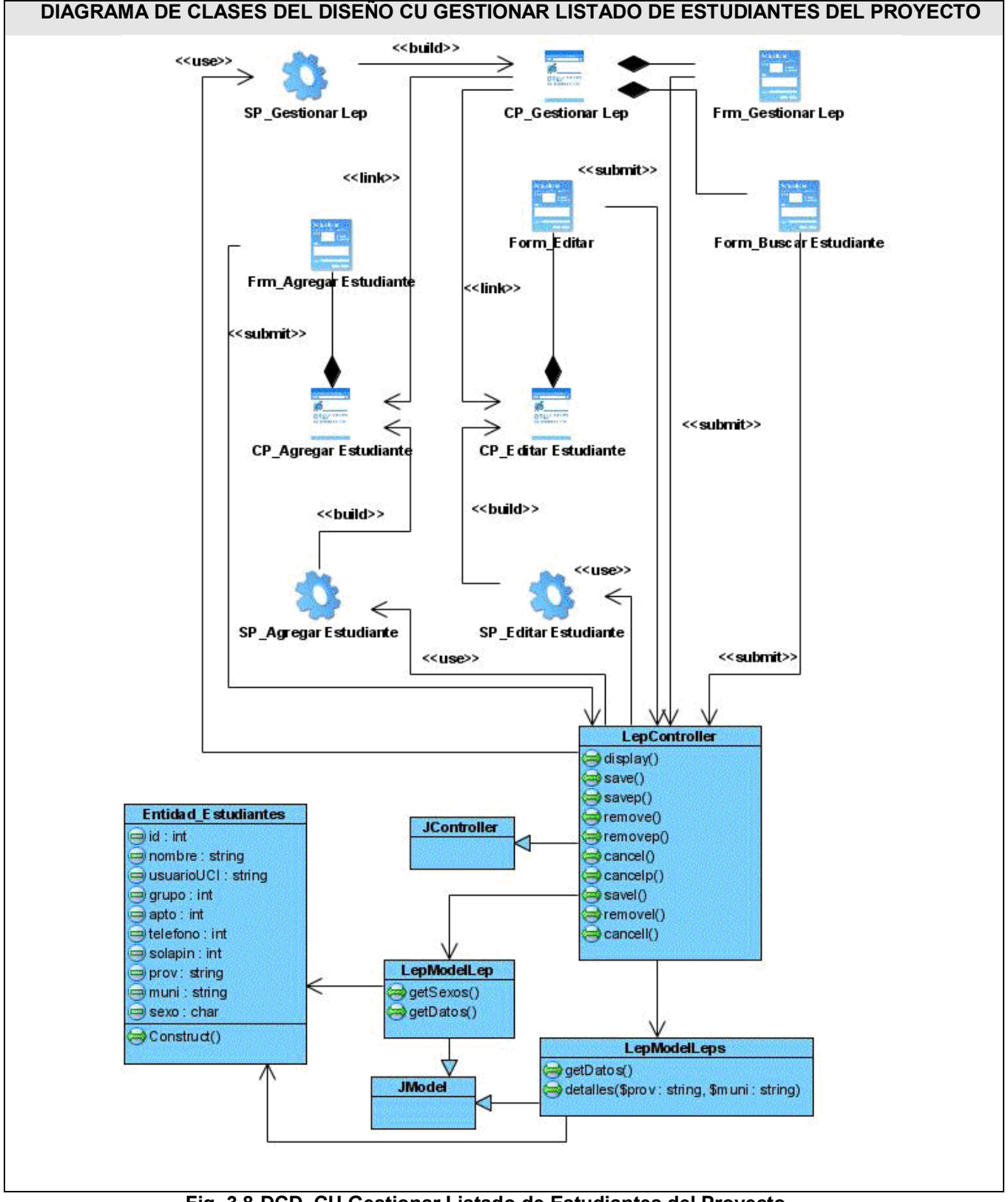

 **Fig. 3.8-DCD\_CU Gestionar Listado de Estudiantes del Proyecto.**

# **3.3.1 Diagramas de Interacción. (Secuencia)**

Con la idea de dar una visión gráfica de las interacciones de los actores con el sistema, se utilizan los diagramas de secuencia (DSS), los cuales muestran qué hace el sistema ante el medio, sin explicar el cómo. [38]

Forma parte del modelado dinámico del sistema. Se modelan las llamadas entre clases desde un punto concreto. Es útil para observar la vida de los objetos, identificar llamadas a realizar o posibles errores del modelado estático, que imposibiliten el flujo de información o de invocaciones entre los componentes.

Se presentarán los diagramas de interacción (secuencia) del caso de uso Gestionar Horario y Gestionar Listado de Estudiantes del Proyecto dividido por escenarios, para lograr una mejor comprensión de los mismos. El resto de los diagramas de interacción se encuentran en el Anexo 5.

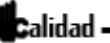

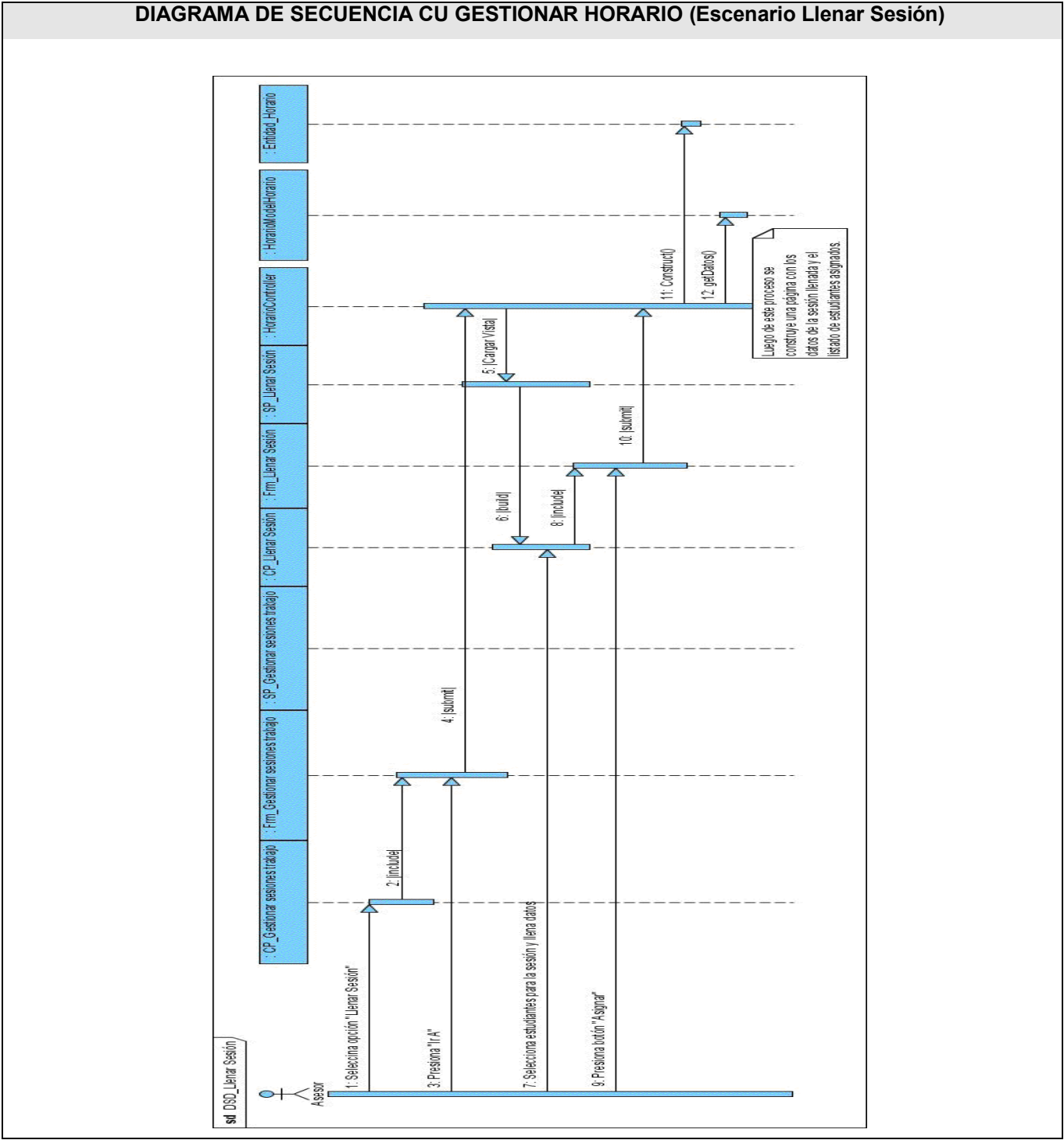

 **Fig. 3.9-DS\_CU Gestionar Horario (Escenario Llenar Sesión).**

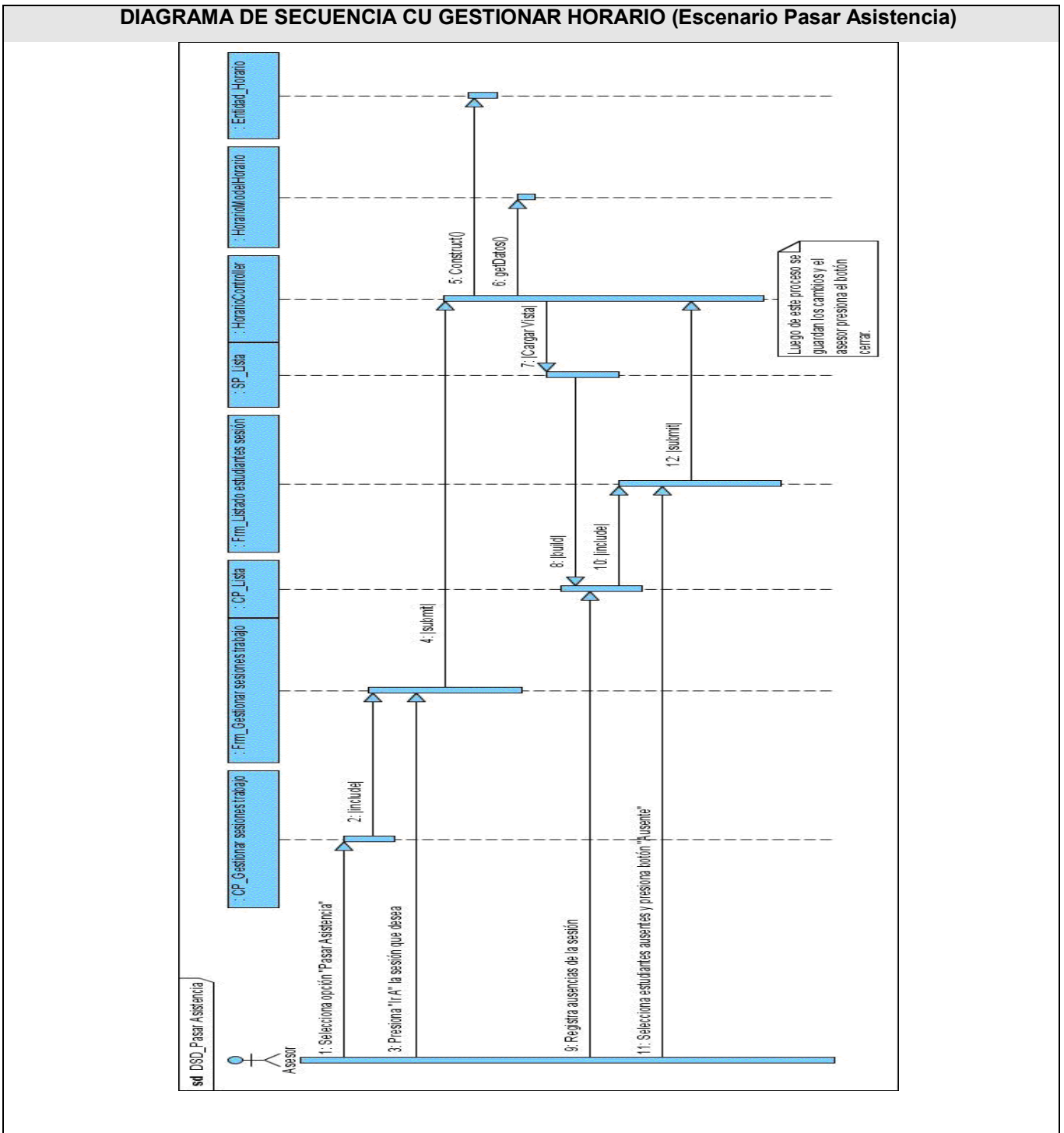

 **Fig. 3.10-DS\_CU Gestionar Horario (Escenario Pasar Asistencia).**

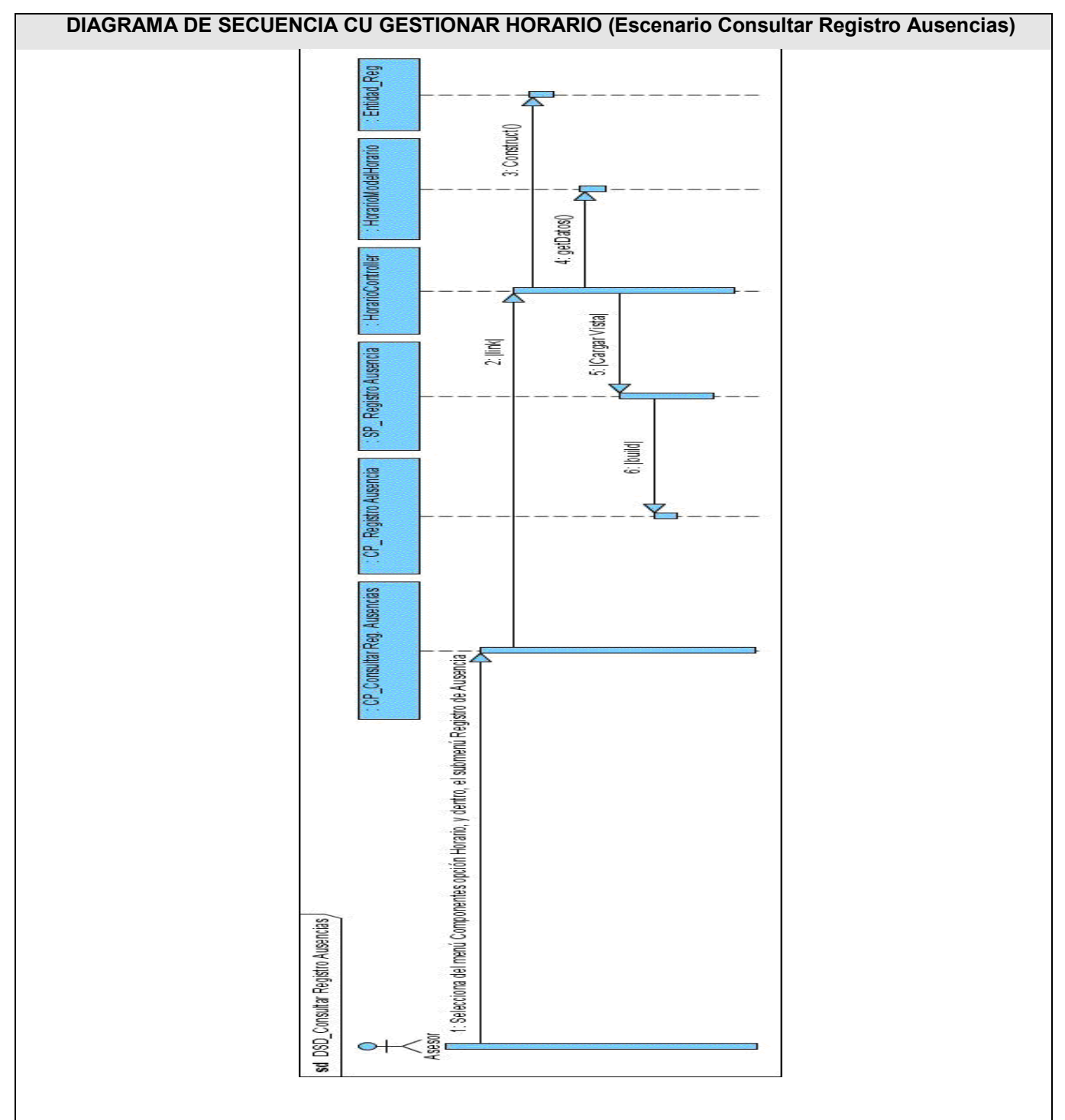

 **Fig. 3.11-DS\_CU Gestionar Horario (Escenario Consultar Registro Ausencias).**

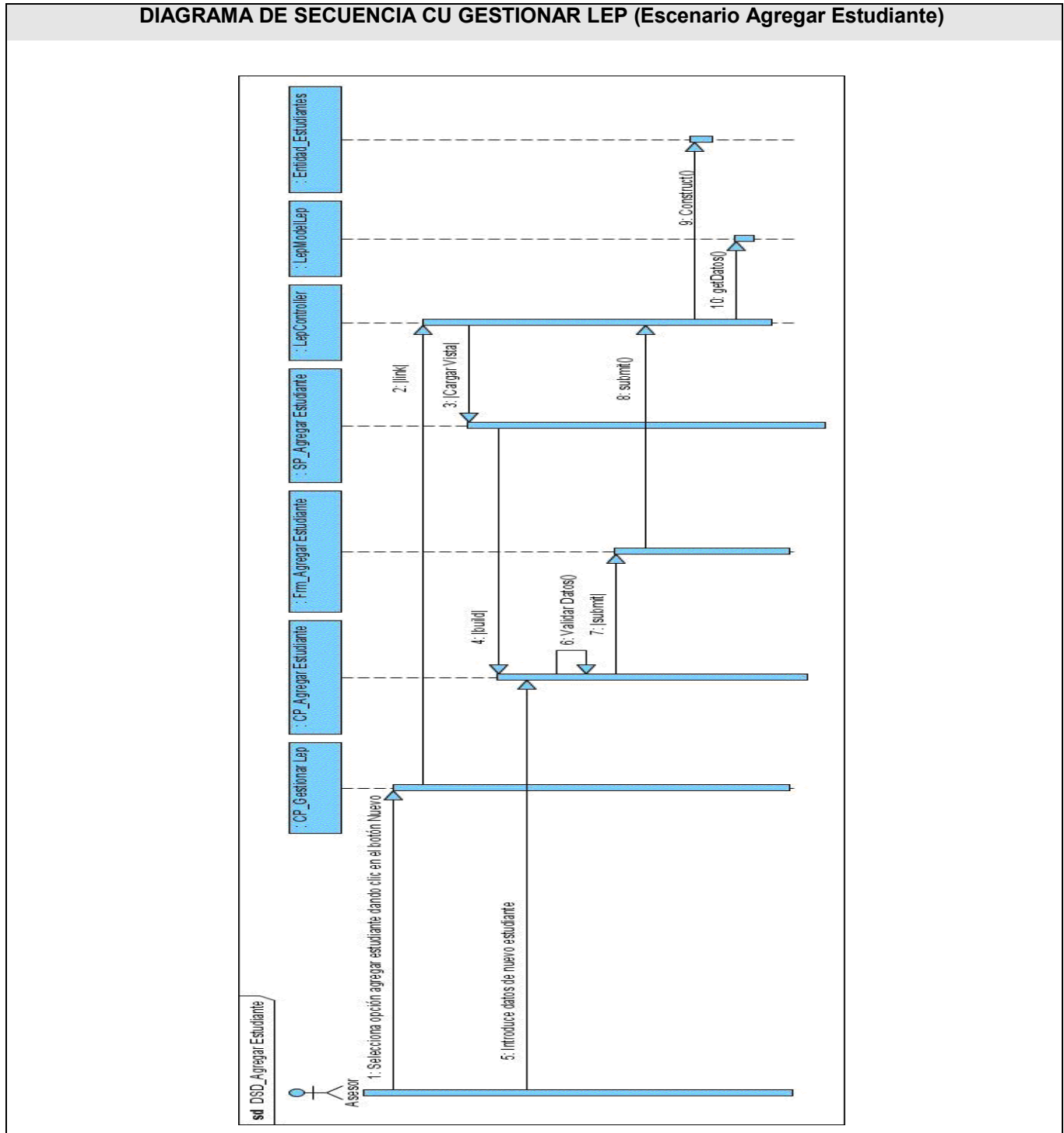

 **Fig. 3.12-DS\_CU Gestionar Listado de Estudiantes del Proyecto (Escenario Agregar Estudiante).**

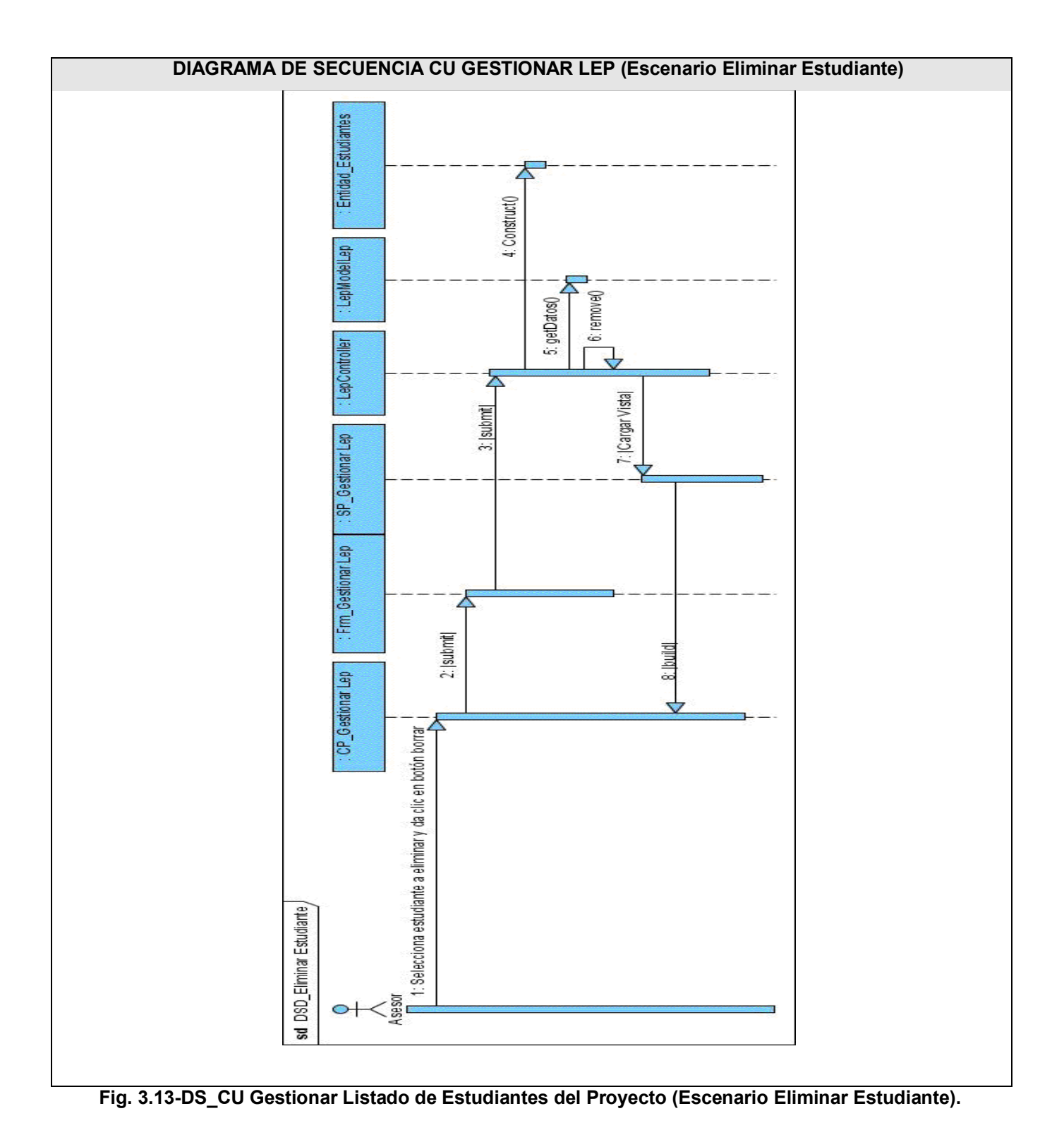

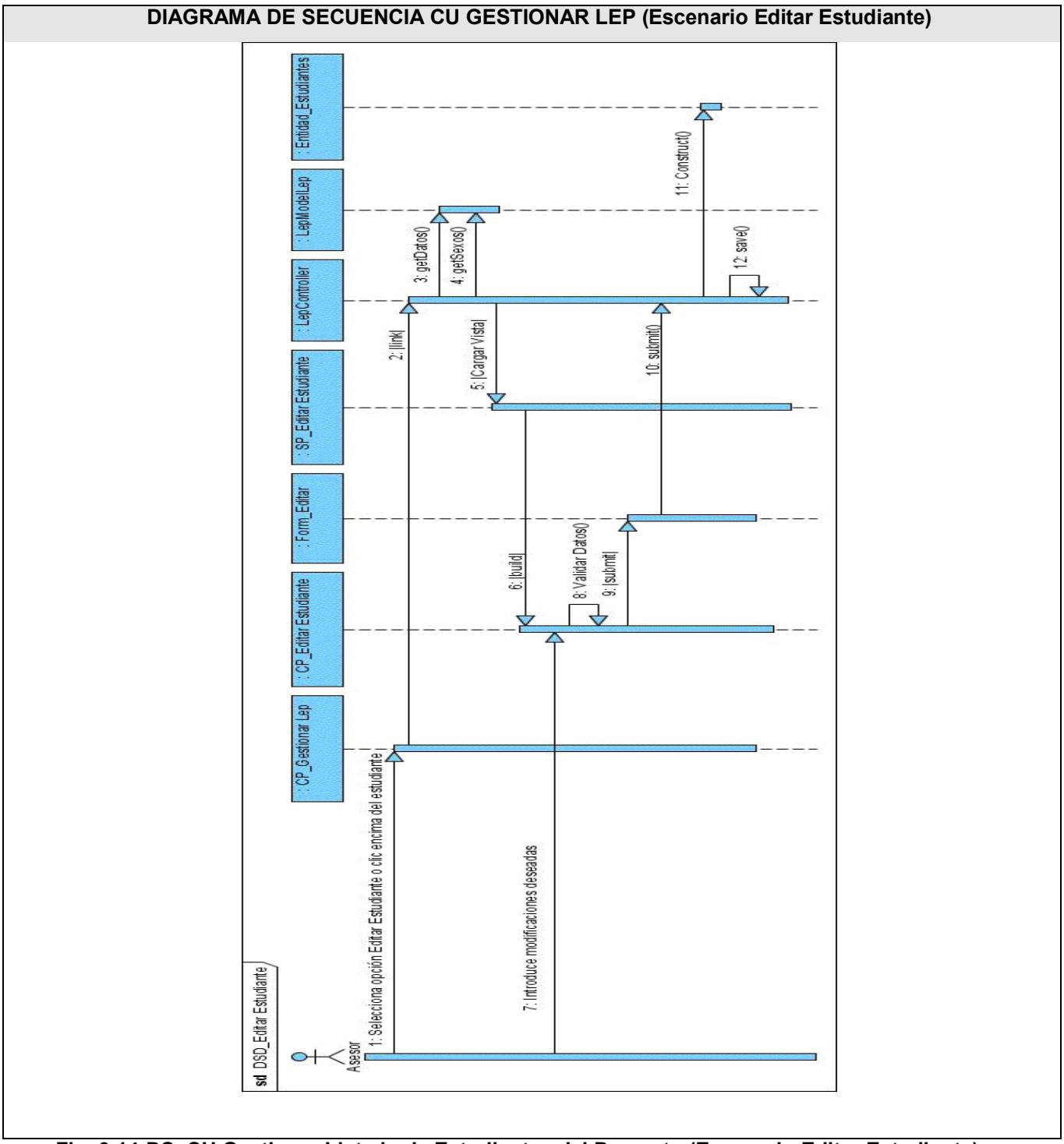

 **Fig. 3.14-DS\_CU Gestionar Listado de Estudiantes del Proyecto (Escenario Editar Estudiante).** 

# **3.3.2 Descripción de las clases del diseño.**

Se presentarán las descripciones de las clases del diseño de los casos de uso de los cuales se expuso los diagramas de clases del análisis y diseño. El resto de las descripciones de clases del diseño se podrán encontrar en el Anexo 4.

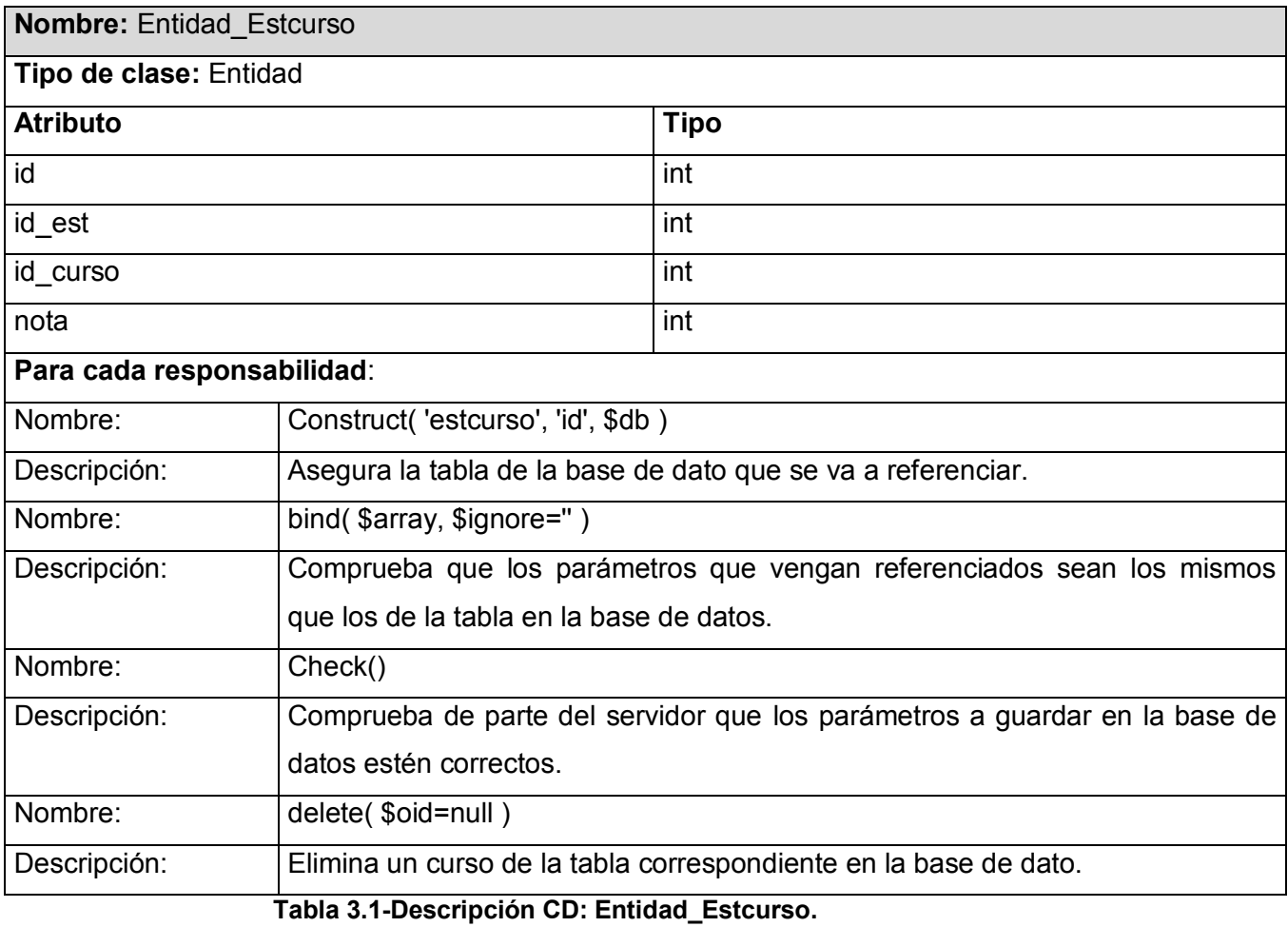

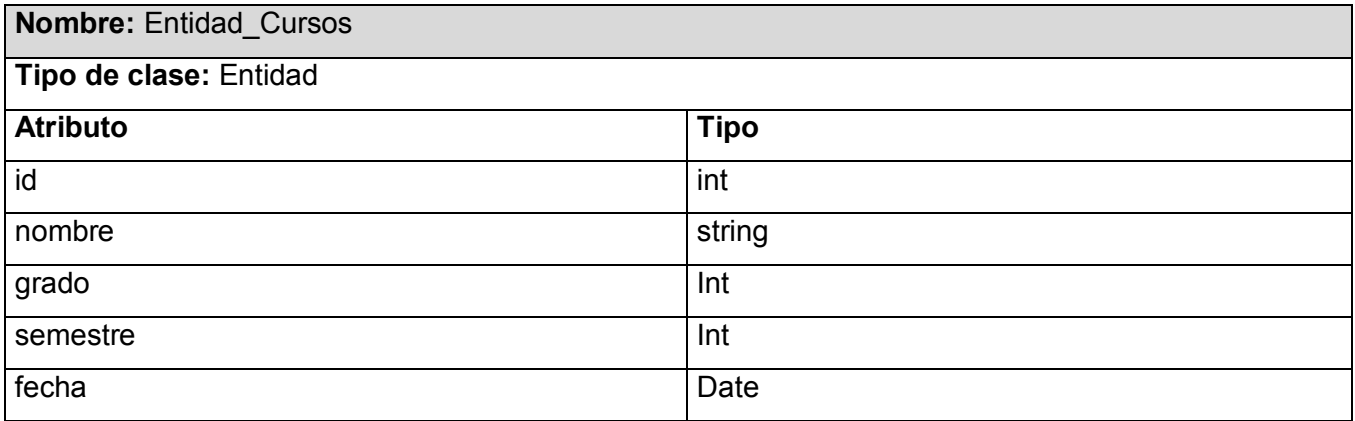

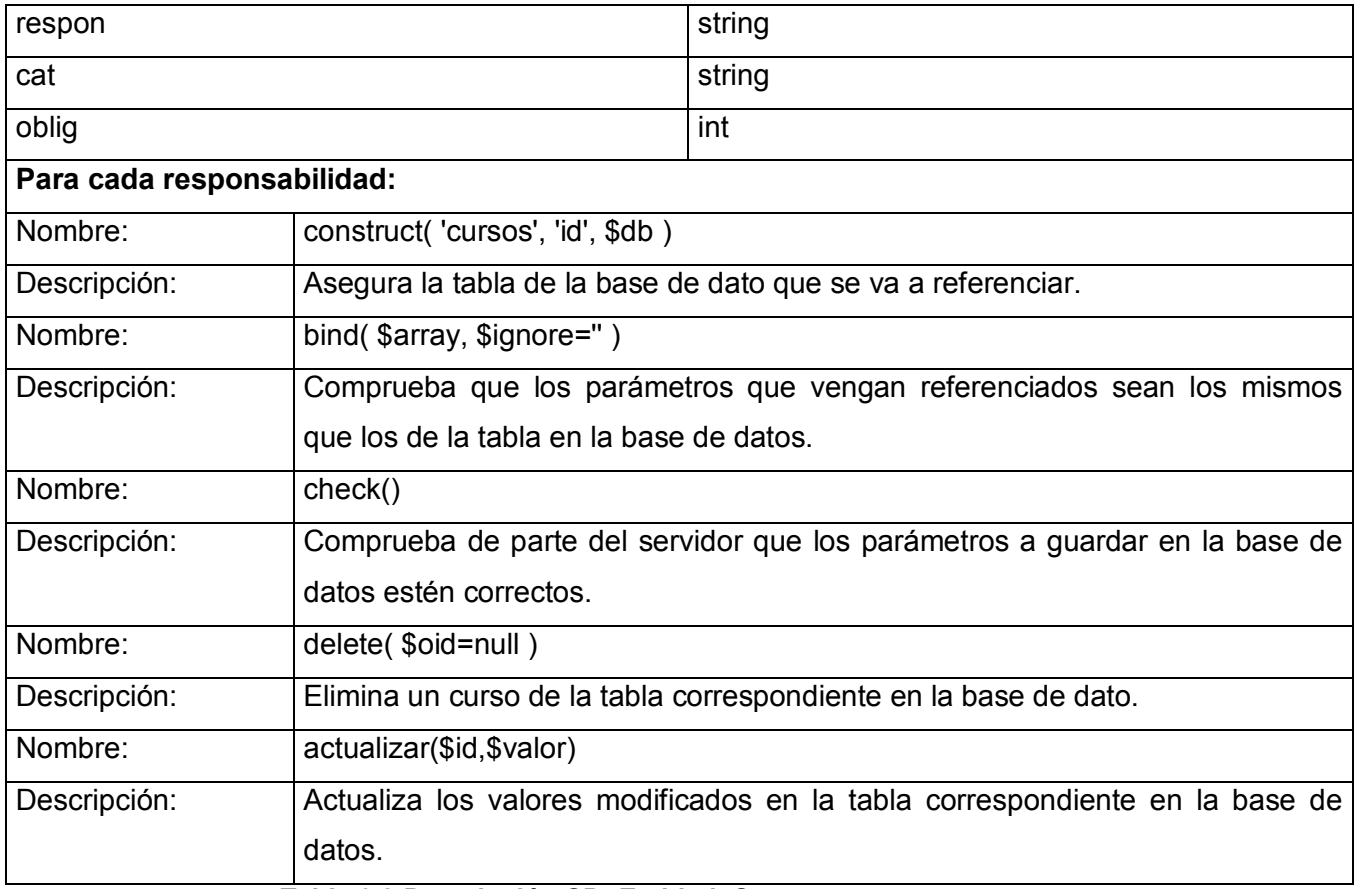

## **Tabla 3.2-Descripción CD: Entidad\_Cursos.**

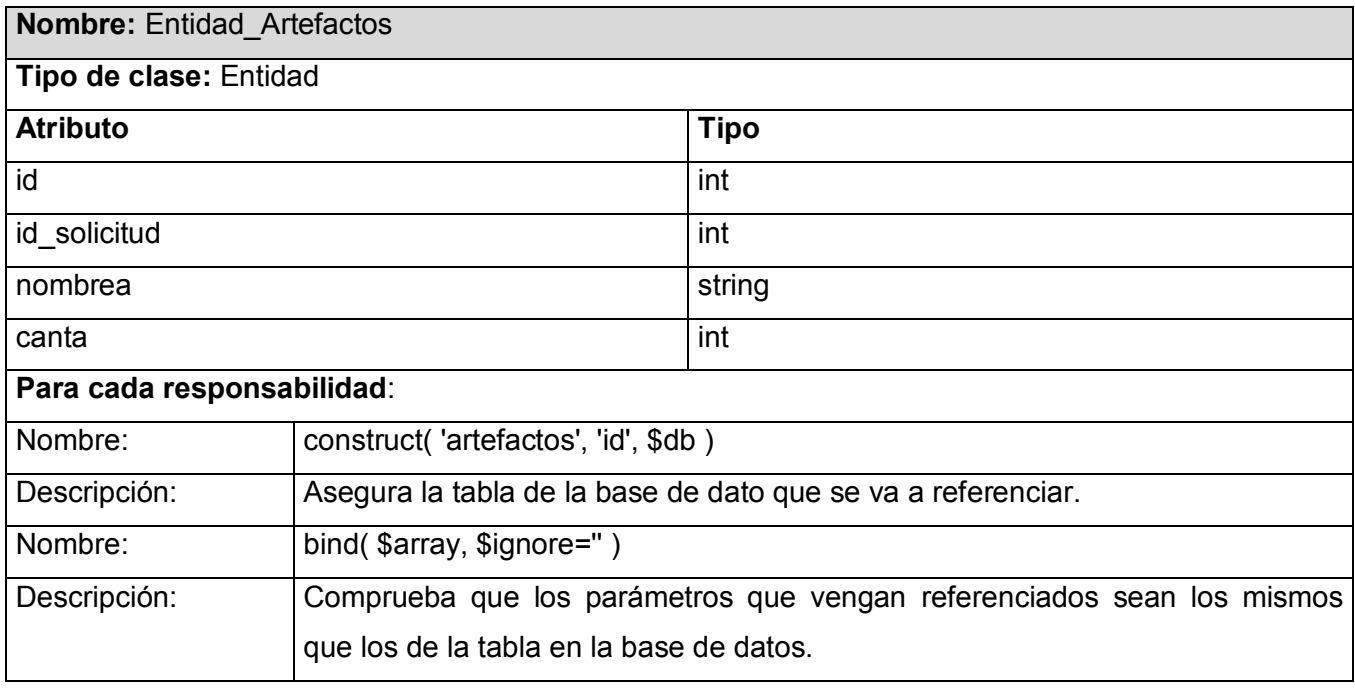

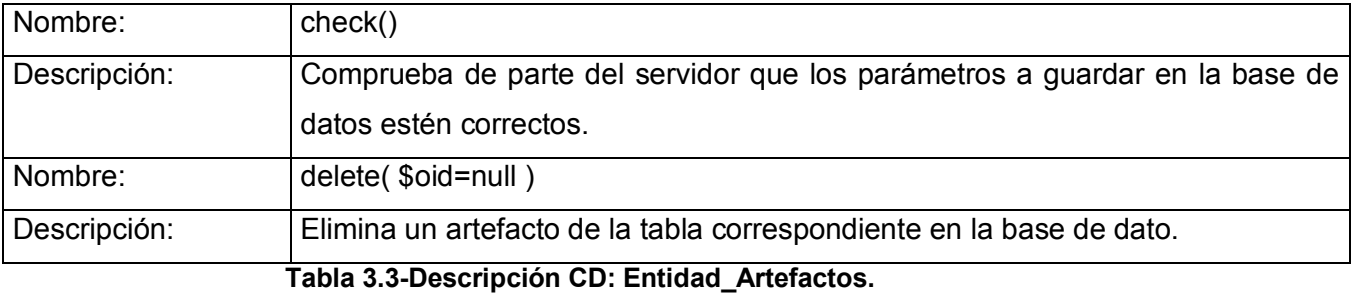

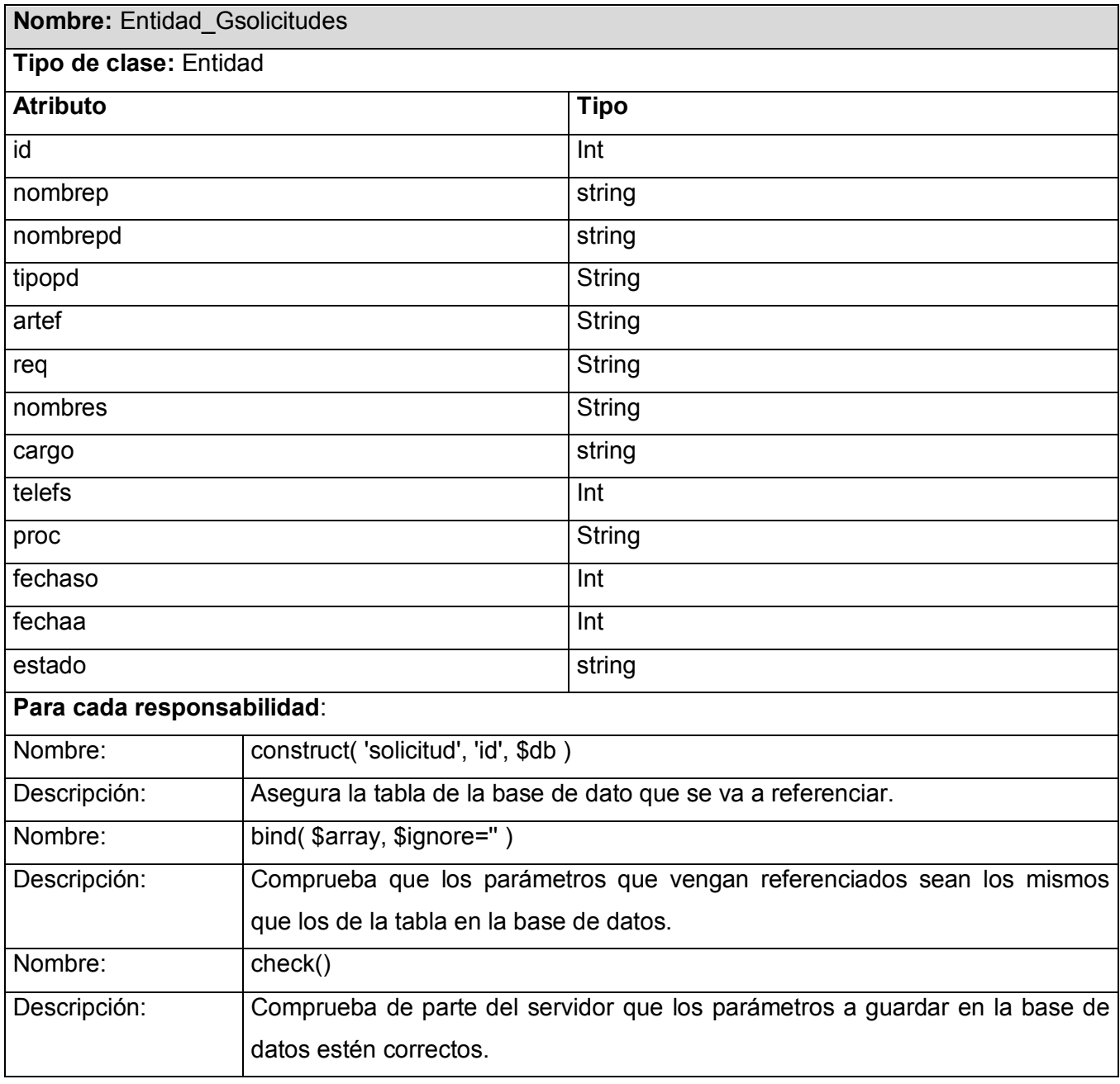

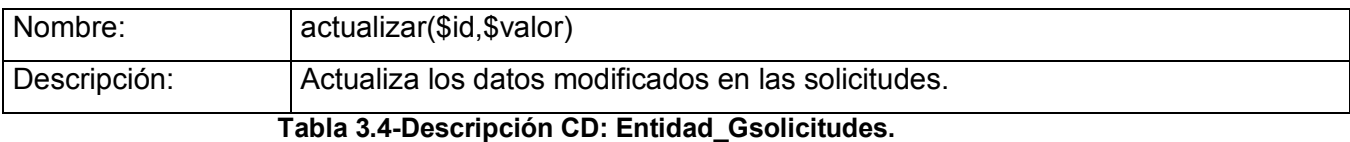

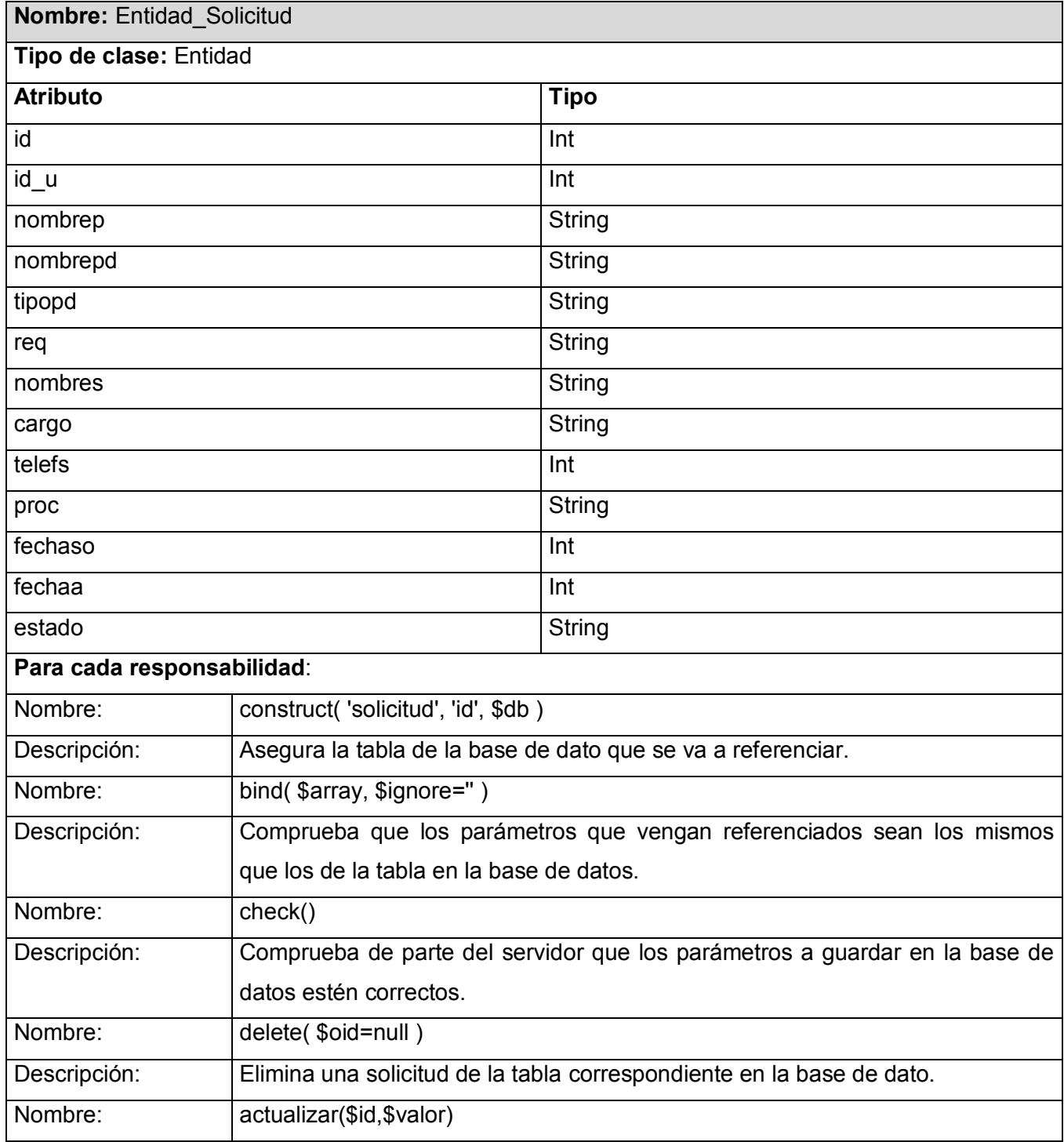

 $\mathsf{l}$ 

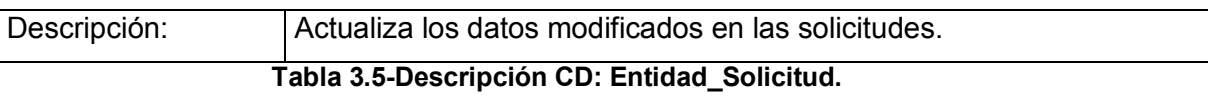

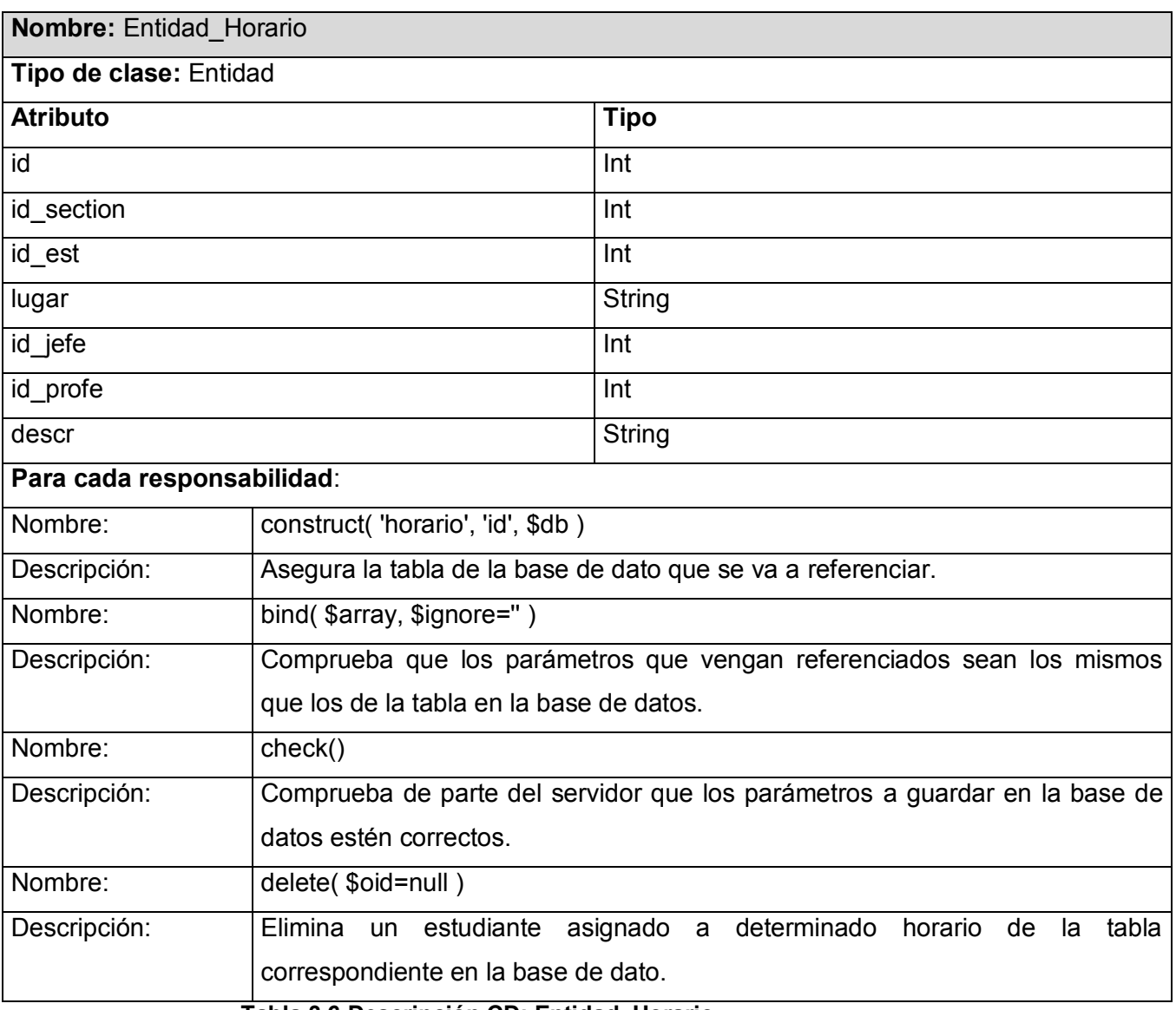

 **Tabla 3.6-Descripción CD: Entidad\_Horario.**

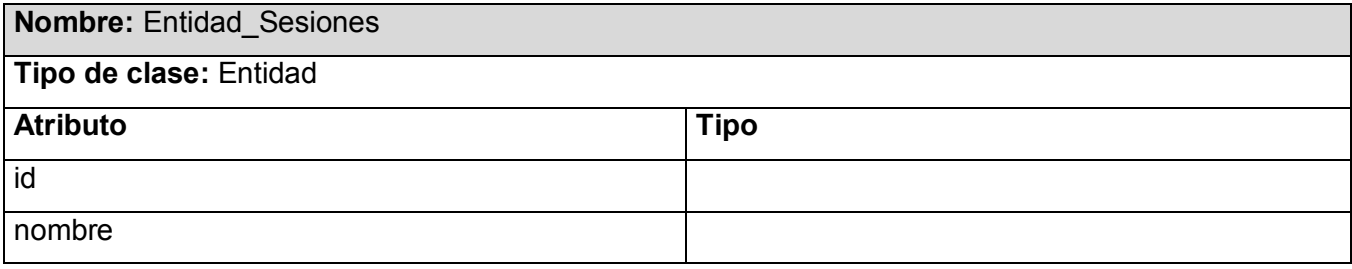

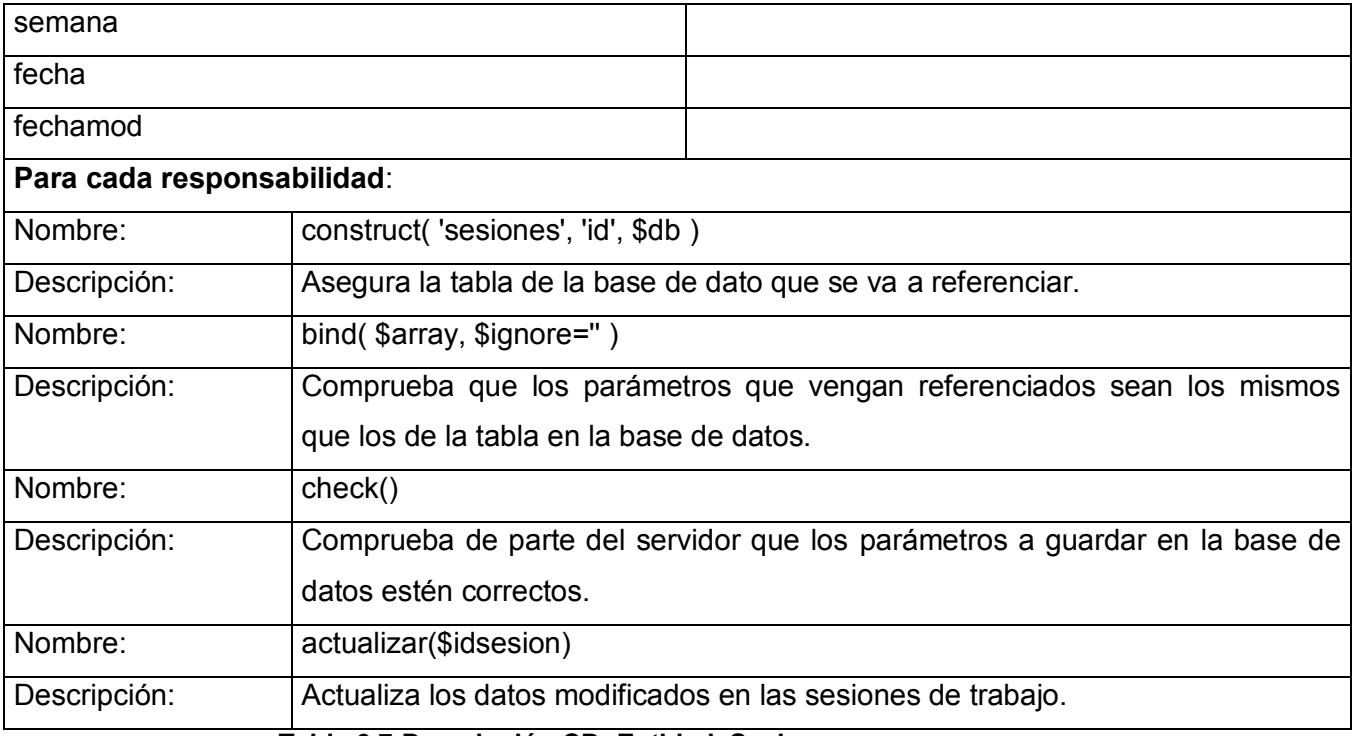

 **Tabla 3.7-Descripción CD: Entidad\_Sesiones.**

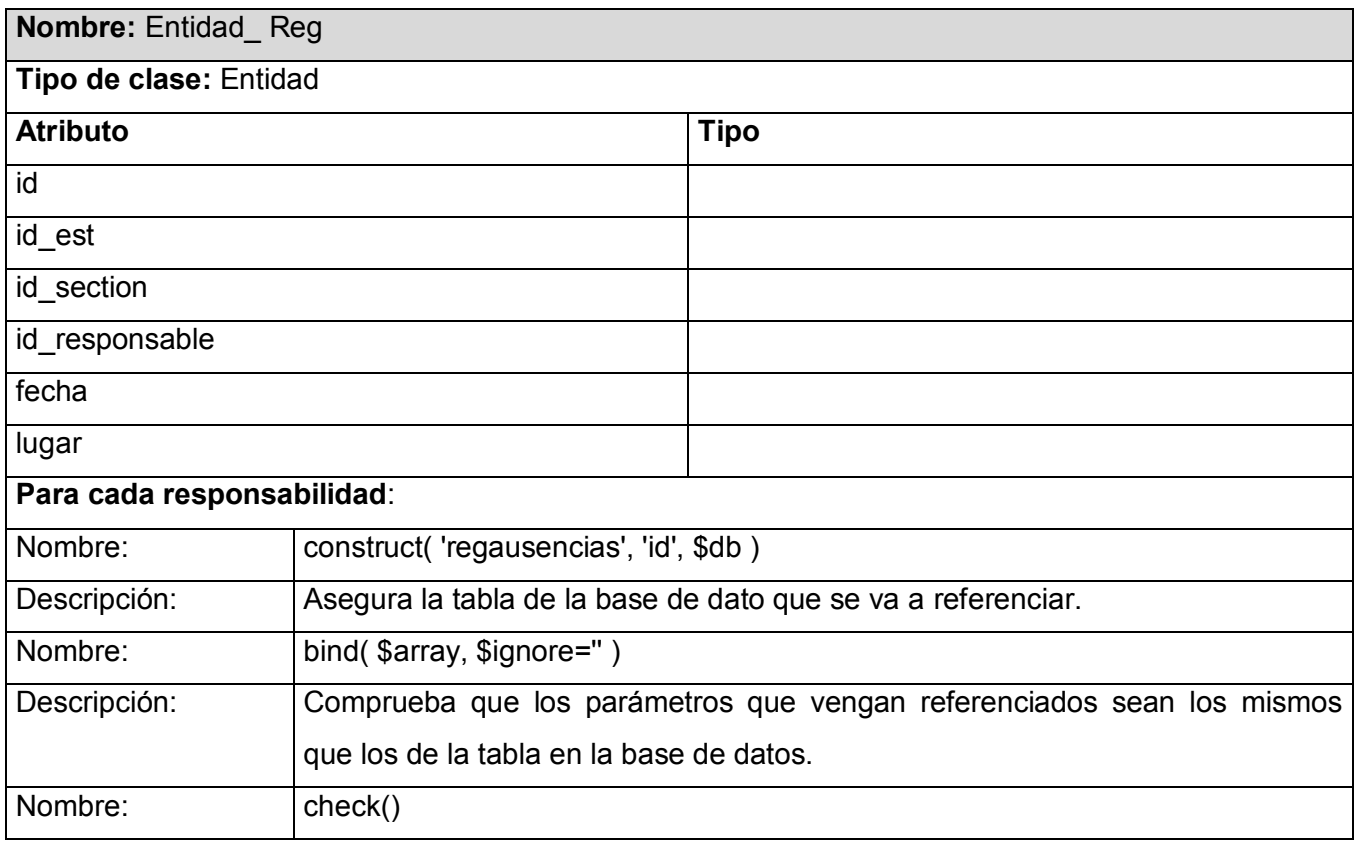

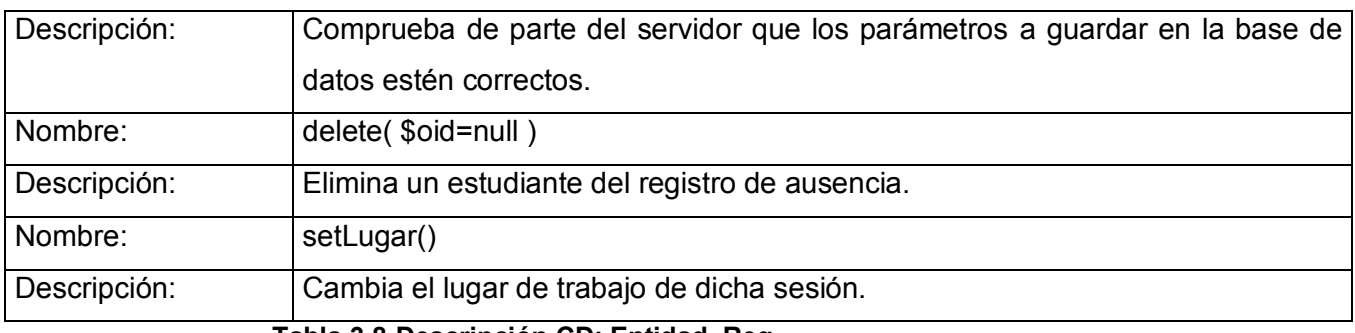

#### **Tabla 3.8-Descripción CD: Entidad\_Reg.**

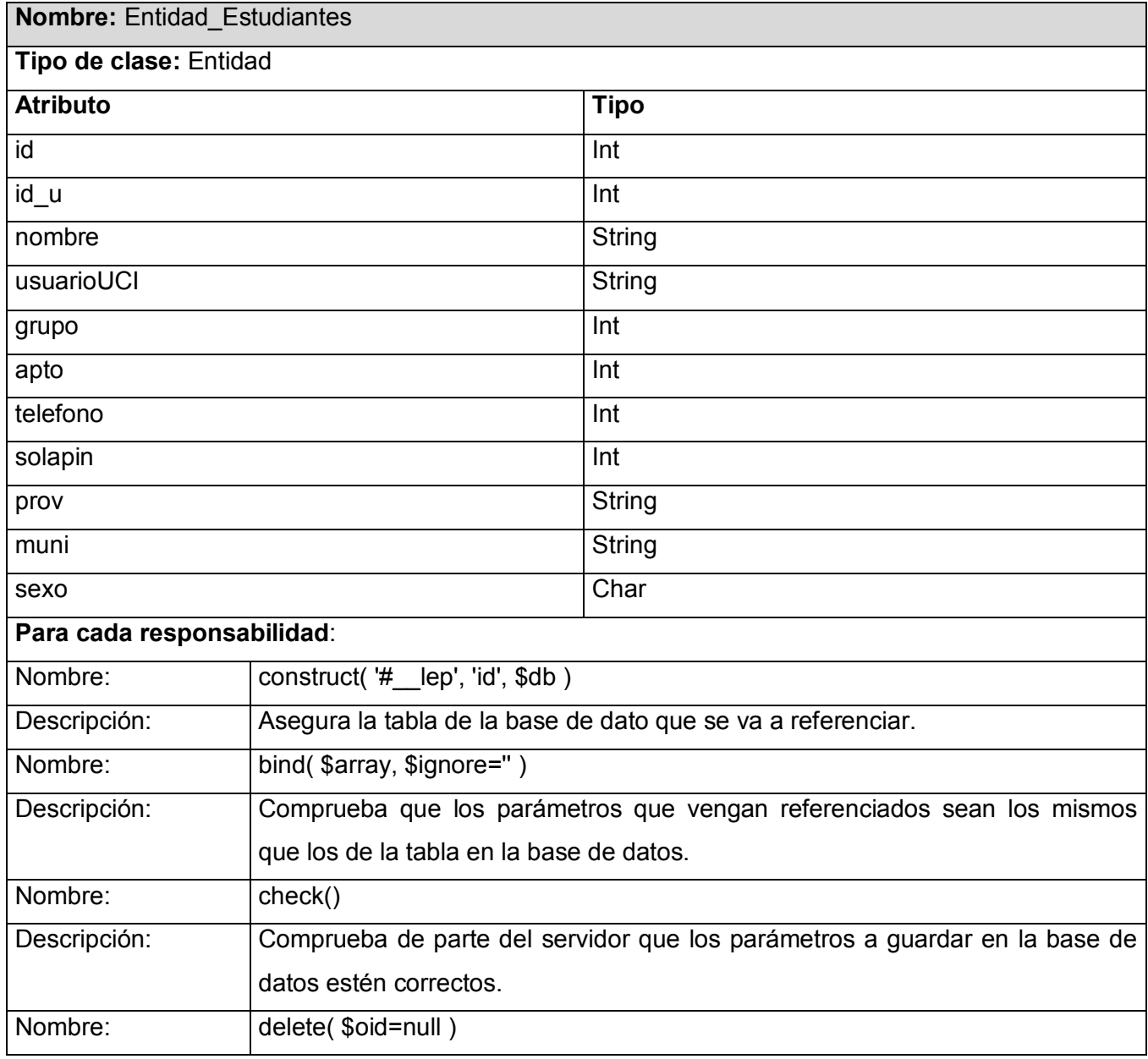

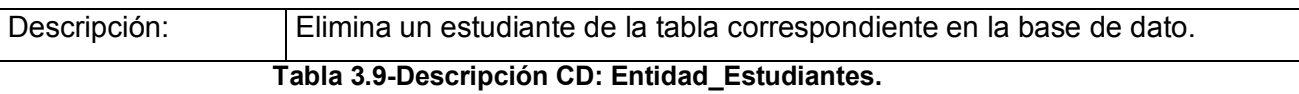

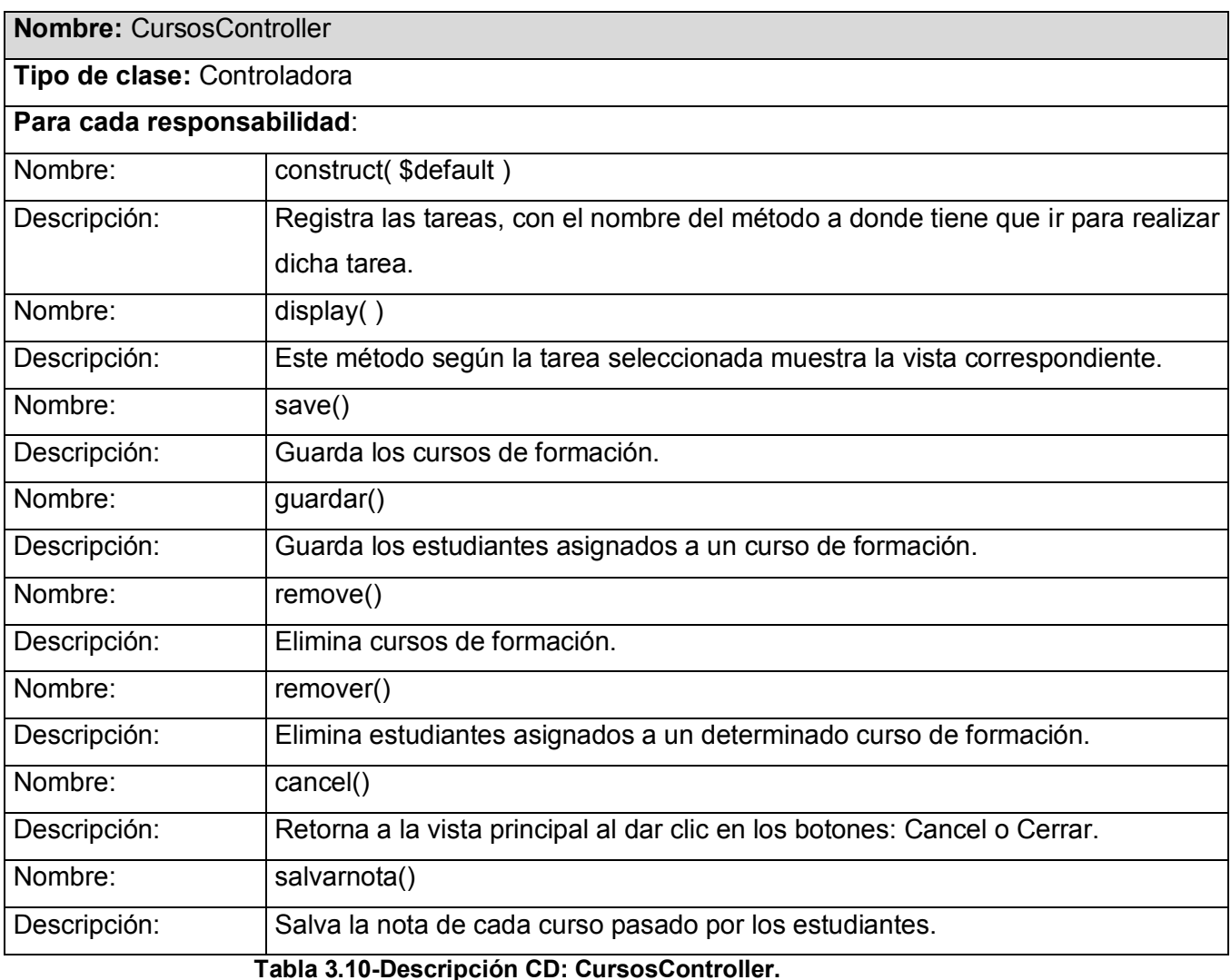

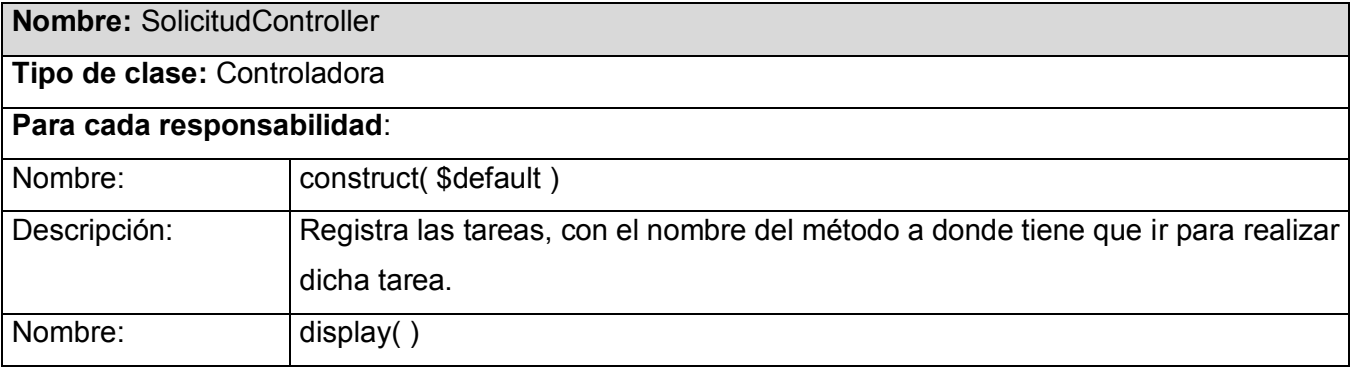

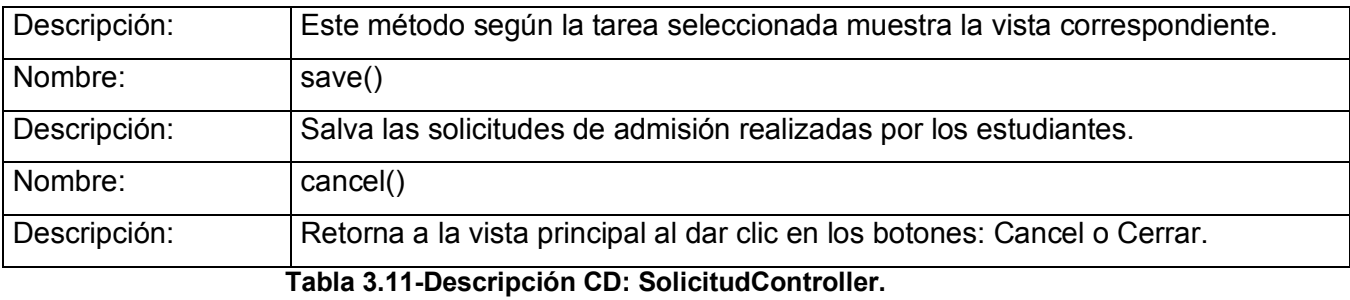

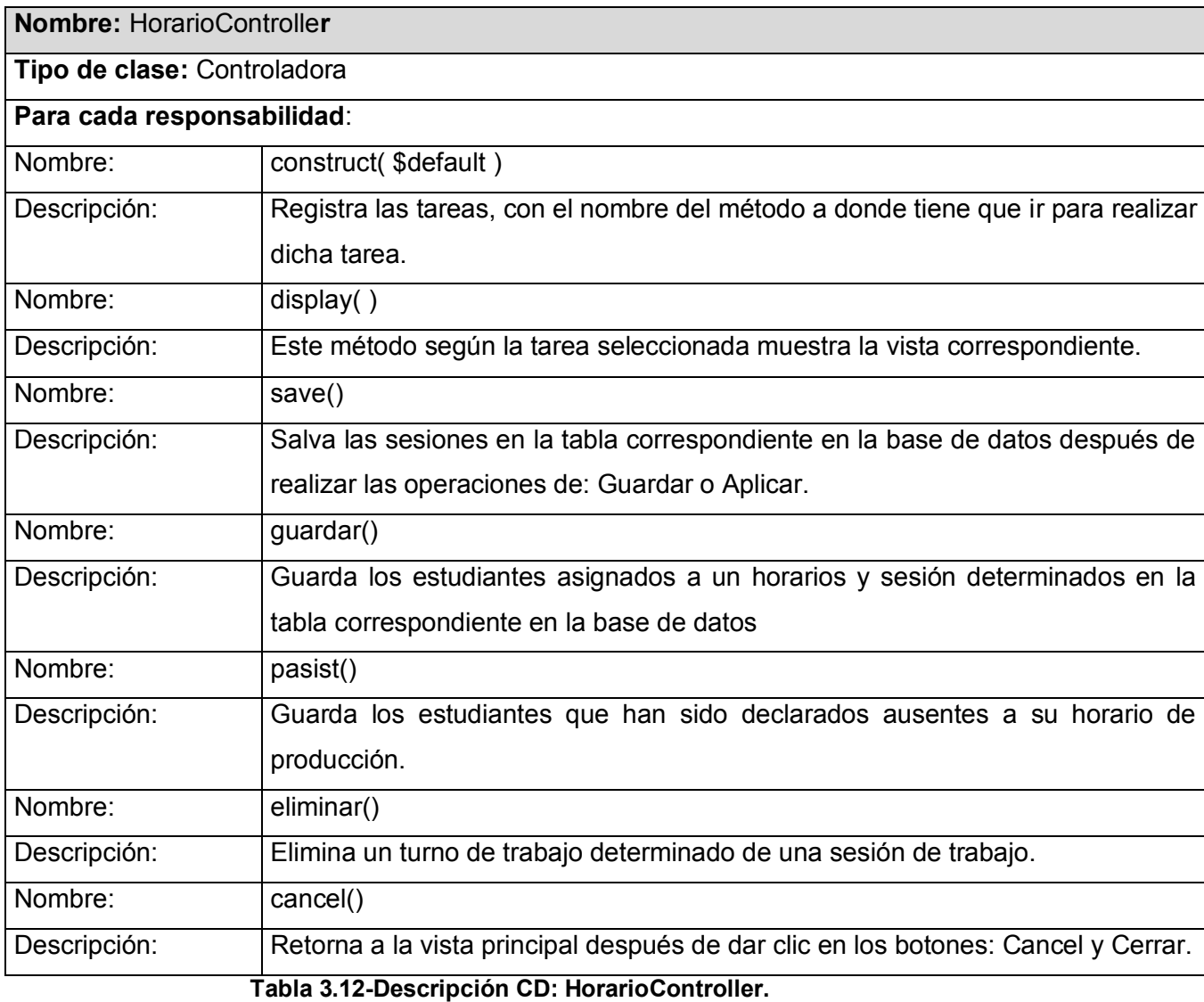

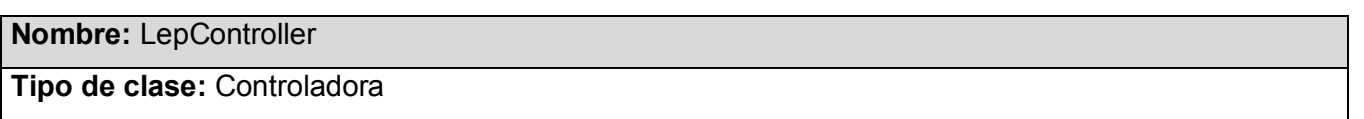

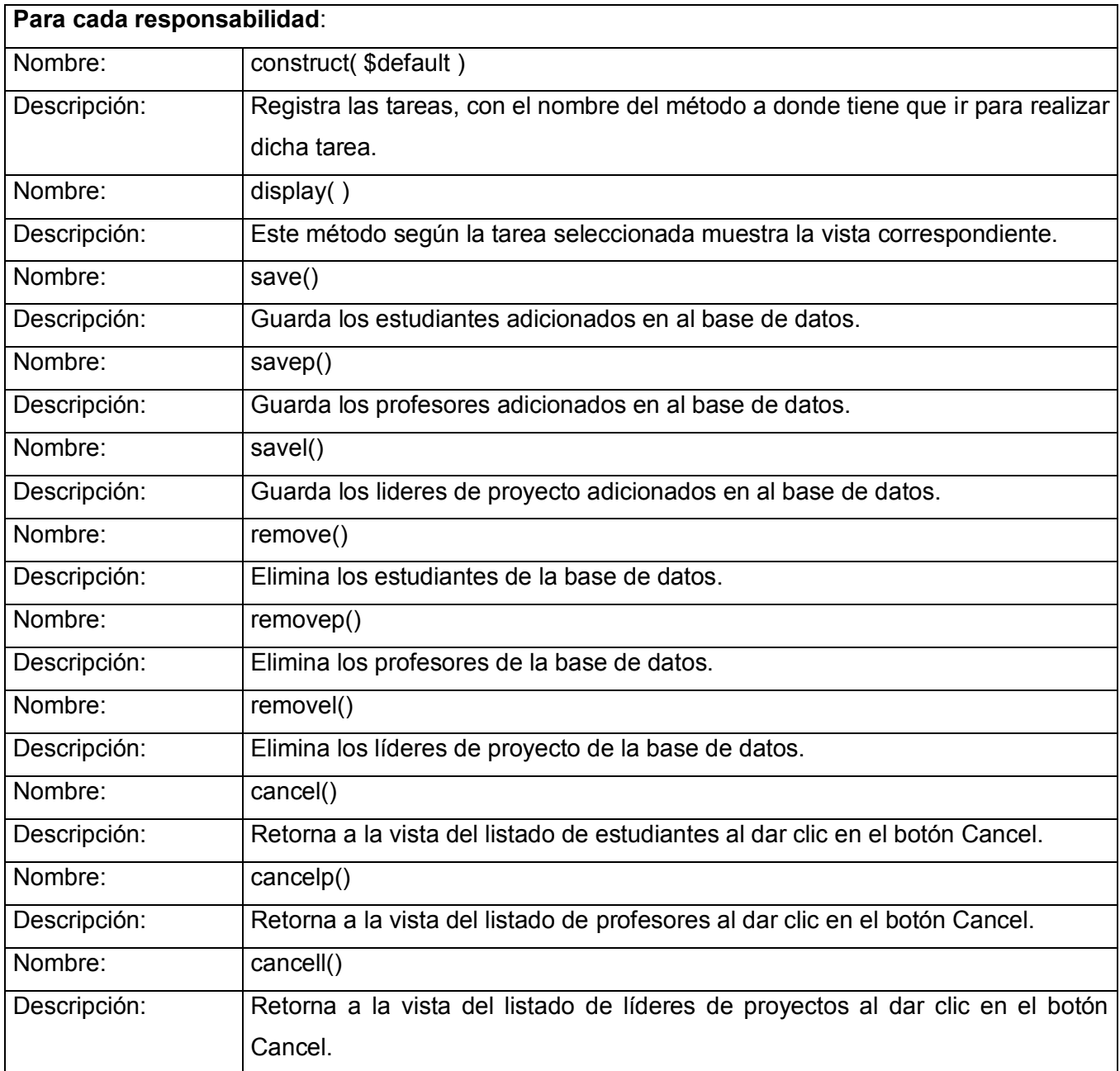

 **Tabla 3.13-Descripción CD: LepController.**

## **3.4 Diseño de la Base de Datos.**

La forma física en que estén almacenados los datos es independiente de su concepto. Constituyen el conjunto de programas que saben como traer, unir y mostrar los datos, así como aquellos encargados de almacenarlos, que le dan coherencia al concepto Base de Datos; del diseño de la estructura lógica depende toda la funcionalidad del sistema.

Son muchas las consideraciones a tomar en cuenta al momento de hacer el diseño de la base de datos, quizá las más fuertes sean:

- la velocidad de acceso,  $\bullet$
- el tamaño de la información,  $\bullet$
- el tipo de la información,  $\bullet$
- facilidad de acceso a la información,  $\bullet$
- Facilidad para extraer la información requerida,  $\bullet$
- el comportamiento del manejador de bases de datos con cada tipo de información.  $\bullet$

Se utilizó el diagrama de clases persistentes y el modelo de datos, con las tablas de las opciones implementadas.

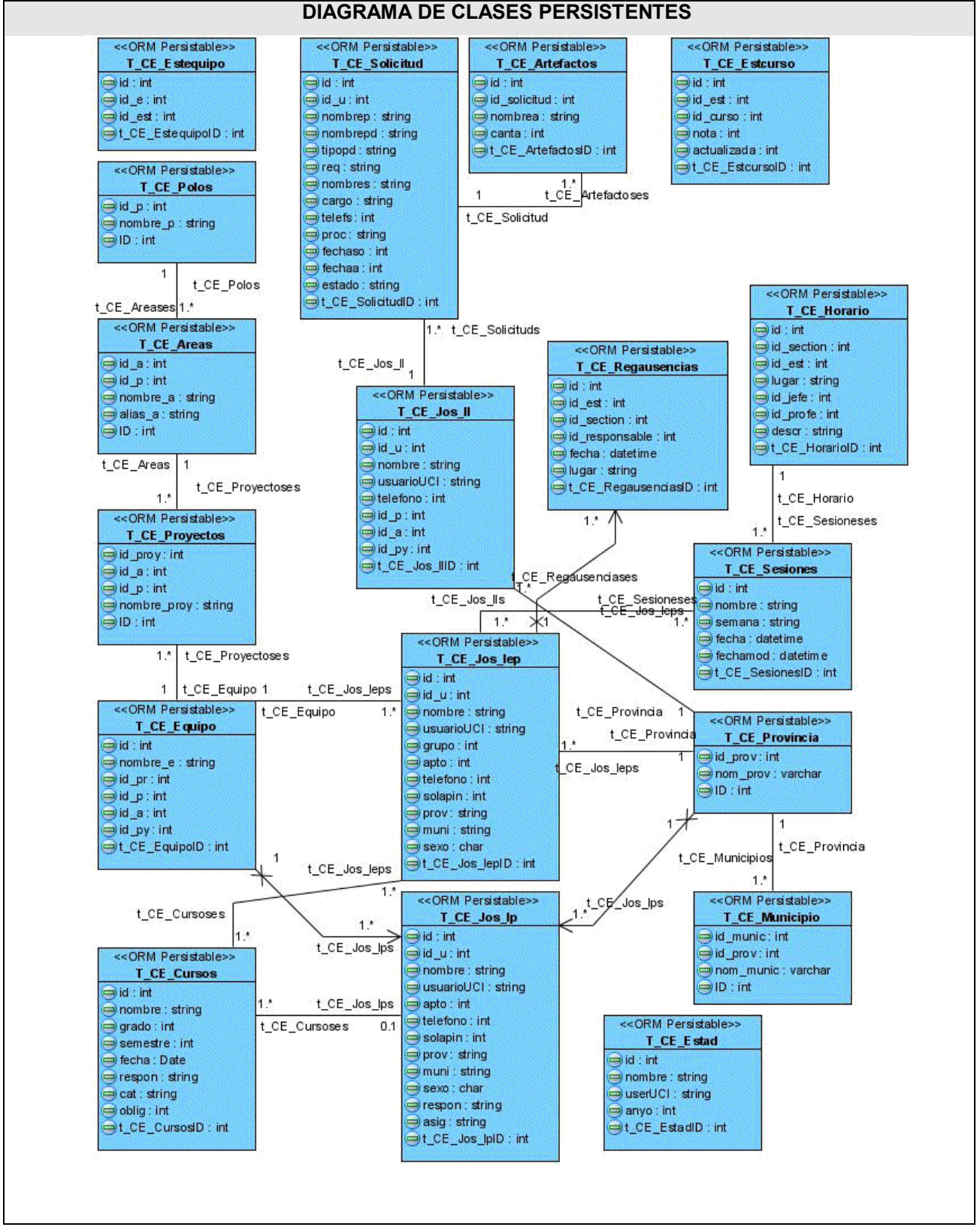

 **Fig. 3.15-Diagrama de clases persistentes.**

Г

| <b>T_CE_E</b> stequipo                                                           | T_CE_Artefactos<br><b>CE_Estcurso</b><br>T_CE_Solicitud                                                                                                    |
|----------------------------------------------------------------------------------|----------------------------------------------------------------------------------------------------|
| +id<br>integer(10) Nullable = false                                              | +id<br>integer(10) Nullable = false<br>+id<br>integer(10) Nullable = false<br>$+$<br>$integer(10)$ Nullable = false<br>÷id                                                                                                    |
| id e<br>$integer(10)$ Nullable = false                                           | id est<br>$integer(10)$ Nullable = false<br>id u<br>integer(10) Nullable = false<br>$integer(10)$ Nullable = false<br>id solicitud                                                                                                    |
| $integer(10)$ Nullable = false<br>id est                                         | id curso<br>nombrep<br>$integer(10)$ Nullable = false<br>$integer(10)$ Nullable = true<br>nombrea<br>$integer(10)$ Nullable = true                                                                                                    |
| t CE EstequipolD integer(10) Nullable = false                                    | $integer(10)$ Nullable = false<br>nombrepd<br>$integer(10)$ Nullable = true<br>$integer(10)$ Nullable = false<br>nota.<br>canta<br>actualizada<br>$integer(10)$ Nullable = false<br>tipopd<br>integer(10)<br>Nullable $= true$<br>t CE ArtefactosID integer(10) Nullable = false |
|                                                                                  | t_CE_EstcursoID integer(10) Nullable = false<br>OG#T_CE_Solicitudid<br>integer(10)<br>Nullable = $true$<br>$integer(10)$ Nullable = true                                                                                                    |
| T_CE_Polos                                                                       | req<br>$Nullable = true$<br>nombres<br>integer(10)                                                                                                    |
| integer(10) Nullable = false<br>+id p                                            | cargo<br>$Nullable = true$<br>integer(10)                                                                                                    |
| $integer(10)$ Nullable = true<br>nombre p                                        | Nullable = $false$<br>telefs<br>integer(10)<br>T CE Jos II                                                                                                    |
| ID.<br>$integer(10)$ Nullable = false                                            | Nullable = $true$<br>proc<br>integer(10)<br>integer(10) Nullable = false<br>$+$ $-$<br>bi+                                                                                                    |
|                                                                                  | fechaso<br>$N$ ullable = false<br>integer(10)<br>id u<br>$integer(10)$ Nullable = false                                                                                                    |
|                                                                                  | fechaa<br>integer(10)<br>Nullable = $false$<br>nombre<br>$integer(10)$ Nullable = true                                                                                                    |
| T_CE_Areas                                                                       | Nullable = true<br>estado<br>integer(10)<br>usuarioUCI<br>$integer(10)$ Nullable = true                                                                                                    |
| integer(10) Nullable = false<br>+id a                                            | t CE SolicitudiD<br>integer(10)<br>Nullable = $false$<br>$integer(10)$ Nullable = false<br>telefono                                                                                                    |
| #ki p<br>$integer(10)$ Nullable = true                                           | OG#T_CE_Jos_Ilid<br>integer(10)<br>$Nuliable = true$<br>$\infty$<br>$id$ $p$<br>$integer(10)$ Nullable = false                                                                                                    |
| $N$ ullable = true<br>nombre a<br>integer(10)                                    | $integer(10)$ Nullable = false<br>id a                                                                                                    |
| $integer(10)$ Nullable = true<br>alias a                                         | T CE Estad<br>$integer(10)$ Nullable = false<br>id_py                                                                                                    |
| ID.<br>$integer(10)$ Nullable = false                                            | t CE Jos IIID<br>$integer(10)$ Nullable = false<br>Hd.<br>integer(10) Nullable = false                                                                                                    |
|                                                                                  | #T CE Provinciaid prov integer(10) Nullable = true<br>$\infty$<br>nombre<br>$integer(10)$ Nullable = true                                                                                                    |
|                                                                                  | userUCI<br>$integer(10)$ Nullable = true                                                                                                    |
| T CE Proyectos                                                                   | $integer(10)$ Nullable = false<br>anvo                                                                                                    |
| integer(10) Nullable = false<br>id_proy                                          | t CE_EstadID integer(10) Nullable = false<br>T_CE_Jos_Ip                                                                                                    |
| $integer(10)$ Nullable = false<br>id_p                                           | hi+<br>integer(10) Nullable = false<br>r t                                                                                                    |
| $integer(10)$ Nullable = true<br>nombre proy                                     | id u<br>$integer(10)$ Nullable = false<br>T_CE_P rovincia                                                                                                    |
| $\sqrt{Q+T}$ CE Areasid a integer(10) Nullable = true                            | nombre<br>$integer(10)$ Nullable = true                                                                                                    |
| OC#T_CE_Equipoid<br>$integer(10)$ Nullable = true                                | integer(10) Nullable = false<br>$++$<br>id prov<br>usuarioUCI<br>$integer(10)$ Nullable = true                                                                                                    |
|                                                                                  | $integer(10)$ Nullable = true<br>nom prov<br>$integer(10)$ Nullable = false<br>apto<br>ID.                                                                                                    |
|                                                                                  | $integer(10)$ Nullable = false<br>Nullable = false<br>telefono<br>integer(10)                                                                                                    |
|                                                                                  | Nullable = false<br>solapin<br>integer(10)                                                                                                    |
| T_CE_E quipo                                                                     | T_CE_Municipio<br>integer(10)<br>$N$ ullable = true<br>prov                                                                                                    |
| integer(10) Nullable = false<br>Hid.                                             | integer(10) Nullable = false<br>muni<br>integer(10)<br>Nullable = true<br>+id munic                                                                                                    |
| $integer(10)$ Nullable = true<br>nombre e                                        | Nullable = false<br>$integer(10)$ Nullable = true<br>sexo<br>char(1)<br>#id prov<br>Nullable = true<br>nom munic integer(10) Nullable = true<br>respon                                                                                                    |
| id pr<br>$integer(10)$ Nullable = false                                          | integer(10)<br>ш<br>18.<br>integer(10) Nullable = false<br>Nullable = $true$<br><b>ID</b><br>integer(10)<br>asia                                                                                                    |
| id p<br>$integer(10)$ Nullable = false                                           | 1H<br>t CE Jos IpID<br>$N$ ullable = false<br>integer(10)<br>1.11                                                                                                    |
| id_a<br>$integer(10)$ Nullable = false                                           | "OC#T_CE_Equipoid<br>$integer(10)$ Nullable = true                                                                                                    |
| $integer(10)$ Nullable = false<br>id py                                          | T_CE_Jos_lep_T_CE_Sesiones<br>$\infty$<br>#T CE Provinciaid prov<br>$integer(10)$ Nullable = true                                                                                                    |
| t CE EquipolD integer(10) Nullable = false                                       | $\alpha$ +#T CE Jos lepid integer(10) Nullable = false                                                                                                    |
|                                                                                  | $\alpha$ +#T CE Sesionesid integer(10) Nullable = false                                                                                                    |
| T CE Cursos                                                                      | T_CE_Cursos_T_CE_Jos_lep                                                                                                    |
| id.<br>integer(10) Nullable = false                                              | $\alpha$ +#T CE Cursosid integer (10) Nullable = false<br><b>T_CE_Sesiones</b>                                                                                                    |
| nombre<br>$integer(10)$ Nullable = true                                          | -O4<br>+#T_CE_Jos_lepid integer(10) Nullable = false<br>+id<br>integer(10) Nullable = false                                                                                                    |
| $integer(10)$ Nullable = false<br><b>grado</b>                                   | nombre<br>$integer(10)$ Nullable = true                                                                                                    |
| $integer(10)$ Nullable = false<br>semestre                                       | $N$ ullable = true<br>semana<br>integer(10)<br>T_CE_Jos_lep                                                                                                    |
| fecha<br>date<br>$N$ ullable = true<br>$integer(10)$ Nullable = true<br>respon   | fecha<br>integer(10)<br>Nullable $=$ true<br>$integer(10)$ Nullable = false<br>-id.                                                                                                    |
| $integer(10)$ Nullable = true<br>cat                                             | integer(10) Nullable = true<br>fechamod<br>id u<br>$integer(10)$ Nullable = false                                                                                                    |
| $integer(10)$ Nullable = false<br>oblig                                          | $integer(10)$ Nullable = false<br>t CE SesionesID<br>$integer(10)$ Nullable = true<br>nombre<br>u                                                                                                    |
| integer(10) Nullable = false<br>t CE CursosID                                    | $OQ#T$ CE Horarioid<br>$integer(10)$ Nullable = true<br>11.<br>usuarioUCI<br>$integer(10)$ Nullable = true                                                                                                    |
| #T CE Jos Ipid integer(10) Nullable = true                                       | $integer(10)$ Nullable = false<br>arupo                                                                                                    |
|                                                                                  | apto<br>$integer(10)$ Nullable = false<br>T CE Horario                                                                                                    |
|                                                                                  | telefono<br>$integer(10)$ Nullable = false<br>11<br>+id<br>integer(10) Nullable = false<br>$\overline{11}$                                                                                                    |
| T_CE_Regausencias                                                                | solapin<br>$integer(10)$ Nullable = false<br>$integer(10)$ Nullable = false<br>id section                                                                                                    |
| Hd.<br>integer(10) Nullable = false                                              | Nullable $=$ true<br>prov<br>integer(10)<br>id est<br>$integer(10)$ Nullable = false                                                                                                    |
| id est<br>$integer(10)$ Nullable = false                                         | $N$ ullable = true<br>muni<br>integer(10)<br>$1 - 1$<br>$integer(10)$ Nullable = true<br>lugar                                                                                                    |
| id section<br>$integer(10)$ Nullable = false<br>id responsable                   | Nullable = false<br>sexo<br>char(1)<br>$integer(10)$ Nullable = false<br>id jefe                                                                                                    |
| $integer(10)$ Nullable = false<br>fecha<br>integer(10) Nullable = true           | t_CE_Jos_lepID<br>integer(10)<br>Nullable = $false$<br>id profe<br>$integer(10)$ Nullable = false<br>OG#T CE Equipoid<br>$Nultable = true$                                                                                                    |
|                                                                                  | integer(10)<br>descr<br>$integer(10)$ Nullable = true<br>∾<br>#T CE Provinciaid prov integer(10)<br>$Nullable = true$                                                                                                    |
|                                                                                  | t CE_HorariolD integer(10) Nullable = false                                                                                                    |
| $integer(10)$ Nullable = true                                                    |                                                                                                    |
| $integer(10)$ Nullable = false                                                   | $b^0$                                                                                                    |
| lugar<br>t_CE_RegausenciasID<br>#T_CE_Jos_lepid<br>$integer(10)$ Nullable = true |                                                                                                    |
|                                                                                  |                                                                                                    |
|                                                                                  |                                                                                                    |

 **Fig. 3.16-Diagrama de modelo de datos.**

# **3.4.1 Descripción de las tablas.**

Se presentarán las descripciones de las tablas de la base de datos, de los casos de uso, de los cuales se expuso los diagramas de clases del análisis y diseño. El resto de las descripciones de las tablas se podrán encontrar en el Anexo 1.

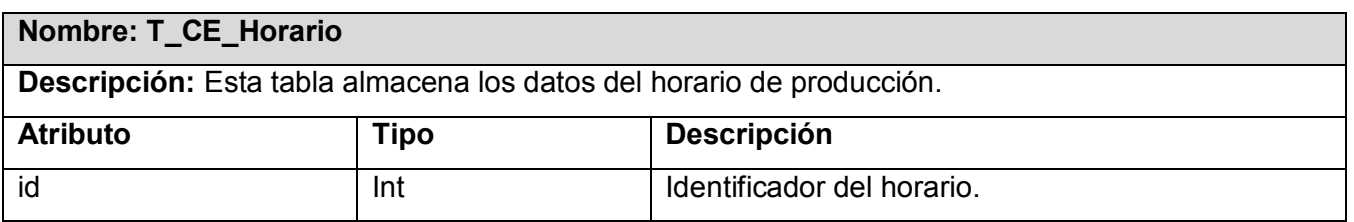

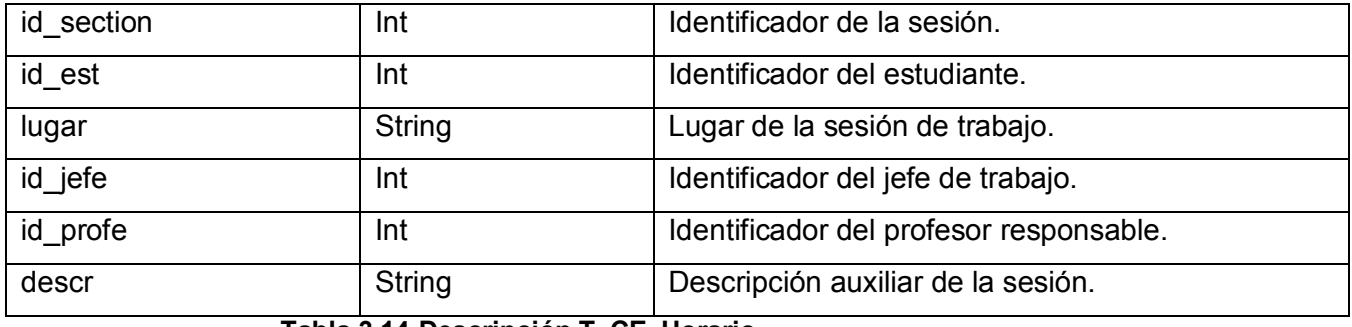

 **Tabla 3.14-Descripción T\_CE\_Horario.**

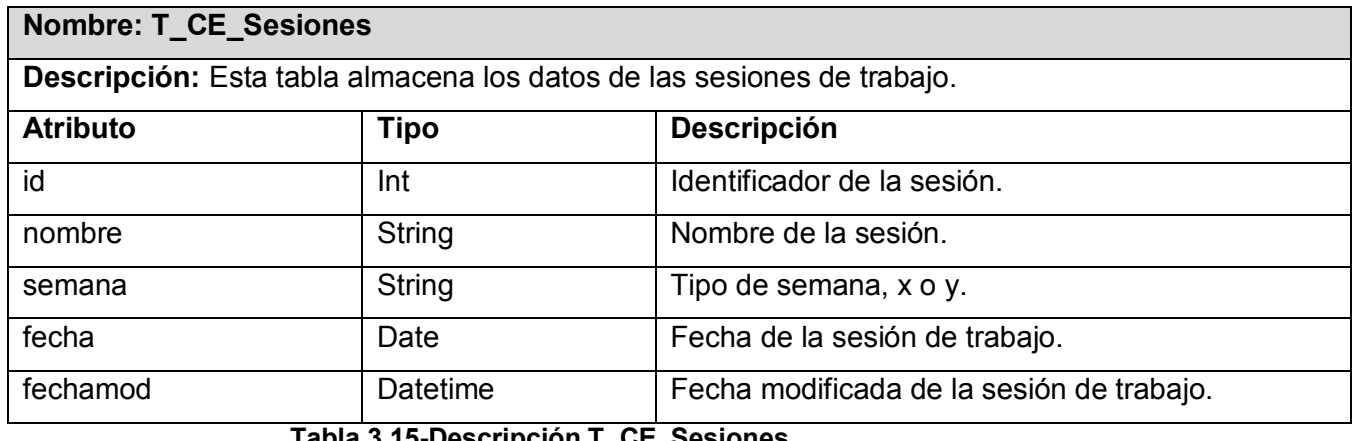

 **Tabla 3.15-Descripción T\_CE\_Sesiones.**

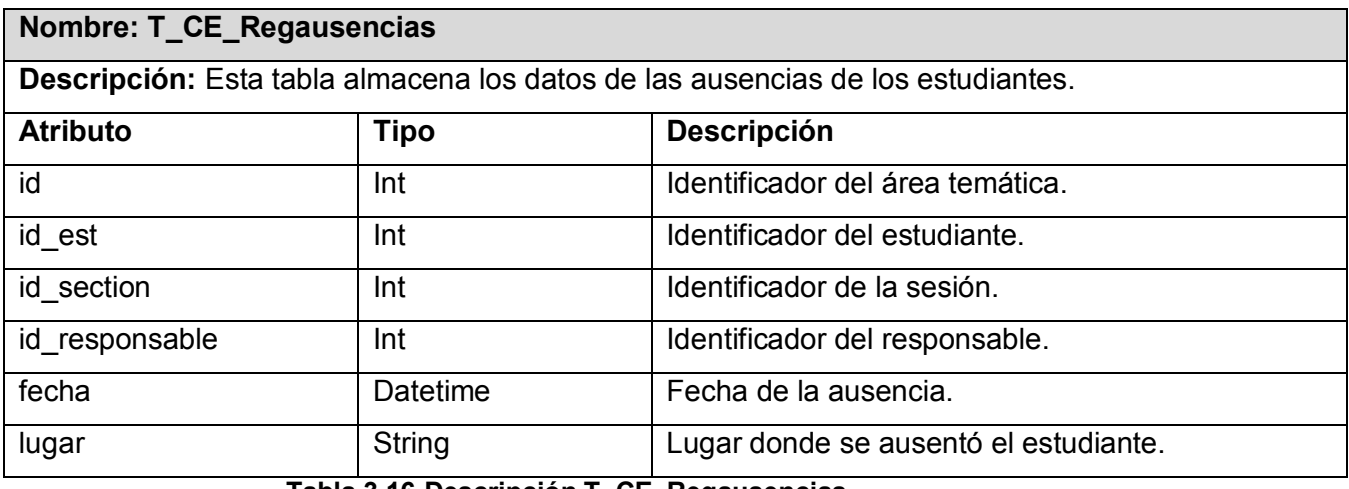

 **Tabla 3.16-Descripción T\_CE\_Regausencias.**

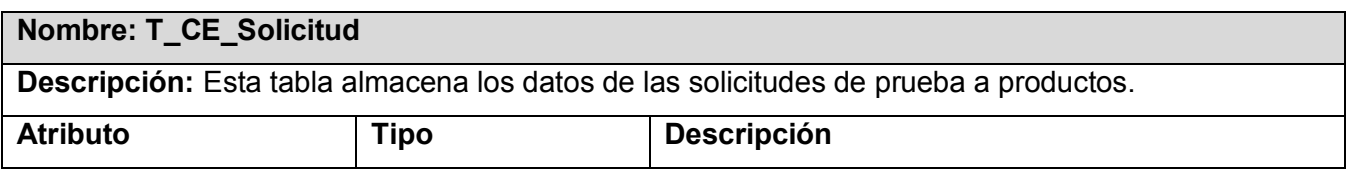

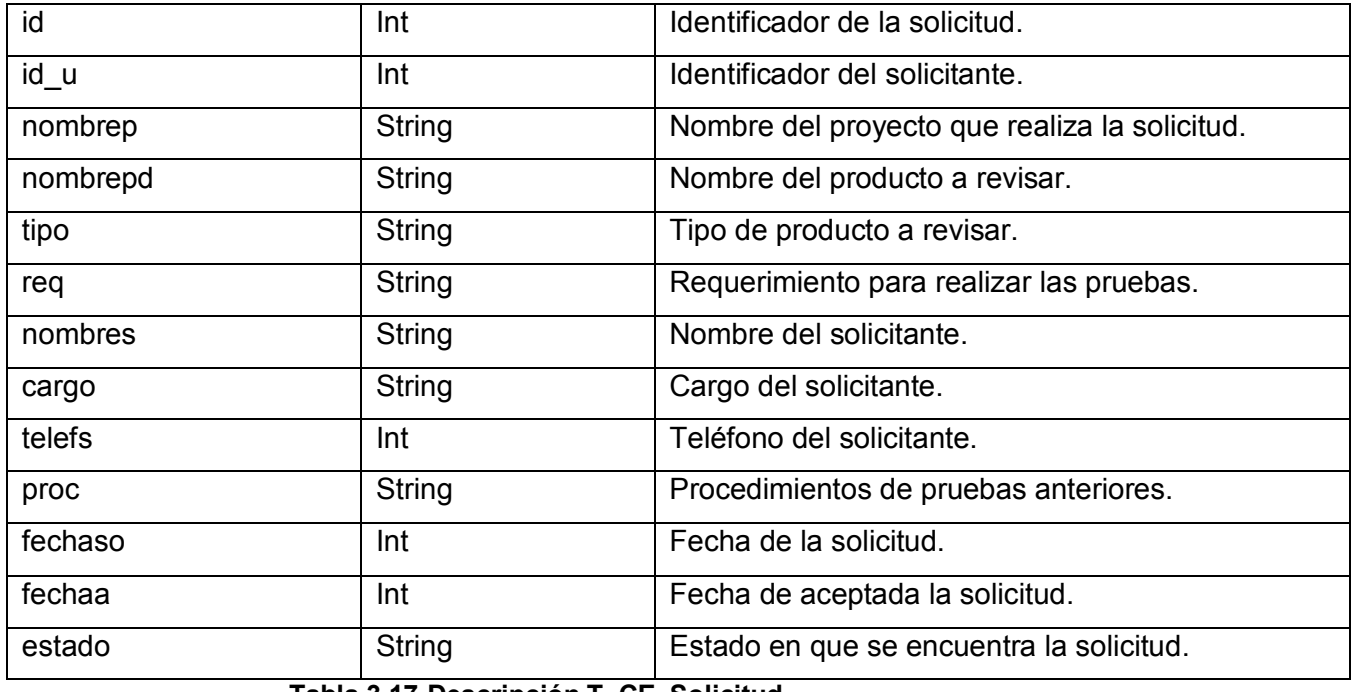

 **Tabla 3.17-Descripción T\_CE\_Solicitud.**

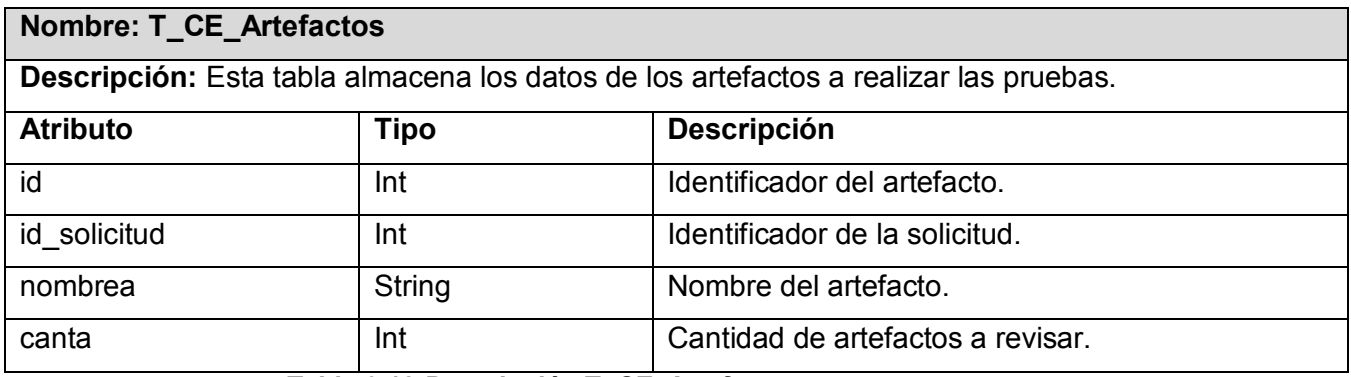

 **Tabla 3.18-Descripción T\_CE\_Artefactos.**

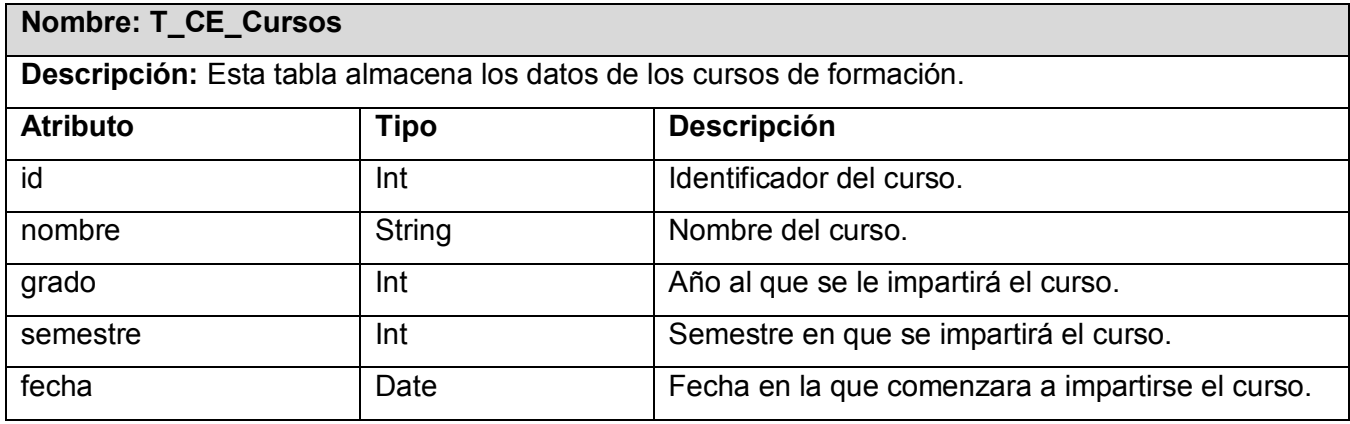

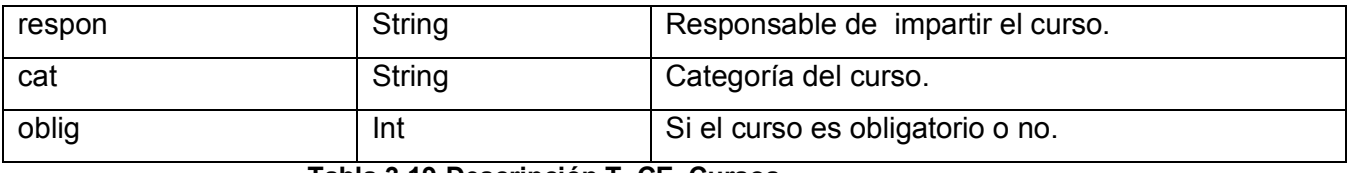

 **Tabla 3.19-Descripción T\_CE\_Cursos.**

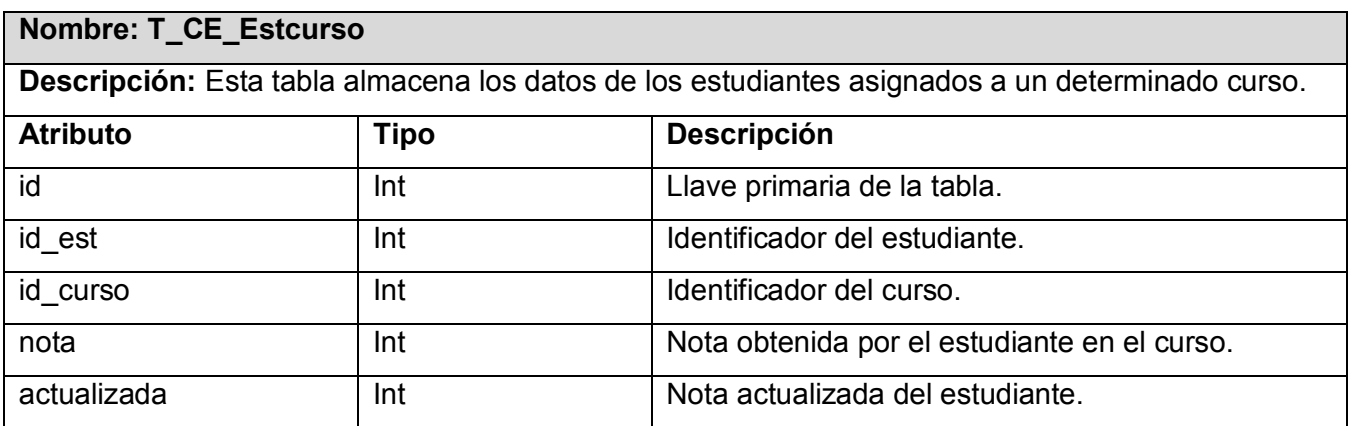

 **Tabla 3.20-Descripción T\_CE\_Estcurso.**

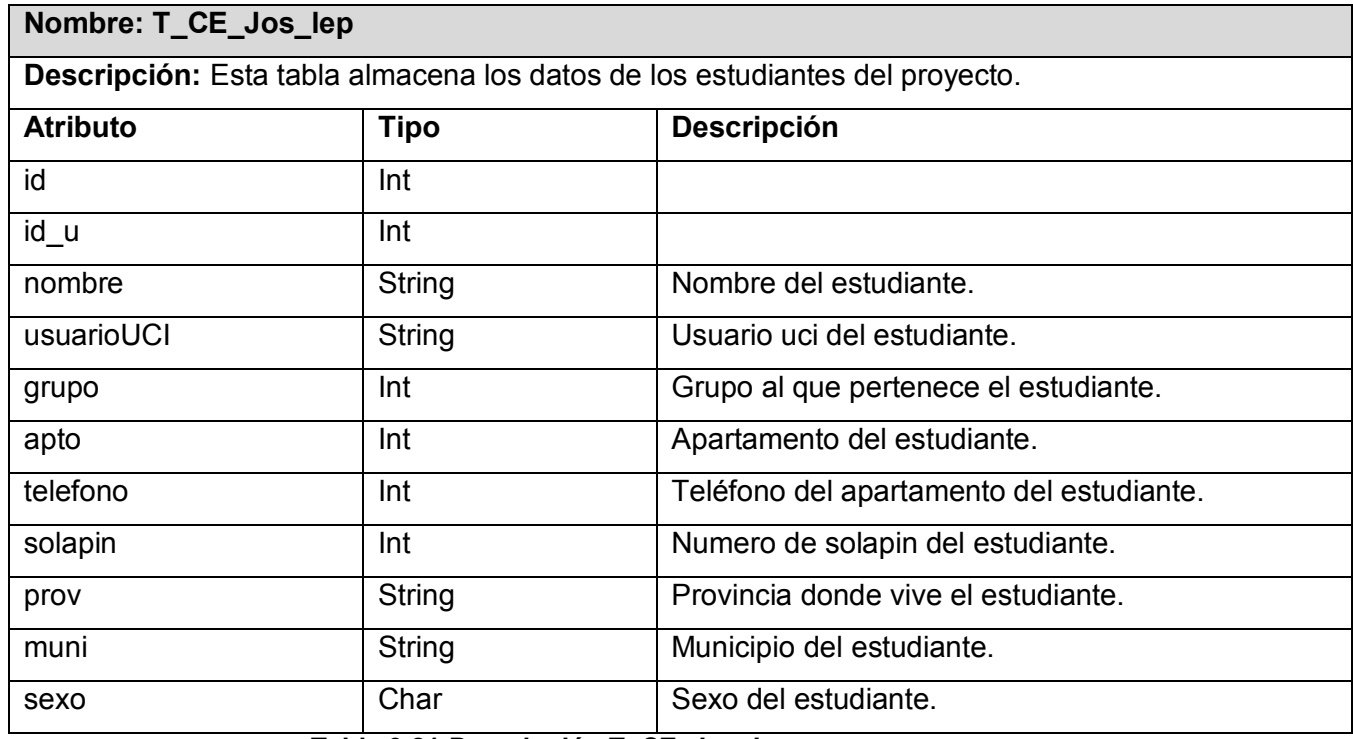

 **Tabla 3.21-Descripción T\_CE\_Jos\_Lep.**

## **3.5 Tratamiento de errores.**

La validación de datos se realiza del lado del cliente, a través de código JavaScript, con el objetivo de disminuir el tráfico innecesario de datos erróneos entre el cliente y el servidor. Cuando se produce un error en tiempo de ejecución se lanza una excepción interrumpiendo el flujo normal de las sentencias. De esta manera se consigue un diseño mucho más estructurado, legible, robusto y fácil de mantener. Cuando se introduce un valor incorrecto u ocurre un error en tiempo de ejecución, se informa a los usuarios por medio de mensajes, para que los mismos conozcan y solucionen el problema.

En este capítulo se han presentado los diagramas de clases del análisis y del diseño de los casos de uso principales del sistema. Se hace referencia al modelo de datos con el diagrama de clases persistentes que lo origina. De esta manera, se han logrado modelar todos los procesos que han sido objeto de estudio durante el transcurso del trabajo investigativo, proporcionando una idea completa de lo que realmente es el software. Los diagramas y especificaciones de diseño que se proponen constituyen una guía para aquellos que lo probarán y le darán mantenimiento.

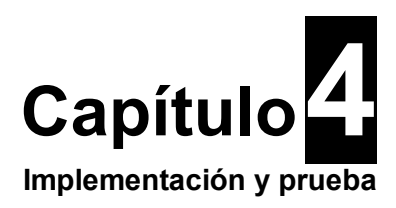

En este capítulo se procede a la implementación del sistema y a la realización de pruebas del software para a través de las mismas obtener una revisión final de las especificaciones, del diseño y de la codificación. Para el desarrollo de este capítulo se tuvieron en cuenta algunos artefactos que fueron generados en el flujo de análisis y diseño. A partir de los cuales se desarrolló la implementación del sistema en términos de componentes, es decir, ficheros de código fuente, scripts, ficheros de código binario, ejecutables y similares.

# **4.1 Modelo de Implementación.**

El modelo de implementación constituye la vista de Implementación de la arquitectura, y como tal guía las labores de construcción del sistema. Este contiene fundamentalmente los subsistemas de implementación, incluyendo las dependencias y otras informaciones necesarias para su utilización.

El diagrama de despliegue representa la arquitectura de tiempo de ejecución de los procesadores, dispositivos y los componentes de software que se ejecutan en esa arquitectura. Es la última descripción física de la topología del sistema y describe la estructura de las unidades de hardware. Además, representa la disposición de las instancias de componentes de ejecución en instancias de nodos conectados por enlaces de comunicación.

Un nodo es un recurso de ejecución tal como un procesador, un dispositivo o memoria. En los procesadores es donde se encuentran alojados los componentes.
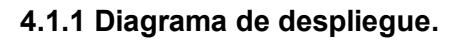

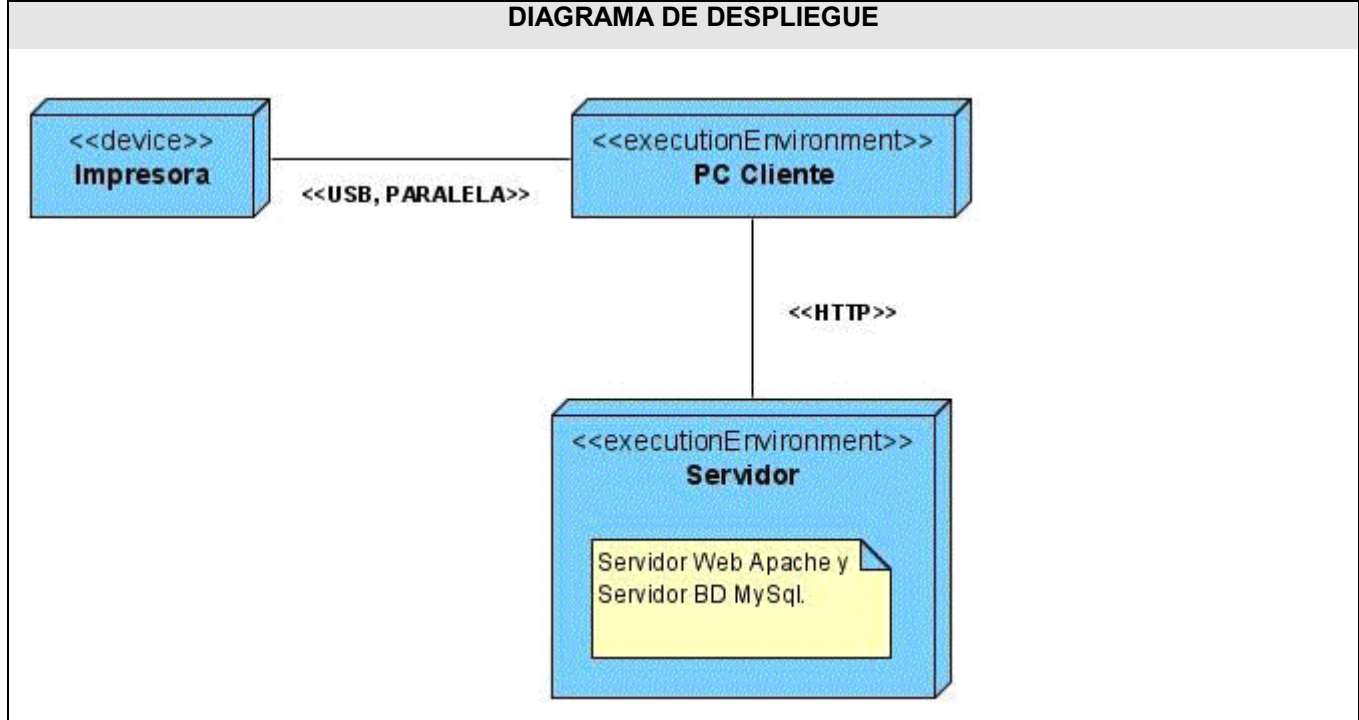

 **Fig. 4.1-Diagrama de despliegue.**

Para logar una mejor comprensión de los componentes que forman el sistema, se presentarán los diagramas de componentes. Un componente es el empaquetamiento físico de los elementos de un modelo, como son las clases en el modelo de diseño.

Algunos componentes existen en tiempo de compilación, algunos en tiempo de enlace y algunos en tiempo de ejecución, otros en varias de éstas. A continuación se muestran los componentes generados para la aplicación.

### **4.1.2 Diagrama de Componentes.**

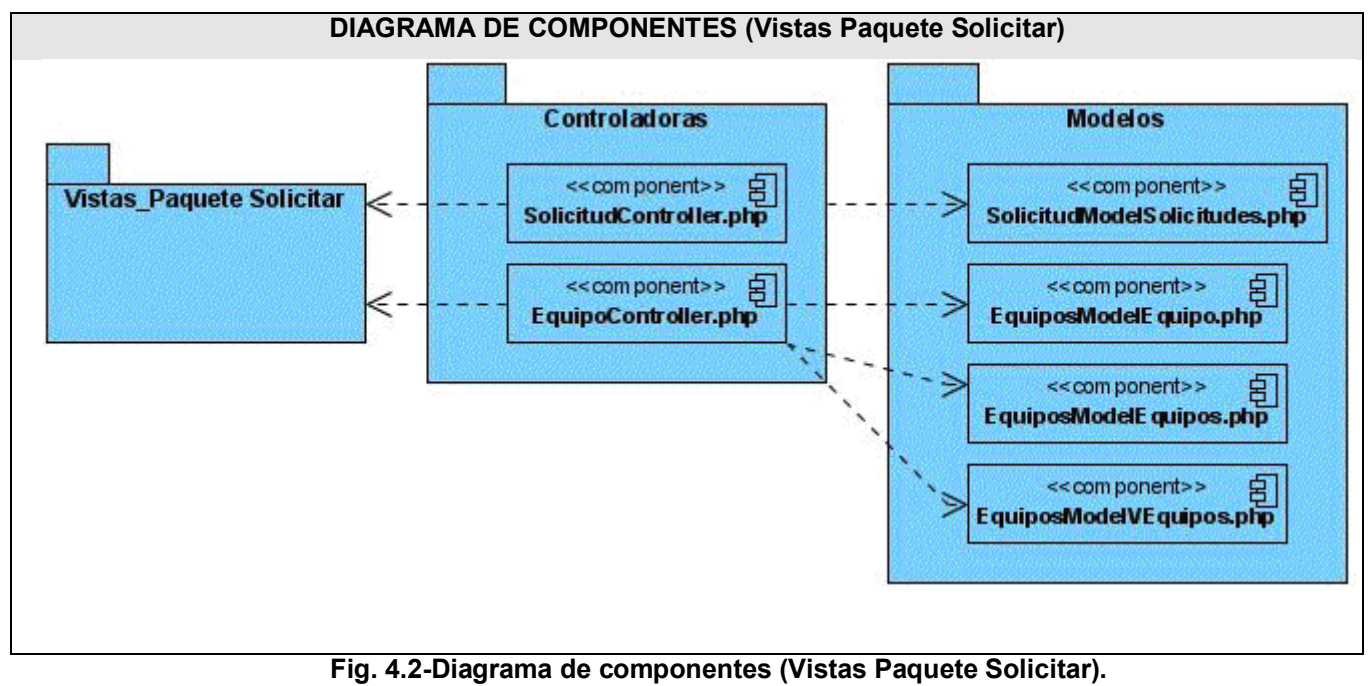

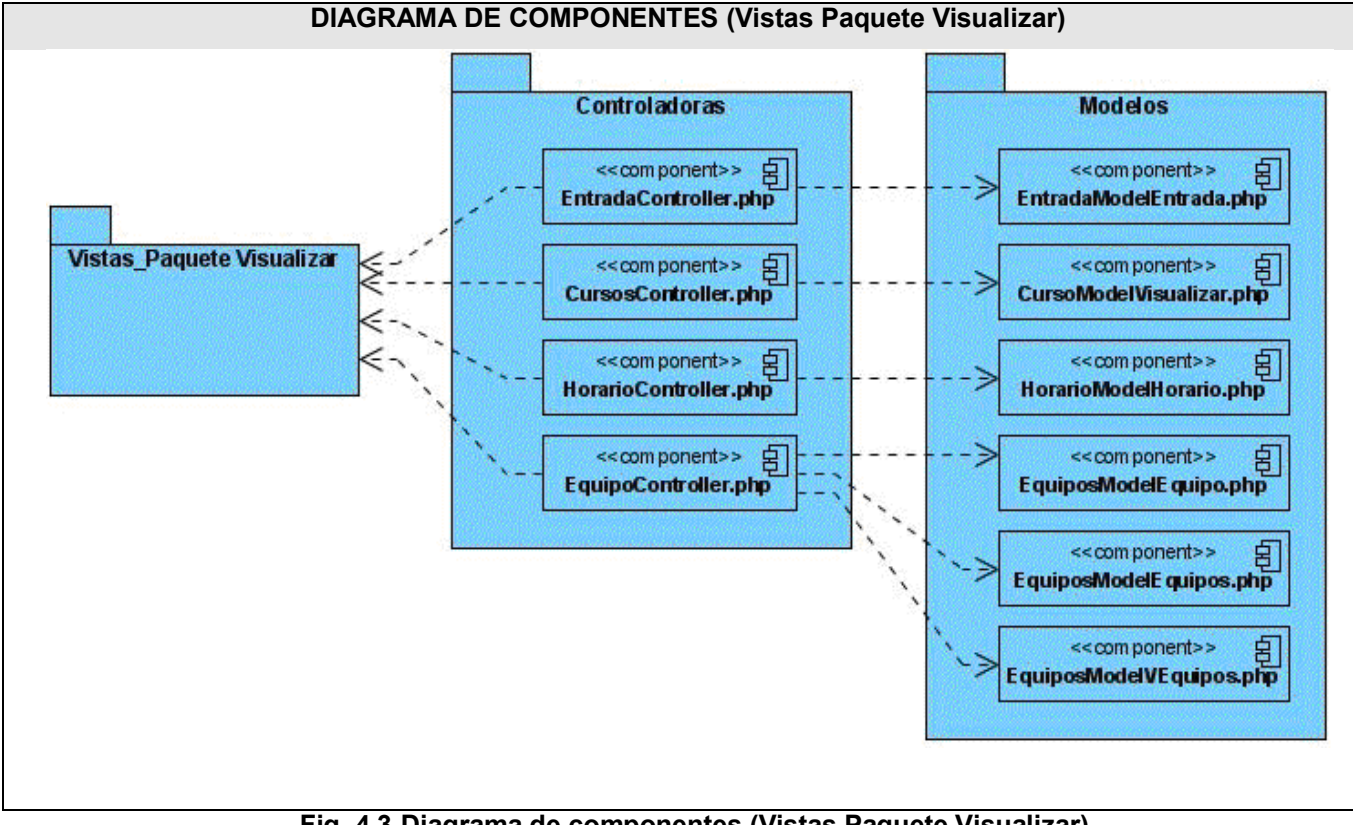

 **Fig. 4.3-Diagrama de componentes (Vistas Paquete Visualizar).**

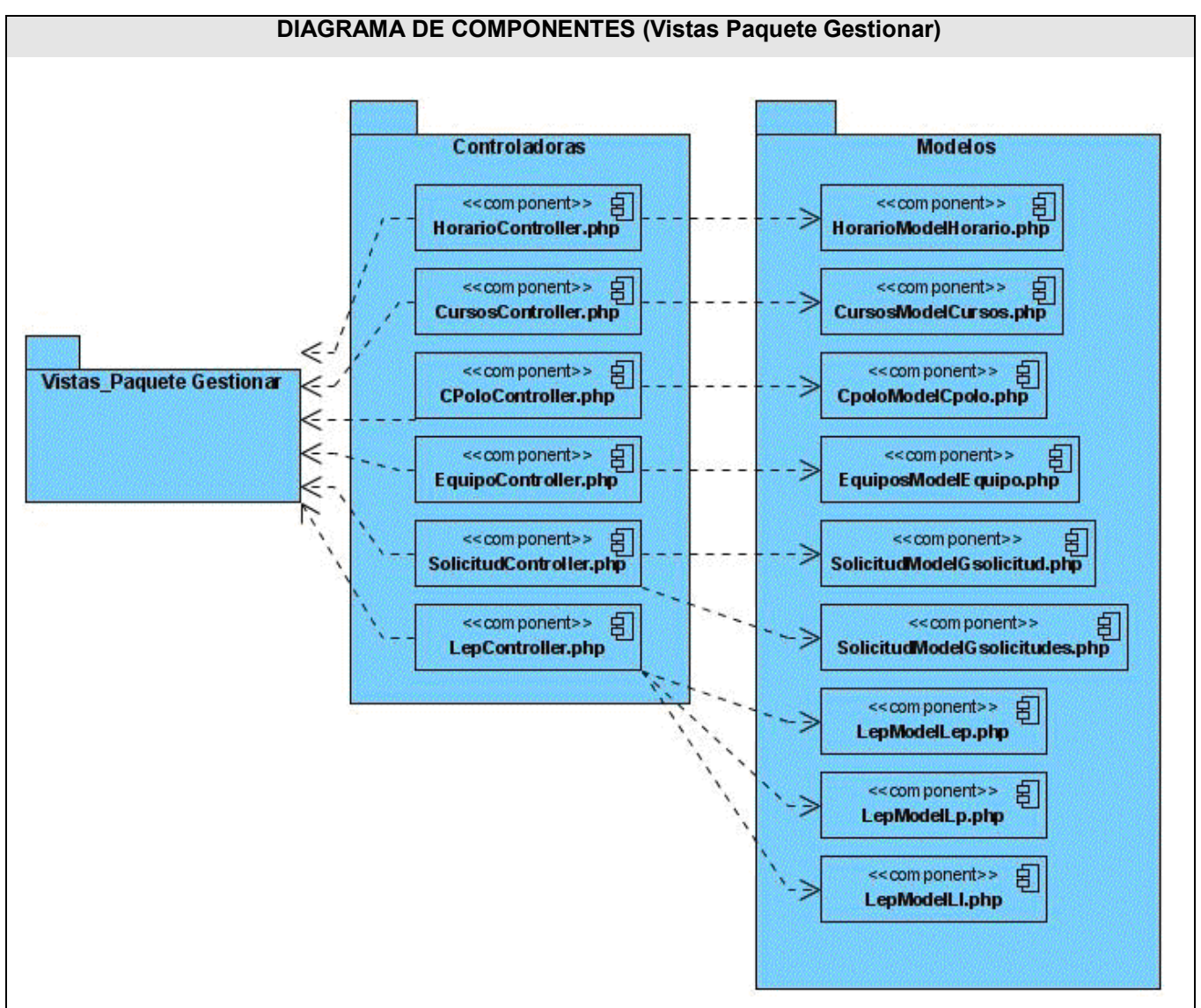

 **Fig. 4.4-Diagrama de componentes (Vistas Paquete Gestionar).**

### **4.2 Modelo de Prueba.**

Las pruebas del software son un elemento crítico para la garantía de calidad del software y representa una revisión final de las especificaciones, del diseño y de la codificación.

Dentro de las pruebas se encuentran dos fundamentales: Prueba de Caja Negra y de Caja Blanca.

La prueba de la caja blanca del software se comprueba los caminos lógicos del software proponiendo casos de prueba que se ejerciten conjuntos específicos de condiciones. Se puede examinar el estado del programa en varios puntos para determinar si el estado real coinciden con el esperado o mencionado.

La prueba de caja negra se refiere a las pruebas que se llevan a cabo sobre la interfaz del software. O sea, a través de los casos de prueba se demuestra que las funciones del software son operativas, que la entrada se acepta de forma adecuada y que se produce un resultado correcto, así como que la integridad de la información externa se mantiene.

La prueba de caja negra es la que se le aplicó al sistema. A continuación se muestran los casos de pruebas:

**1**-Caso de prueba donde el usuario y contraseña son correctos.

**2**-Caso de prueba donde el usuario es correcto y la contraseña incorrecta.

**3**-Caso de prueba donde el usuario es incorrecto y la contraseña es correcta.

**4**-Caso de prueba donde el usuario y la contraseña son incorrectos.

**5**-Caso de prueba donde el usuario y la contraseña existen, pero no corresponden.

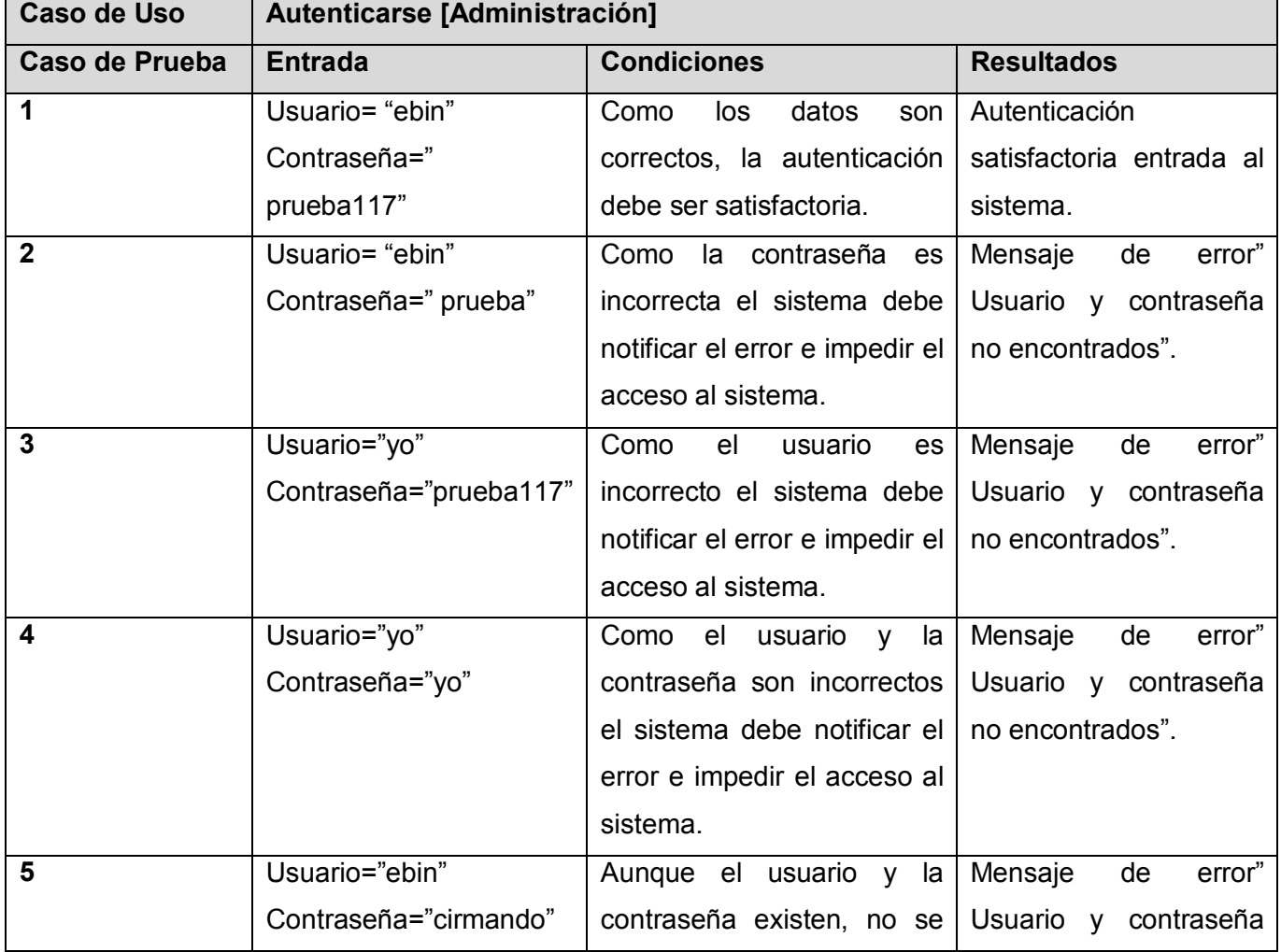

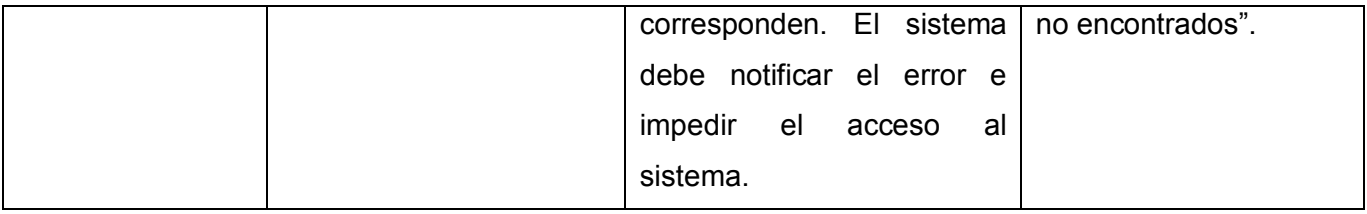

 **Tabla 4.1-Caso de Prueba (CU Autenticarse)**

**1**-Caso de Prueba donde el Curso no existe en el sistema.

**2**- Caso de Prueba donde el Curso si existe en el sistema.

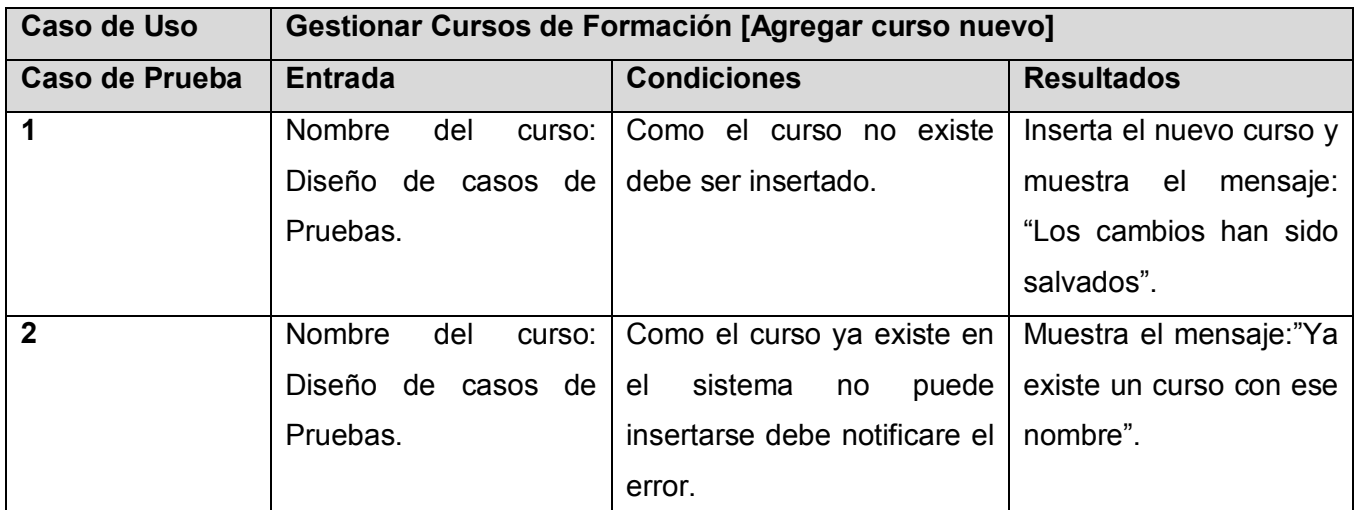

 **Tabla 4.2-Caso de Prueba (CU Gestionar Cursos de Formación)**

En este capítulo se mostró cómo a través de la implementación, se produjo un refinamiento de la vista de la arquitectura del modelo de despliegue, donde los componentes ejecutables fueron asignados a nodos.

Además, se presentó el modelo de implementación como la entrada principal a las etapas de prueba que se realizan seguido de la implementación. Donde se verificó el resultado de esta, probando cada construcción, incluyendo las versiones finales del sistema.

Se utilizaron diagramas de componentes para representar a través de un grafo los componentes de software unidos por medio de relaciones de dependencia; con los cuales se modeló la vista estática de un sistema. Además sirvieron para mostrar la organización y las dependencias lógicas entre un conjunto de componentes software. En este momento, ya se tiene el producto de software.

# **Conclusiones**

Una vez concluida la investigación e implementación del portal, se dieron cumplimiento a los objetivos planteados, obteniéndose los siguientes resultados:

Se estudiaron de forma satisfactoria, sistemas informáticos vinculados con la gestión de información.

Se realizó un estudio de las principales herramientas y tecnologías más usadas a nivel mundial, lo que permitió desarrollar la aplicación, siguiendo estándares internacionales y las políticas del país en la producción de software.

Se estudió la metodología seguida por el CMS Joomla para tener una visión más amplia del mismo, resultando más fácil la comprensión del trabajo para poder avanzar más rápido en la implementación.

Se ha cumplido el objetivo de la investigación, pues se realizó la implementación del portal que permite controlar la gestión de la información relacionada con el proyecto y con los servicios que presta.

# **Recomendaciones**

Continuar el desarrollo del Portal e implementar los componentes para realizar pruebas de admisión al proyecto de calidad de la Facultad 7, y para realizar las pruebas de seguimiento de errores.

Actualizar periódicamente el CMS Joomla, previamente se deben tener conocimientos de cuales son las mejoras sustanciales y que beneficios le reportara al portal.

Profundizar en los procesos tanto de gestión como de servicios para continuar incrementando la funcionalidad del sistema a través de la creación de extensiones.

Realizar un estudio para poder migrar la Base de Datos para un gestor gratuito, ya que MySql dejo de serlo. Las próximas versiones de Joomla ya tienen ese proyecto.

Trabajar en nuevas mejoras del diseño del sitio, teniendo en cuenta la opinión de los usuarios.

Utilizar el sistema de una forma óptima, ya que más que una aplicación es una herramienta que en dependencia de su uso, puede tomar un gran alcance.

# **Referencias Bibliográficas**

1. **Cano, Arturo Ávila.** seminariojustosierra. [Online] Octubre 28, 2005.

http://seminariojustosierra.blogspot.com/2005/10/definicin-de-portal-pgina-web-sitio.html.

2. **Evolucion de los portales.** [Online] 2006. http://www.um.es/gtiweb/curso/seis.htm.

3. **Que es el Internet.** *Que es Internet.* [Online] 2005. http://www.civila.com/DESENREDADA/quees.html.

4. **Ventajas e inconvenientes de las aplicaciones web.** [Online] 2005.

http://www.avidos.net/blogold/aplicaciones-web/.

5. **desarrolloweb.** *Lenguajes del lado del servidor.* [Online] 2006.

http://www.desarrolloweb.com/articulos/243.php.

6. **Lenguajes del lado del servidor o cliente**. *desarrolloweb.com.* [Online] 2007.

http://www.desarrolloweb.com/articulos/239.php.

7. **Hypertext Preprocessor.** *PHP.* [Online] 2008. http://www.php.net/.

8. **ASPtutor.** [Online] 2006. http://www.asptutor.com/.

9. **ASP en castellano.** [Online] 2007. http://www.programacion.net/asp/articulo/aspnet\_quees/.

10. **ASP.NET.** [Online] 2006. http://www.subgurim.net/Articulos/asp-net-general-articulo3.aspx.

11. **Manual de Javascript.** *WebEstilo.* [Online] 2004. http://www.webestilo.com/javascript/.

12. **Mosaic.** *Tipología de Sitios Web.* [Online] 2006. http://mosaic.uoc.edu/articulos/gferreres1106.html.

13. **Navegadores de Internet.** *starMedia.* [Online] 2008. http://html.rincondelvago.com/navegadoresde-internet.html.

- 14. Ver referencia 13.
- 15. Ver referencia 13.
- 16. Ver referencia 13.
- 17. Ver referencia 13.
- 18. **Mozilla Firefox.** [Online] http://www.javinet.com.ar/firefox.htm.
- 19. Ver referencia 13.
- 20. **Open Sistemas.** *OpenCMS*. [Online] 2008.

http://www.opensistemas.com/soluciones/soluciones\_on\_line/open\_cms/.

- 21. **Drupal.** [Online] 2008. http://drupal.org/press/drupal-6.0/es.
- 22. **MANUAL DE USUARIO PLONE CMS.** [Online] 2008.

http://www.iwlearn.net/websitetoolkit/help/spanish-documents/manual-de-usuario-plonecms/PlataformaPloneZope.pdf.

23. **XOOPS CMS.** [Online] 2008. http://www.desarrolloweb.com/scripts/xoops-cms.html.

24. **INFRABIOS.** PHP Nuke . [Online] 2008. http://www.infrabios.com/index.php?topic=51.0.

25. **Joomla Hispano!** Joomla CMS en Castellano. [Online] 2008. http://www.joomlahispano.org/.

26. **PostgreSQL**: The world's most advanced open source database. PostgreSQL. [Online] 2008. http://www.postgresql.org/.

27. **MySQL**::The world 's most popular open source database. *MySQL Sun Mycrosystems.* [Online] 2008. http://www.mysql.com/.

28. **Microsoft.** Microsoft SQL Server. [En línea] 2008. http://www.microsoft.com/spain/sql/default.mspx.

29. **Oracle.** *Oracle 11g, Siebel, PeopleSoft.* [Online] 2006. http://www.oracle.com/index.html.

30. **Tutorial-Enlace.** TUTORIAL PHP. [En línea] 2007.

http://www.tutorialenlace.net/tutoriales.php?url=17456.

31. **FAQ sobre APACHE.** *HTMLPOINT.com.* [Online] 2007.

http://www.htmlpoint.com/faq/apache/01.htm.

32. Ver referencia 7.

33. Ver referencia 27.

34. **Ivar Jacobson, Grady Booch, James Rumbaug.** *El Proceso Unificado de Desarrollo de Software.* 

s.l. : The Addison-Wesley Object Technology Series, 2000.

35. **Jorge Erazo.** Un gran inicio: Patrones GRASP. [Online] agosto 17, 2006. http://jorgeerazo.blogspot.com/2006/08/patrones-grasp.html.

36. **Patrón "Modelo-Vista-Controlador**". [Online] 2008.

www.proactiva-calidad.com/java/patrones/mvc.html.

37. Ver referencia 34.

38. **JACOBSON Ivar, BOCH Grady, RUMBAUGH James.** *El lenguaje unificado de modelado. Manual de referencia.* s.l. : Addison , 2000.

# **Bibliografía**

**Aprendeuml.com**. *Taller avanzado de Casos de Uso y Arquitectura SOA.* [Online] 2007. http://www.vico.org/TallerRationalRose.pdf.

**Asociación de Técnicos de Informática.** ATI. [Online] 2008. http://www.Ati.es/.

**BENDOO.** *Ventajas de usar un CMS*. [En línea] 2008. [Citado el: 10 de enero de 2008.] http://www.bendoo.com/es/typo3-cms/ventajas-de-usar-un-cms/.

**Calidaddelsoftware.com.** [Online] 2008. http://www.calidaddelsoftware.com/.

**Canós, José H., Letelier, Patricio and Penadé, Carmen.** Métodologías Ágiles en el Desarrollo de Software. [Online] 2008.

http://www.willydev.net/descargas/prev/TodoAgil.Pdf.

**CASADOMO.com**. *Portal del Hogar Digital.* [Online] 2008.

http://www.casadomo.com/diccionario.aspx?id=3521&idm=126&pat=126.

**Diseño web, Ventajas de un sistema de gestión.** *Creaciones Virtuales.* [Online] 2008.

http://www.creaciones.eu/Diseno-web-ventajas-de-un-sistema-de-gestion.html

**Exact Software.** *Solutions by Region.* [Online] 2008. http://ExactSoftware.com/.

**El Guille.** *Probando software.* [Online] 2006. http://www.elguille.info/Clipper/probando.htm.

**Emagister.com.** *Tipos de Navegadores.* [Online] 2008. http://www.emagister.com/tipos-navegadorestps-1397113.htm.

**Firefox web browser**. *Mozilla.* [Online] 2008. http://www.mozilla.com/en-US/firefox/.

**Garbage Collector.** *Sistema Gestor de Base de Datos (SGBD).* [En línea] 1 de noviembre de 2004. http://www.error500.net/garbagecollector/archives/categorias/bases\_de\_datos/sistema\_gestor\_de\_ba se de datos sgbd.php.

**Harza, Lizandra, Ortiz, Aeleen.** *SOSOFT, herramienta para el Soporte de Software.* Ciudad de la Habana : s.n., 2002.

**Hernández, Anaisa and Álvarez, Sofía.** *Metodología para el desarrollo de aplicaciones con tecnología Orientada a Objetos utilizando notación UML .* La Habana : s.n., 2000.

**Inteco.es.** [Online] 2008. http://www.Inteco.es/.

**Importancia de asegurar la calidad del software.** *El Bunker de Hulk.* [Online] 2008.

http://rjmenco.spaces.live.com/blog/cns!A07325753C2053C!159.entry

**JARA, O. H.** Sistemas Distribuidos. [Online] 2006. http://www.monografias.com/trabajos16/sistemasdistribuidos/sistemas-distribuidos.shtml.

- **Lanvin, Fernández, Daniel.** *Definición de una arquitectura software para el diseño de aplicaciones web .* 2005.
- **La gestión de contenidos en portales Web.** *Acimed.* [En línea] 15 de marzo de 2007.

http://bvs.sld.cu/revistas/aci/vol15\_3\_07/aci07307.htm.

**LaWebera.es.** *Propiedades de la página web.* [Online] 2007. http://www.lawebera.es/manuales/macromedia-dreamweaver/dreamweaver-propiedades-de-la-

pagina-web.php.

- **Monografías.** *Introducción a la Informática, Navegadores: definición y características.* [En línea] 2007. http://www.monografias.com/trabajos15/introduccion-informatica/introduccioninformatica.shtml#navegad.
- **Masadelante.com**. *Que es un sitio web y página web.* [Online] 2008. http://www.masadelante.com/faqsitio-web.htm.
- **Montuoso.** *Software Engineering Inc.* [Online] http://www.montuoso.com/contactenos.html.
- **NMEweb**. *Diseño y mantenimiento CMS*. [En línea] 2008.

http://www.nmeweb.com/index.php?option=com\_content&task=view&id=61&Itemid=82.

- **PRESSMAN, R. S.** *Ingeniería de Software. Un enfoque Práctico.* Ciudad de la Habana : Félix Varela, 2005.
- **Rational Rose**: Procedimientos básicos para desarrollar un proyecto con UML. [Online] 2007. http://www.vico.org/TallerRationalRose.pdf.
- **Rivero, J.A.E.** Patrones GRASP. [Online] Agosto 17, 2006.

http://jorgeerazo.blogspot.com/2006/08/patrones-grasp.html.

**Universidad de Murcia.** [Online] 2008. http://www.um.es/.

**Utilización del patrón M-V-C.** [Online] 2006. http://www.monografias.com/trabajos43/patron-modelovista/patron-modelo-vista.shtml.

**Windows**. *Windows: Products.* [Online] Microsoft, 2008.

http://www.microsoft.com/spain/windows/products/default.mspx.

### **Glosario de Términos**

**Apache:** Es el servidor Web, disponible sin costo alguno, distribuido con licencia Open Source. Es compatible con sistemas operativos basados en Unix y con Windows.

**ASP:** Active Server Page, tecnología creada por Microsoft destinada a la creación de sitios Web, marco sobre el cual se pueden construir aplicaciones basadas en Internet.

**BD:** Conjunto de datos interrelacionados, almacenados con carácter más o menos permanente en la computadora, puede ser considerada una colección de datos variables en el tiempo.

**Browser:** Un programa especifico diseñado para ayudar a los usuarios a ver y navegar hipertextos, documentación online o bases de datos.

**Herramienta Case:** Ingeniería de sistemas asistida por ordenador (Computer-Aided Systems Engineering - CASE) es la aplicación de tecnología informática a las actividades, las técnicas y las metodologías propias de desarrollo de sistemas. Su objetivo es automatizar o apoyar una o más fases del ciclo de vida del desarrollo de sistemas.

**HTTP:** Protocolo usado para la transferencia de documentos WWW. Estas transferencias requieren un programa cliente http en un extremo de la comunicación y un servidor http en el otro.

**PHP:** Profesional Home Page Tools es un lenguaje de programación el cual se ejecuta en los servidores Web

**SGBD:** Es el software que permite la utilización y/o la actualización de los datos almacenados en una (o varias) base(s) de datos por uno o varios usuarios desde diferentes puntos de vista y a la vez.

**Rol:** Papel, cometido o función que tiene o desempeña que interpreta un actor.

**TCP/IP:** Sistema de protocolos, definidos en RFC 793, en los que se basa buena parte de la comunicación de Internet. TCP/IP es el estándar de protocolo de comunicaciones requerido por las computadoras que acceden a Internet.

**UML:** *"*Unified Modeling Language" Lenguaje gráfico que brinda un vocabulario y reglas para especificar, construir, visualizar y documentar los artefactos de un sistema utilizando el enfoque orientado a objetos.

**Ajax:** JavaScript y XML asíncronos, es una tecnología de desarrollo web para crear aplicaciones interactivas. Éstas se ejecutan en el cliente, es decir, en el navegador del usuario, y mantiene comunicación asíncrona con el servidor en segundo plano. De esta forma es posible realizar cambios sobre la misma página sin necesidad de recargarla. Esto significa aumentar la interactividad, velocidad y usabilidad en la misma.

**FTP (File Transfer Protocol):** Protocolo de transferencia de ficheros. Permite la transferencia de ficheros entre sistemas conectados a una red TCP basado en la arquitectura cliente-servidor, de manera que desde un equipo cliente se puede conectar a un servidor para descargar ficheros desde él o para enviarle nuestros propios archivos independientemente del sistema operativo utilizado en cada equipo.

**IRC:** Internet Relay Chat, es un protocolo de comunicación en tiempo real basado en texto, que permite debates en grupo o entre dos personas y que está clasificado dentro de la Mensajería instantánea.

**Servlet:** La palabra deriva de otra anterior, applet, que se refería a pequeños programas escritos en Java que se ejecutan en el contexto de un navegador web. Por contraposición, un servlet es un programa que se ejecuta en un servidor. El uso más común de los servlets es generar páginas web de forma dinámica a partir de los parámetros de la petición que envíe el navegador web.

**World Wide Web:** Es un sistema de documentos de hipertexto enlazados y accesibles a través de Internet.

**Open Source:** (Código abierto) es el término con el que se conoce al software distribuido y desarrollado libremente.

**Licencia GPL:** La **GNU GPL** (*General Public License* o licencia pública general) es una licencia creada por la Free Software Foundation orientada principalmente a proteger la libre distribución, modificación y uso de software.

**HTML: H**yperText **M**arkup **L**anguage (lenguaje de marcas hipertextuales), diseñado para estructurar textos y presentarlos en forma de hipertexto, que es el formato estándar de las páginas web.

**URL: U**niform **R**esource **L**ocator (localizador uniforme de recurso). Es una secuencia de caracteres, de acuerdo a un formato estándar, que se usa para nombrar recursos, como documentos e imágenes en Internet, por su localización.

**CMS**: **C**ontent **M**anagement **S**ystem (Sistema de Gestión de Contenidos), son sistemas usados para la construcción de aplicaciones que gestionan contenido.

**Plug-ins:** Es una aplicación informática que interactúa con otra aplicación para aportarle una función o utilidad específica.

**XML:** Lenguaje de Marca Extensible. Es un metalenguaje de marcas que permite definir cómo es la información que se transmite. Esto permite una comunicación de datos entre distintos sistemas. Es la base de los Servicios Web, y a pesar de su sencillez aparente, está transformando completamente la creación y el uso de software. Es la solución a un problema de comunicación entre programas de ordenador, pues la información generalmente queda fuertemente ligada al programa con el cual fue creada, y es así como se pierde mucho tiempo en pasar de un formato de definición a otro. El contenido almacenado en un documento XML se puede transferir fácilmente a través de la red.

**Java script:** Es un lenguaje interpretado orientado a las páginas web, para realizar tareas y operaciones en el marco de la aplicación cliente.

**Joomla:** Tipo de Sistemas de Gestión de Contenidos que se escogió para desarrollar el portal, ayuda a construir sitios Web y otras aplicaciones online potentes, es una solución de código abierto.

**MySQL:** Gestor de Bases de datos de código abierto más popular de Internet, muy rápido, robusto, multihilo, multiusuario, multiproceso, fácil de usar, con capacidad para manejar grandes bases de datos.

**Zend Studio:** Compañía líder de infraestructuras para web; está reconocida internacionalmente como la autoridad actualmente en PHP. Sus fundadores son los diseñadores del PHP v.4 en adelante, actualmente es una compañía líder dentro de la comunidad Open Source.

**Portal WEB:** Es un sitio web cuyo objetivo es ofrecer al usuario, de forma fácil e integrada, el acceso a una serie de recursos y de servicios. Están dirigidos a resolver necesidades específicas de un grupo de personas o de acceso a la información y servicios de a una institución pública o privada.

**CGI:** (Interfaz Común de Pasarela) Es un protocolo o interfaz de intercambio de información que se realiza entre el navegador del usuario y un servidor WWW.

**Microsoft:** Compañía de software más grande del mundo. Fue fundada en 1975 por Paul Allen y Bill Gates. Aunque también se conoce por sus lenguajes de programación y aplicaciones para computadores personales, el éxito sobresaliente de Microsoft se debe a sus sistemas operativos DOS y Windows.

**Internet:** Método de interconexión de redes de computadoras implementado en un conjunto de protocolos denominado TCP/IP y garantiza que redes físicas heterogéneas funcionen como una red (lógica) única.

**Software:** Conjunto de programas y procedimientos necesarios para hacer posible la realización de una tarea especifica, en contraposición a los componentes físicos del sistema.

**AppServ:** Es una herramienta OpenSource para Windows que facilita la instalación de Apache, [MySQL](http://es.wikipedia.org/wiki/MySQL) y [PHP](http://es.wikipedia.org/wiki/PHP) en una sola herramienta, esta característica facilita la tarea al usuario ya que se configuran las aplicaciones de forma automática.

**Visual Paradigm:** es una herramienta UML profesional que soporta el ciclo de vida completo del desarrollo de software: análisis y diseño orientados a objetos, construcción, pruebas y despliegue. El software de modelado UML ayuda a una más rápida construcción de aplicaciones de calidad, mejores y a un menor coste. Permite dibujar todos los tipos de diagramas de clases, código inverso, generar

código desde diagramas y generar documentación. La herramienta UML CASE también proporciona abundantes tutoriales de UML, demostraciones interactivas de UML y proyectos UML.

**Patrón Modelo Vista Controlador o MVC:** describe una forma, muy utilizada en la Web, de organizar el código de una aplicación separando los datos de una aplicación, la interfaz de usuario, y la lógica de control en tres componentes distintos.

Modelo: Componente encargado del acceso a datos.

Vista: Define la interfaz de usuario, HTML+CSS, enviados en el navegador. Controlador: Responde a eventos y modifica la vista y el modelo.

**Internet Information Services, IIS:** es una serie de servicios para los ordenadores que funcionan con Windows. Este servicio convierte a un ordenador en un servidor de Internet o Intranet es decir que en las computadoras que tienen este servicio instalado se pueden publicar páginas web tanto local como remotamente (servidor web).

**Byte:** es la unidad fundamental de datos en los ordenadores personales, un byte son ocho bits contiguos. El byte es también la unidad de medida básica para memoria, almacenando el equivalente a un carácter.

**Bookmarks**: es una agenda de direcciones web. Los programas de navegación por la Red dan la posibilidad de guardar las direcciones de las páginas más interesantes o más visitadas para que, si se quiere volver a visitarlas, baste con hacer clic sobre el bookmark.

**ActiveX**: Un conjunto de tecnologías de interoperabilidad independientes del lenguaje, creadas por Microsoft, que permiten que los componentes de software escritos en diferentes lenguajes funcionen juntos en entornos de red. Los elementos fundamentales de la tecnología ActiveX son el Modelo de objetos componentes (COM) y el Modelo de objetos componentes distribuido (DCOM).

## **Anexos**

Anexo 1

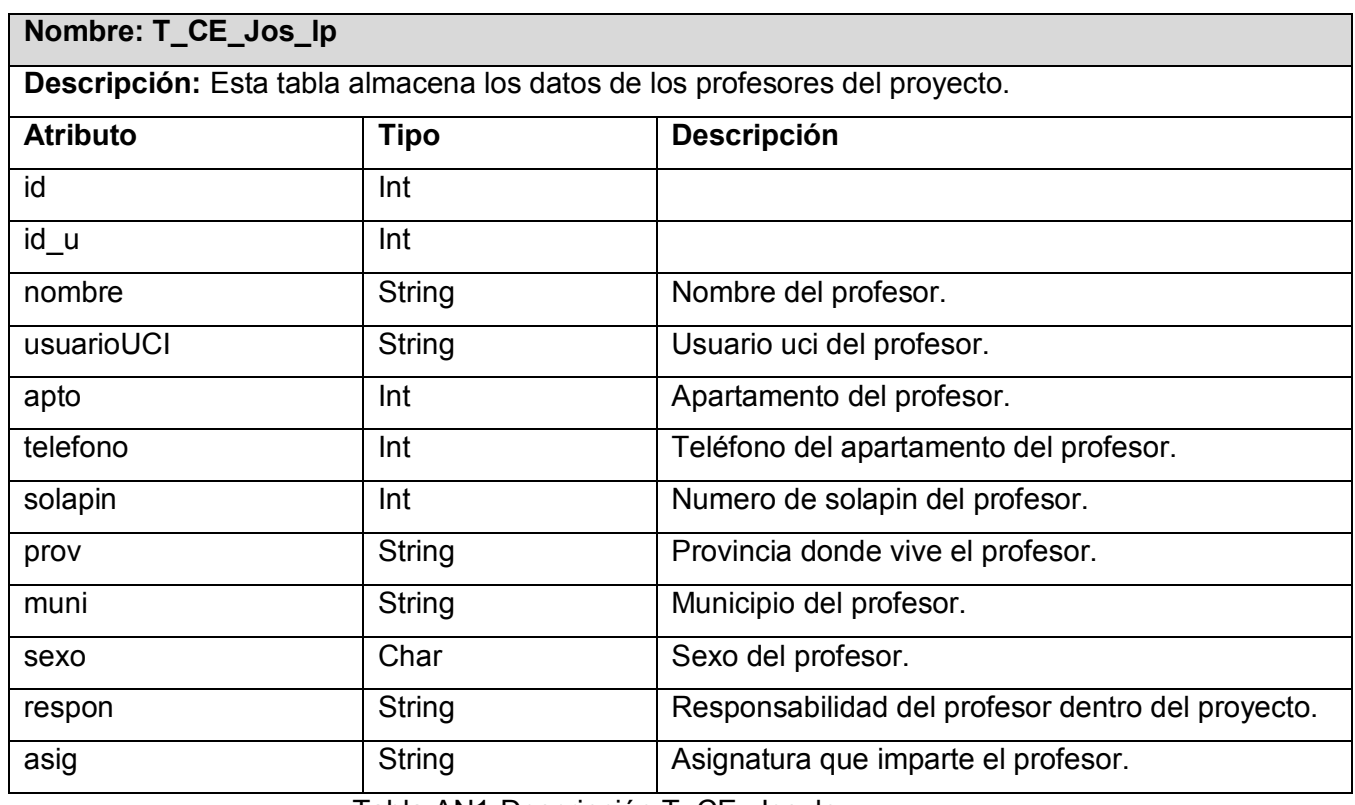

Tabla AN1-Descripción T\_CE\_Jos\_lp.

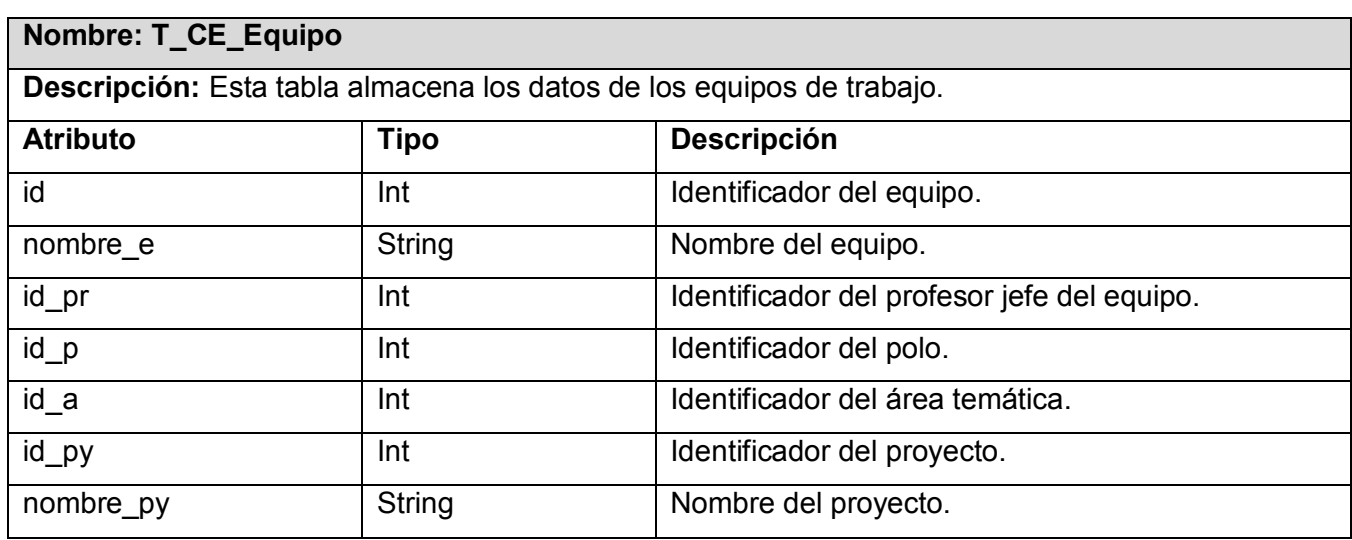

Tabla AN2-Descripción T\_CE\_Equipo.